# **POLITECNICO DI MILANO**

Facoltà di Ingegneria Industriale Dipartimento di Energia

Corso di Laurea Specialistica in Ingegneria Meccanica

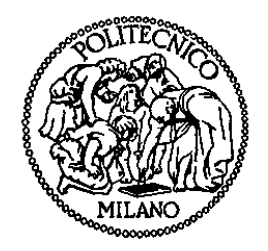

# **MODELLAZIONE FLUIDODINAMICA 1D DI SILENZIATORI PER MOTORI A COMBUSTIONE INTERNA**

Relatore: Prof. Angelo ONORATI

 Tesi di Laurea di: Marcello ORNIGOTTI Matr. 821047

Anno Accademico 2014 - 2015

*Ringrazio il Prof. Angelo Onorati per avermi seguito in questo lavoro di tesi con professionalità, pazienza e gentilezza.*

*Un ringraziamento speciale alla mia famiglia, in particolare ai miei genitori, che mi hanno sempre sostenuto in questi 5 anni.* 

# **INDICE**

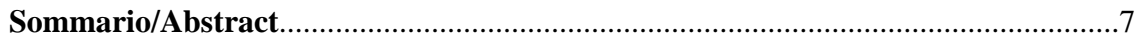

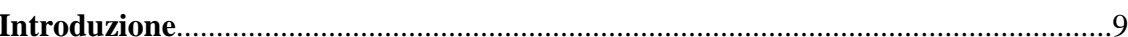

### 1. IL RUMORE NEI MOTORI A COMBUSTIONE INTERNA

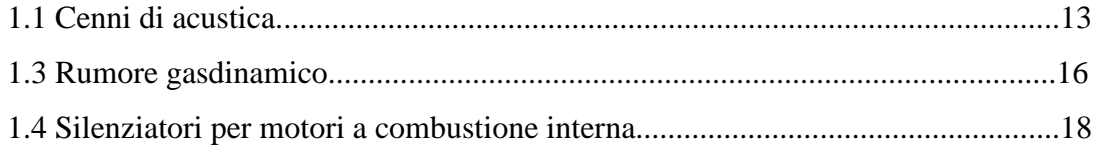

# 2. SIMULAZIONE FLUIDODINAMICA DI SILENZIATORI CON GASDYN PRE3

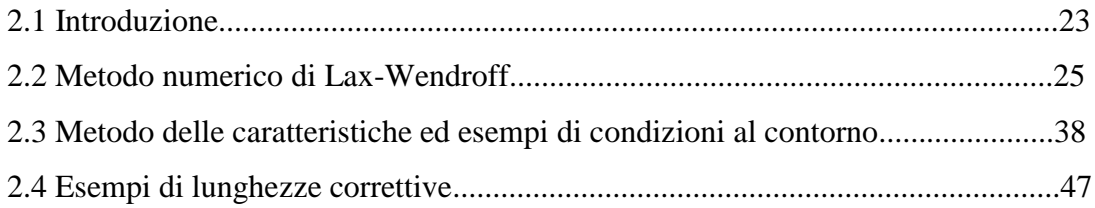

# 3. SILENZIATORI REATTIVI E AD INTERFERENZA

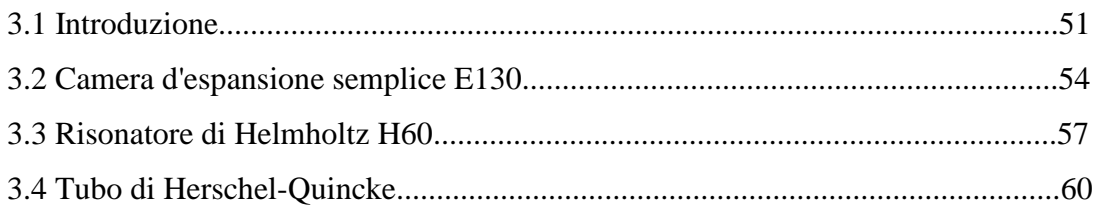

## **4. SILENZIATORI AD ELEMENTI PERFORATI**

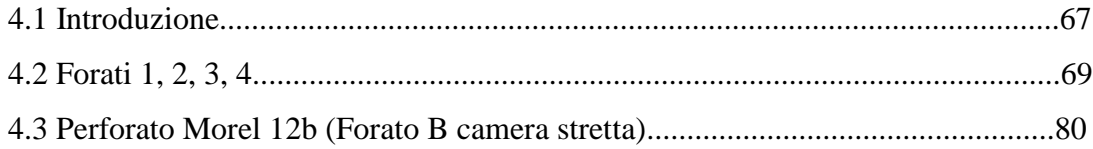

# 5. SILENZIATORI DISSIPATIVI

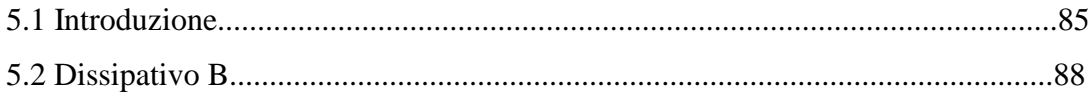

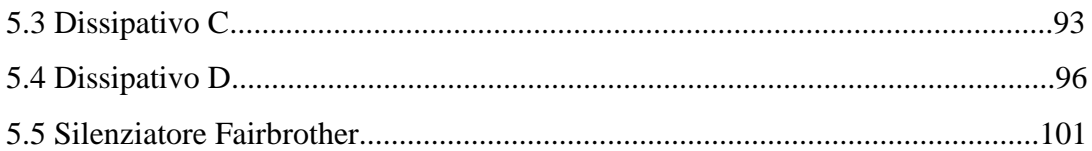

# 6. SILENZIATORI A GEOMETRIA COMPLESSA

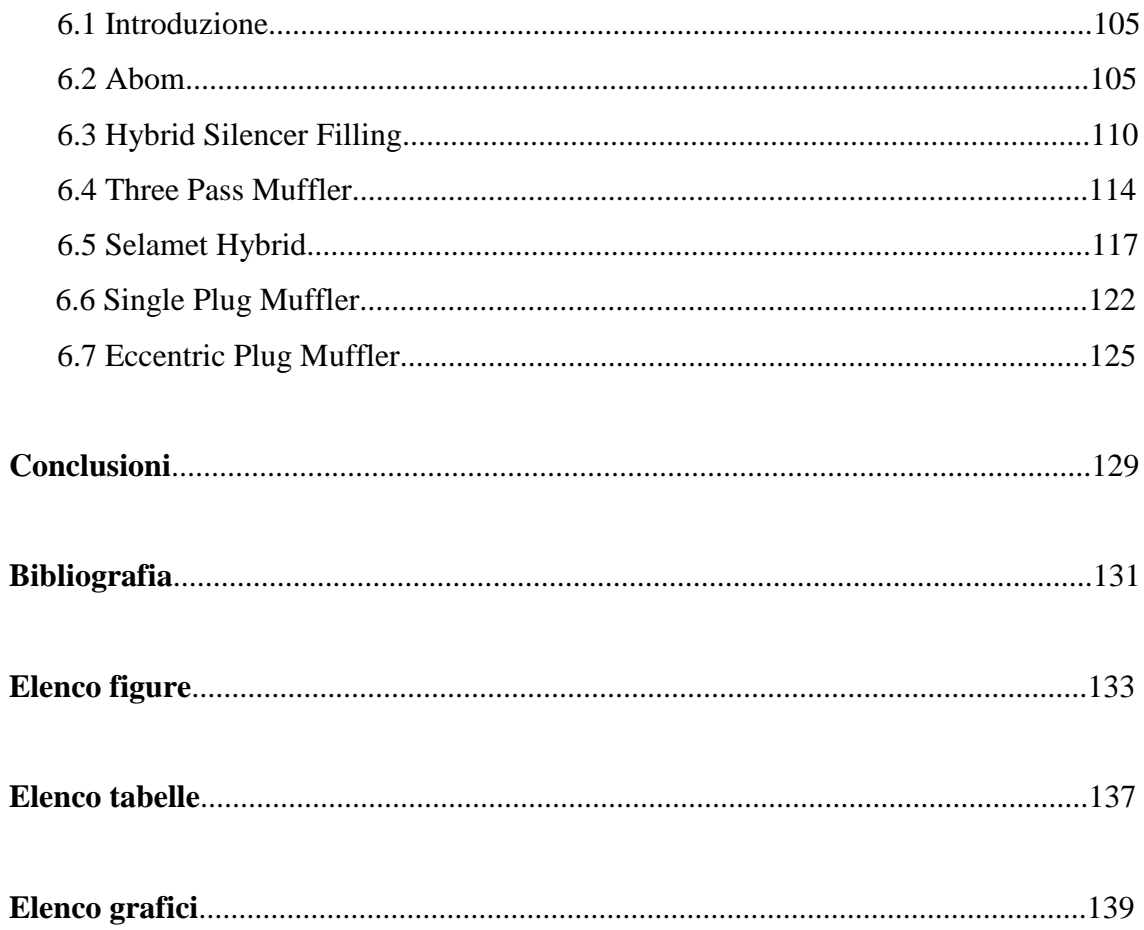

## **SOMMARIO**

Il seguente lavoro di tesi ha riguardato essenzialmente la simulazione fluidodinamica 1D di 69 diverse configurazioni di silenziatori per motori a combustione interna, attraverso l'utilizzo dell'ultima versione del software di calcolo sviluppato dal Dipartimento di Energia del Politecnico di Milano: *Gasdyn Pre3*.

Per i suddetti silenziatori sono state ricavate le curve di attenuazione del rumore in termini di Transmission Loss (TL) o Transfer Function (TF), in tesi sono state riportate 22 configurazioni delle 69, suddivise in base alla tipologia (silenziatori reattivi, ad interferenza, ad elementi perforati, dissipativi, a geometria complessa); per ogni silenziatore è stata introdotta una breve descrizione della configurazione reale, della configurazione simulata e in seguito le curve di attenuazione, confrontandole con i rilievi sperimentali e, ove ritenuto opportuno, con i dati ricavati dalle precedenti versioni del programma.

Nei primi due capitoli di questo lavoro, a carattere puramente teorico, si è parlato del problema del rumore nei motori a combustione interna e in seguito è stata introdotta una breve descrizione generale del software *Gasdyn Pre3*, con i relativi metodi numerici utilizzati per la simulazione.

**Parole chiave**: simulazione fluidodinamica 1D, silenziatori*, Gasdyn Pre3*, rumore, Transmission Loss, Transfer Function.

# **ABSTRACT**

This master thesis mainly involved the 1D fluid dynamic simulation of 69 different configurations of silencers for internal combustion engines, using the latest version of the calculation software developed by the Energy Department of Politecnico di Milano: *Gasdyn Pre3*.

For the above silencers, the noise attenuation curves, in terms of Transmission Loss (TL) or Transfer Function (TF), were obtained, in thesis 22 of the 69 configurations were reported, divided by type (reactive, interference, perforated elements, dissipative, complex geometry mufflers); for each muffler, a short description of the actual and simulated configuration was introduced, further the attenuation curves, comparing them with the experimental data and, where appropriate, with the data obtained from previous versions of the software.

In the first two chapters of this work, of purely theoretical nature, it was discussed the problem of noise in internal combustion engines, following a brief general description of *Gasdyn Pre3* software, with its numerical methods used for the simulation.

**Key words**: 1D fluid dynamic simulation, silencers, *Gasdyn Pre3*, noise, Transmission Loss, Transfer Function.

## **INTRODUZIONE**

I motori a combustione interna sono fonte di rumore, ovvero oscillazioni di pressione che possono essere dannose per l'uomo; essendo considerato causa di inquinamento, esistono leggi che mirano a limitare questo fenomeno, da qui l'importanza di dispositivi in grado di attenuare il rumore, i silenziatori.

Per quanto riguarda la loro progettazione, si parte dallo studio delle caratteristiche di attenuazione del solo silenziatore, passando poi alle caratteristiche di attenuazione dell'intero sistema (motore con silenziatore); in tutto ciò bisogna valutare l'interazione del dispositivo con le prestazioni del motore: si devono limitare le perdite di carico e consentire i massimi riempimenti dei cilindri, inoltre il silenziatore deve resistere alle sollecitazioni meccaniche (vibrazioni) e alla corrosione.

La fase di progettazione e ottimizzazione richiederebbe numerose e costose prove sperimentali, per lo studio del moto ondoso all'interno dei condotti; per questo motivo negli anni sono stati sviluppati codici di calcolo monodimensionali in grado di fornire una modellazione fluidodinamica sempre più vicina al comportamento reale del silenziatore e in tempi brevi. Il modello monodimensionale costituisce infatti un buon compromesso tra accuratezza dei risultati, complessità dell'algoritmo, costo e tempo di calcolo.

Durante il lavoro di tesi è stato utilizzato il codice di calcolo Gasdyn, in particolare l'ultima versione, *Gasdyn Pre3*, sviluppata dal Dipartimento di Energia del Politecnico di Milano, per simulare il comportamento di 69 diverse configurazioni di silenziatori presenti nell'archivio del Politecnico:

- *Abom* (2 configurazioni);
- *Dissipativi A, B, C, D* ( in totale 8 configurazioni);
- *E130* ed *E178*;
- *Fairbrother* (4 configurazioni);
- *Hybrid Silencer* (3 configurazioni),
- *Forati 1, 2, 3, 4, 5*;
- *Perforati Morel* (13 configurazioni);
- *Tubo di Herschel-Quincke* (3 configurazioni);

- *Risonatori H60* e *H90*;

- *Single Pass Resonator* (2 configurazioni);

- *Three Pass Muffler*;

- *Torregrosa A, B, C*;

- *Selamet* (10 configurazioni);

- *Selamet Hybrid* (2 configurazioni);

- *Silenziatori AVL (camera d'espansione piccola, media, grande, long reverse flow chamber 1* e *2, mid reverse flow chamber* e *short reverse flow chamber*);

- *Plug Mufflers (Single, Eccentric)*.

Le simulazioni sono state confrontate con i rilievi sperimentali e, ove ritenuto opportuno, con le curve di attenuazione ottenute con le versioni precedenti del programma. Dei suddetti 69, sono state riportate in tesi 22 configurazioni diverse, tra le più caratteristiche, suddividendo i silenziatori in base alla loro tipologia:

- CAPITOLO 3: sono stati descritti i silenziatori reattivi e ad interferenza, riportate le configurazioni *E130*, *H60* e *Tubo di Herschel-Quincke* (3 diverse varianti).

- CAPITOLO 4: descritti i silenziatori ad elementi forati, riportate le configurazioni *Forato 1, 2, 3, 4* e *Perforato Morel 12b*.

- CAPITOLO 5: descritti i silenziatori dissipativi, riportate le configurazioni *Dissipativo B (packing density 20* e *60), C,D* e *Fairbrother (packing density 20)*.

- CAPITOLO 6: silenziatori a geometria complessa, riportate le configurazioni *Abom (A e B)*, *Hybrid Silencer Filling, Three Pass Muffler, Selamet Hybrid (packing density 200), Plug Mufflers (Single, Eccentric)*.

Dopo aver descritto brevemente le caratteristiche del silenziatore reale e della configurazione simulata, sono stati introdotti i grafici riguardanti le curve di attenuazione e i relativi commenti.

I CAPITOLI 1 e 2 sono a carattere puramente teorico: nel primo, dopo brevi richiami di acustica, si è parlato del rumore gasdinamico e delle principali tipologie di silenziatori esistenti, seguite dai parametri fisici con cui si valutano tali dispositivi (IL, TL, TF).

Nel secondo capitolo, dopo un breve discorso generale riguardante la modellazione dei silenziatori tramite l'interfaccia di *Gasdyn Pre3*, è stato riportato il metodo numerico utilizzato per ricavare le variabili fluidodinamiche nei condotti (*Metodo di Lax-Wendroff*), il concetto di "condizione al contorno", basato sul *Metodo delle caratteristiche* e i relativi esempi, per finire con un paragrafo riguardante le *lunghezze correttive* con tre esempi.

# **CAPITOLO 1 IL RUMORE NEI MOTORI A COMBUSTIONE INTERNA**

### **1.1 Cenni di acustica**

Il rumore è un fenomeno acustico che consiste in onde di pressione, generate da una sorgente, che giungono all'orecchio umano e fanno vibrare la membrana del timpano; attraverso un complesso sistema di nervi il cervello percepisce la vibrazione e si ha la sensazione uditiva. Rumore è in generale un termine negativo, che indica un fenomeno sgradevole, un suono indesiderato.

Le onde di pressione si trasmettono nel mezzo elastico circostante alla velocità del suono *a* nel mezzo, per l'aria a 1 atm e 273 k si ha  $a = \sqrt{k}RT \approx 20\sqrt{T} = 331$  m/s. Possiamo distinguere due tipiche forme d'onda: piana e sferica; la prima è caratterizzata da unidirezionalità, ha ampiezza costante in tutti i punti del piano perpendicolari alla direzione di propagazione (ad esempio un'onda sonora che si propaghi in un condotto di diametro piccolo rispetto alla lunghezza d'onda). La sferica invece è multidirezionale e tale può essere considerata un'onda che si irradia dalla sezione terminale di un condotto di aspirazione o scarico.

I parametri fisici per definire un campo sonoro sono i seguenti:

*- livello di pressione sonora (SPL)*: rappresenta l'ampiezza dell'oscillazione in un punto del campo; dato che l'orecchio umano percepisce il suono nella banda di frequenza compressa tra 20 Hz e 20 kHz, con valori di pressione sonora molto variabili (il suono più basso udibile ad 1 kHz è caratterizzato da una pressione sonora di circa  $2 \cdot 10^{-5} Pa$ , mentre la soglia del dolore si verifica con una pressione di circa 100*Pa* ), per avere dati più maneggevoli le grandezze vengono espresse in unità logaritmiche, i *decibel*:

$$
SPL = 20\log_{10}\left(\frac{p_{\text{eff}}}{p_0}\right)[dB]
$$
 (1.1)

rispetto al valore di riferimento  $p_0 = 2 \cdot 10^{-5} Pa$ , che corrisponde alla soglia minima d'udibilità a 1000 Hz, cioè il minimo valore di pressione capace di suscitare una sensazione uditiva a tale frequenza. In generale, per le grandezze considerate, ci si

riferisce ai valori efficaci. In particolare il valore efficacie della pressione  $p_{\text{eff}}$  è così calcolata:

$$
p_{\text{eff}} = \sqrt{\frac{1}{T} \int_{0}^{T} p^{2}(t) dt}
$$
 (1.2)

dove T è il periodo dell'oscillazione.

*- Livello di intensità sonora*: è la potenza acustica che attraversa la superficie unitaria perpendicolare alla direzione di propagazione. Si definisce il livello di intensità sonora:

$$
L_i = 10\log_{10}\left(\frac{I}{I_0}\right) \quad \text{[dB]}
$$
 (1.3)

rispetto al valore di riferimento  $I_0 = 10^{-12}$  [N/ms].

*- Spettri di frequenza:* un suono è caratterizzato non solo dalla sua intensità ma anche dal suo contenuto in frequenza, in quanto l'orecchio umano risulta sensibile oltre che alla pressione sonora anche alla frequenza del suono stesso. Un'onda sonora periodica può essere sviluppata in serie di Fourier, fornendo cioè la frequenza, l'ampiezza e la fase di ciascuna componente armonica dell'onda stessa. Gli spettri in frequenza possono essere a righe (segnale periodico) o continui, nel caso in cui il segnale sia totalmente aleatorio e non periodico.

Guardando la *figura 1.1*, che mostra la relazione tra livello di pressione sonora e le frequenze dei suoni prodotti da comuni sorgenti, con particolare riferimento alle curve di isosensazione, la sensibilità massima si ha attorno a frequenze intermedie (1 kHz), lontano dalle quali servono livelli di pressione più elevati per avere la stessa sensazione. Per tenere conto di ciò, gli strumenti acustici di misura sono dotati di filtri di ponderazione (A, B, C) che modificano, in corrispondenza delle bande di frequenza comprese tra 20 Hz e 20 kHz, i livelli di pressione sonora raccolti dal microfono, per renderli simili a quelli effettivamente percepiti *(Fig. 1.2)*; a seconda dei filtri usati si parla di dB(A), dB(B), dB(C).

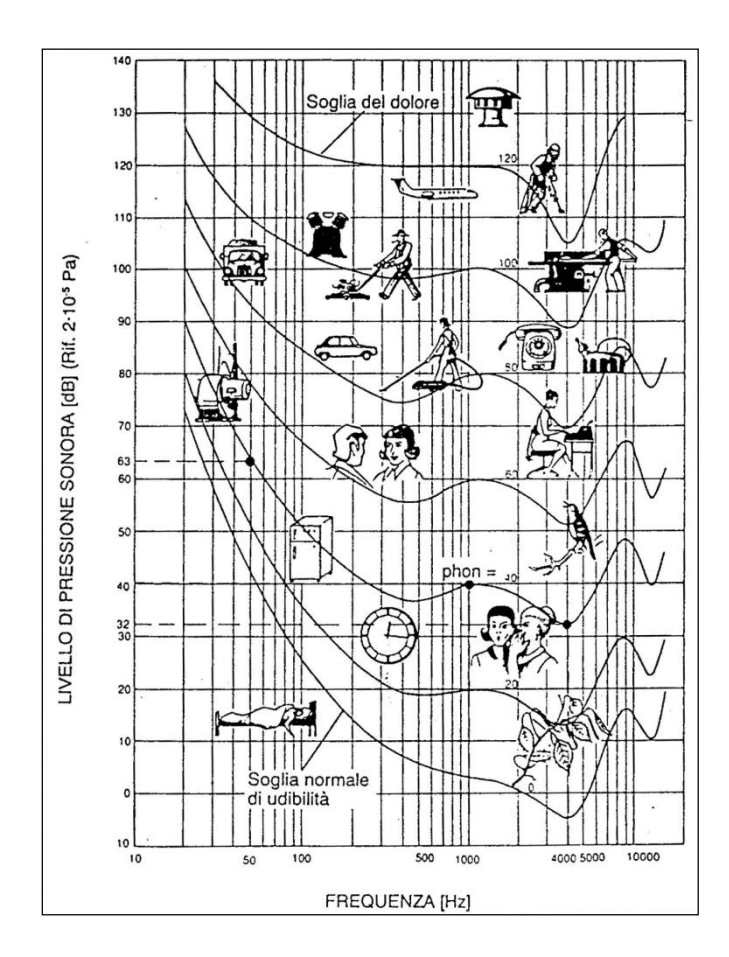

*Figura 1.1 Livello di pressione sonora e frequenza di rumori emessi da sorgenti note. Sono mostrate inoltre linee ad uguale sensazione sonora (in phon), dalla soglia di udibilità a quella del dolore.*

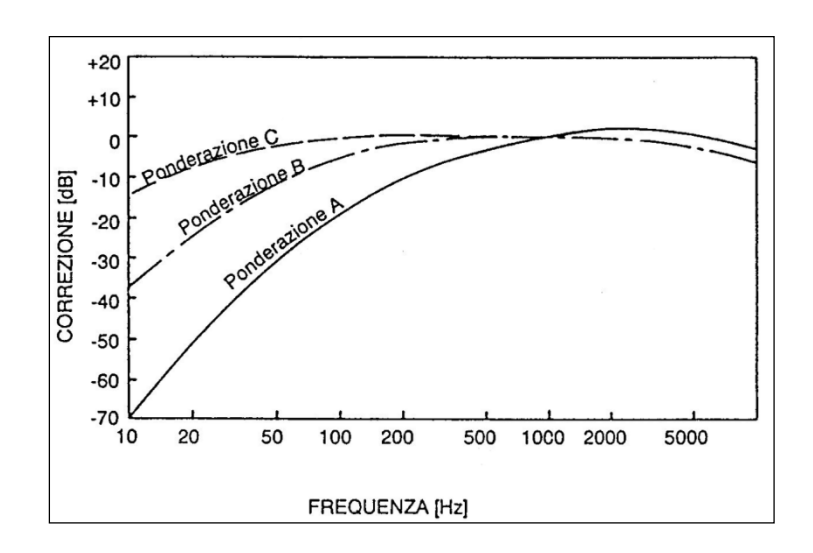

*Figura 1.2 Correzioni previste dalle scale di ponderazione in funzione della frequenza.*

### **1.2 Rumore gasdinamico**

I motori a combustione interna sono fonte di rumore, esistono per questo limitazioni legislative con l'obiettivo di limitare questo fenomeno, considerato come una causa di inquinamento, poichè in grado di produrre danni fisici e psicologici nell'uomo.

Di seguito i 3 diversi tipi di rumore generati da un motore a combustione interna.

*Rumore di combustione,* dovuto al rapido incremento di pressione nel cilindro durante il processo di combustione che induce vibrazioni nell'intera struttura del motore, la quale diviene sorgente sonora.

*Rumore meccanico*, dovuto agli urti di natura meccanica che si producono nei principali accoppiamenti cinematici del motore. I più rilevanti sono lo scampanamento del pistone in prossimità dei punti morti, la chiusura degli iniettori e l'impatto delle valvole nelle loro sedi.

*Rumore gasdinamico,* di interesse particolare in questa trattazione è proprio questo tipo di rumore, generato dal periodico processo di sostituzione nel cilindro del fluido di lavoro; le onde di pressione vengono riflesse e trasmesse ad ogni discontinuità incontrata, fino a raggiungere i terminali di scarico e aspirazione, dai quali le perturbazioni acustiche si propagano nell'atmosfera sotto forma di onde sferiche *(Fig. 1.3)*. Ad una portata media, dipendente dalla cilindrata, dal regime di rotazione e dal coefficiente di riempimento, se ne aggiunge un'altra dovuta all'alternarsi delle aspirazioni e degli scarichi dai cilindri; il terminale diviene quindi una sorgente di onde sonore e attraverso di esso si avrà un flusso pulsante.

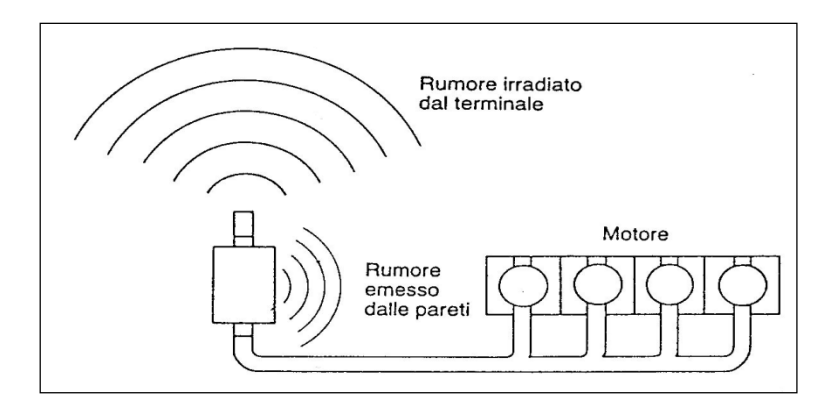

*Figura 1.3 Onde acustiche emesse dal terminale e dalle pareti non perfettamente rigide del silenziatore.*

Possiamo notare in *figura 1.4* il tipico andamento dello spettro del livello di pressione sonora di un motore a combustione interna monocilindrico a 4 tempi, funzionante a pieno carico, al variare del numero di giri tra 60 e 120 giri/s, rilevato a 1 metro dalla sezione terminale di scarico. Si distinguono chiaramente i picchi alle basse frequenze, che corrispondono a quelle con cui si succedono gli scarichi di quel motore e sono legate alla frequenza fondamentale con la quale si succedono aspirazioni e scarichi:

$$
f_0 = n_c n / \varepsilon \quad \text{[Hz]} \tag{1.4}
$$

dove  $n_c$  è il numero dei cilindri, *n* il regime di rotazione ed  $\varepsilon$  il numero di giri necessari a compiere un ciclo. Si nota che per le basse frequenze i livelli di pressione sonora sono molto alti e quindi pericolosi per l'udito; alle alte frequenze (oltre il kHz) invece diventa predominante il cosiddetto *rumore autogenerato,* dovuto al flusso medio in seguito al distaccamento dei vortici dagli ostacoli incontrati; questo tipo di rumore si sovrappone al precedente e aumenta al crescere del regime di rotazione. I livelli di pressione sono qui inferiori rispetto alle basse frequenze ma aumenta la sensibilità dell'udito umano.

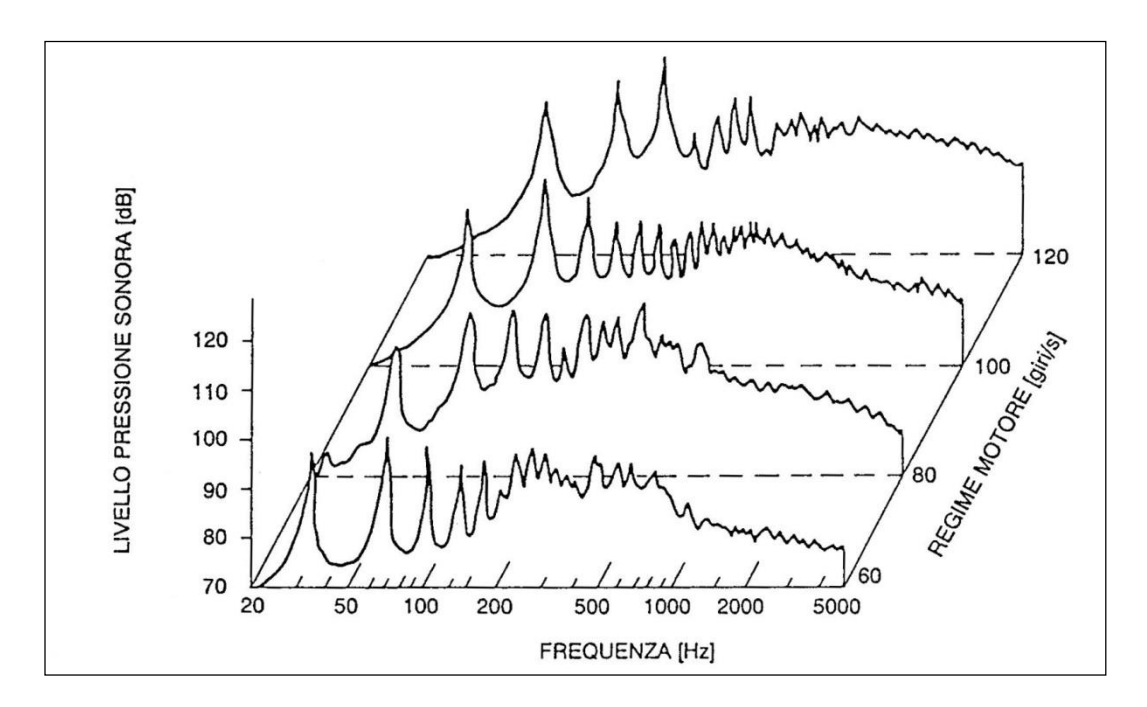

*Figura 1.4 Spettro del livello di pressione sonora rilevato a 1 metro dallo scarico di un monocilindrico a 4 tempi, a pieno carico.*

Per quanto riguarda il sistema di aspirazione, l'oscillazione di pressione è meno marcata rispetto allo scarico, per cui i livelli di pressione sonora sono più bassi e le frequenze si estendono fin oltre i 5 kHz.

#### **1.3 Silenziatori per motori a combustione interna**

Dai primi paragrafi risulta chiara l'importanza di dispositivi in grado di attenuare il rumore gasdinamico generato da un motore a combustione interna; questi dispositivi si definiscono *silenziatori* e devono avere alcune caratteristiche fondamentali:

- attenuare le onde di pressione a bassa frequenza, poichè molto intense, e ad alta frequenza, poichè molto fastidiose;

- garantire la massima potenza possibile al motore, quindi limitare le perdite di carico del flusso medio e garantire i riempimenti massimi;

- essere affidabili e resistenti dal punto di vista dei materiali, resistere alle sollecitazioni meccaniche e alla corrosione e minimizzare le vibrazioni di pareti e supporti.

Le principali tipologie di silenziatori (*figura 1.5)*si possono riassumere in:

*- silenziatori dissipativi:* sono ripieni di materiale fonoassorbente (lana di roccia o di acciaio) in grado di convertire in calore parte dell'energia trasportata dalle onde di pressione. Caratterizzati da un'attenuazione scarsa o nulla alle basse frequenze, si comportano come filtri "passa basso", al contrario presentano una buona attenuazione alle frequenze medio alte. Tra le caratteristiche negative di questi silenziatori il decadimento delle prestazioni nel tempo, in seguito al deterioramento del materiale e il rischio di inquinamento, dovuto al trasporto di trucioli di lana da parte del gas (per questo la legge vieta che il materiale fonoassorbente sia attraversato direttamente dal flusso di gas combusti);

*- silenziatori reattivi:* mediante volumi disposti in serie o in parallelo al flusso, introducono resistenze al medesimo e sfruttano la riflessione dell'onda di pressione in corrispondenza delle discontinuità geometriche dei condotti, per assorbire e restituire sfasata nel tempo parte dell'energia acustica. Sono silenziatori duraturi nel tempo danno la possibilità di ottenere attenuazioni adeguate, in qualsiasi banda di frequenza, a seconda della loro geometria.

*- silenziatori ad interferenza:* attenuano un tono facendolo interferire con uno di uguale frequenza ma in controfase; ciò è possibile diramando il condotto principale in una serie di condotti di lunghezza diversa per cui la differenza di percorso sia multiplo dispari della semilunghezza d'onda: le diramazioni si ricongiungono quindi al condotto principale e le pulsazioni si ritrovano in controfase in tal punto.

I silenziatori nella realtà utilizzano comunemente più di uno dei principi suddetti, come ad esempio i *perforati,* i quali sono dotati di elementi reattivi e offrono contemporaneamente un'azione dissipativa grazie al passaggio del fluido attraverso i fori.

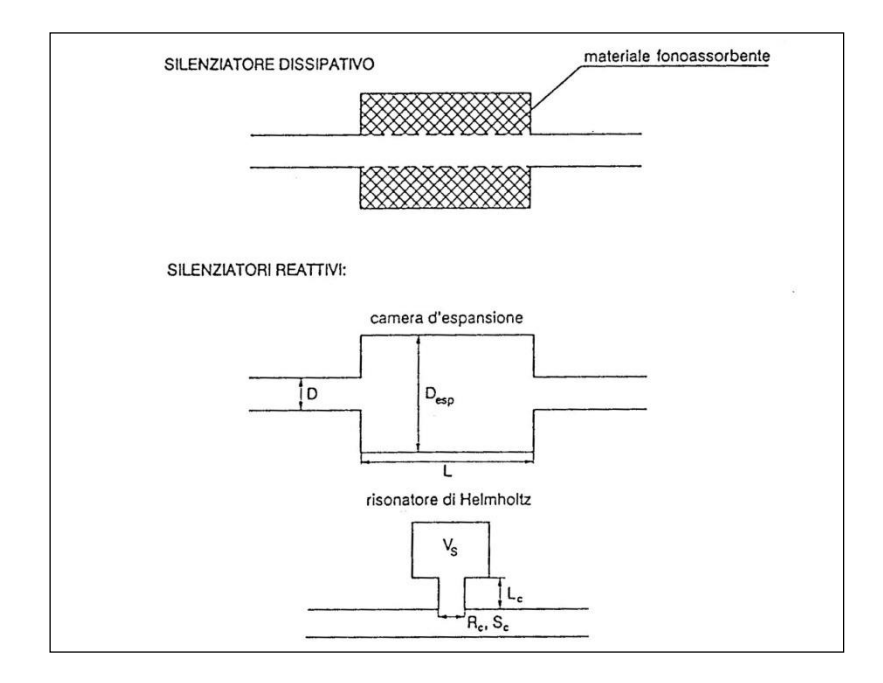

*Figura 1.5 Esempi di silenziatori dissipativi e reattivi.*

I parametri utilizzati per valutare l'attenuazione prodotta dai silenziatori sono i seguenti:

- *- Insertion Loss* **IL**
- *- Transmission Loss* **TL**
- *- Transfer Function* **TF** *o Noise Reduction* **NR**

#### *Insertion Loss* **IL**

Definita come la differenza, in decibel, tra le pressioni sonore misurate in un punto dello spazio prima e dopo l'inserzione del silenziatore (*figura 1.6)*:

$$
IL = 20\log_{10}\left(\frac{p_{\text{eff 0}}}{p_{\text{eff 1}}}\right) \text{[dB]}
$$
 (1.5)

 $IL = 20log_{10} \left( \frac{P_{eff0}}{P_{eff1}} \right)$ <br>gli indici 0 e 1 in<br>parametro è legate<br>quindi non ci da in<br>perché fornisce un<br>l'inserimento del s<br>richiesta la conos<br>caratteristiche del s<br>con un microfono,<br>senza il silenziator<br>Transmissi gli indici 0 e 1 indicano rispettivamente il sistema senza e con il silenziatore. Questo parametro è legato al comportamento dì tutto il sistema (dal motore al terminale) e quindi non ci da informazioni intrinseche alla natura del silenziatore, ma è molto utile perché fornisce una misura completa dell'effettiva attenuazione del rumore ottenuto con l'inserimento del silenziatore. Il calcolo della IL è abbastanza difficoltoso poichè è richiesta la conoscenza del diverso modo di reagire della sorgente al variare delle caratteristiche del sistema; invece per la sua determinazione sperimentale basta misurare con un microfono, ad una certa distanza dal [terminale](http://terminale.il/) il livello di pressione sonora con e senza il silenziatore.

#### *Transmission Loss* **TL**

Definita come la differenza in decibel tra la potenza dell'onda incidente sul silenziatore W<sup>i</sup> e quella W<sup>t</sup> dell'onda trasmessa, ponendo a valle del silenziatore un terminale anecoico (*figura 1.6):*

$$
TL = 10\log_{10}\left(\frac{W_i}{W_t}\right) \text{ [dB]} \qquad (1.6)
$$

Il terminale anecoico è un elemento in grado di assorbire totalmente l'onda trasmessa senza generare riflessioni. La Transmission Loss è funzione esclusivamente del segnale in ingresso e della geometria del silenziatore, così è possibile definire intrinsecamente le sue caratteristiche non tenendo però conto del sistema in cui è collocato.

#### *Transfer Function* **TF** *o Noise Reduction* **NR**

Definita come la differenza in decibel tra i livelli di pressione sonora (SPL) valutati in due punti arbitrari a cavallo del silenziatore (*figura 1.6)*:

$$
TF = SPL_1 - SPL_2 = 20 \log_{10} \left( \frac{p_{\text{eff}_1}}{p_{\text{eff}_2}} \right) \text{ [dB]}
$$
 (1.7)

 $p_{\text{eff}_1}$  e  $p_{\text{eff}_2}$  sono rispettivamente le pressioni efficaci nelle sezioni a monte e a valle del silenziatore.

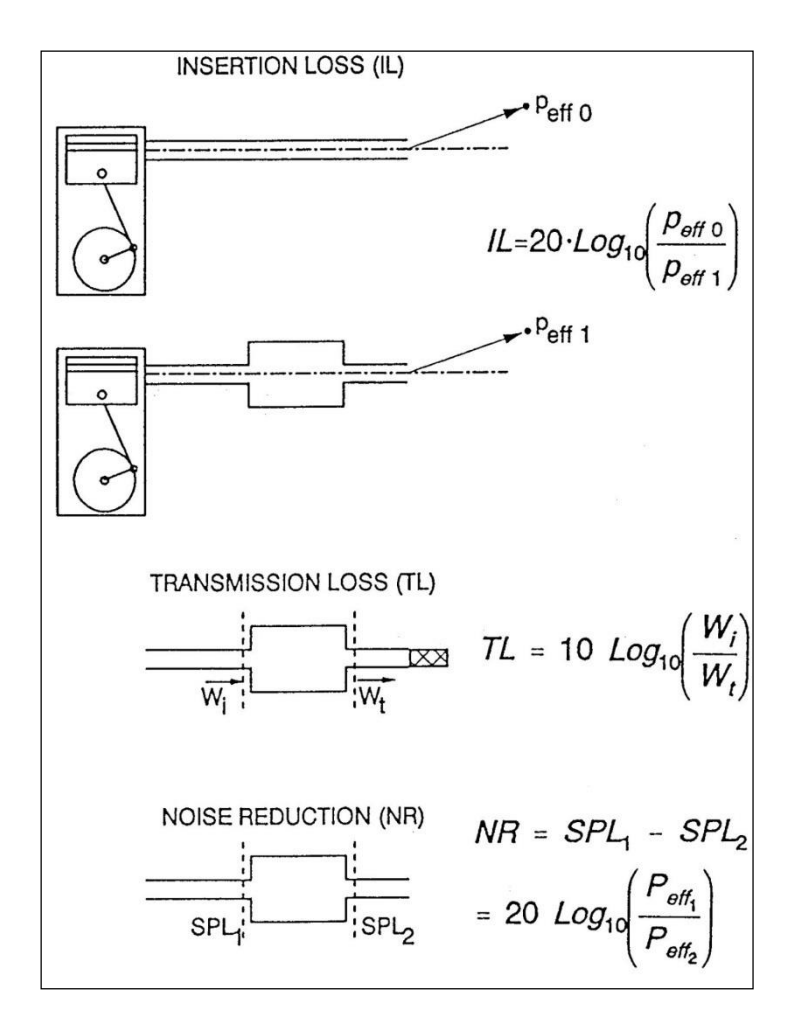

**Figura 1.6** Insertion Loss IL, Transmission Loss TL,TF.

# **CAPITOLO 2 SIMULAZIONE FLUIDODINAMICA DI SILENZIATORI CON GASDYN PRE3**

# **2.1 Introduzione**

Nei seguenti capitoli sono state simulate diverse tipologie di silenziatori con l'utilizzo del software di calcolo sviluppato dal Dipartimento di Energia del Politecnico di Milano *Gasdyn Pre3*, ricavando per ognuno la curva di attenuazione del rumore in termini di TL o TF.

L'interfaccia del programma (*figura 2.1*) permette di modellare il silenziatore studiato (chiamato genericamente dal programma "job", da salvare all'interno di un archivio) attraverso l'utilizzo di diverse funzioni grafiche: condotti, giunzioni di diverso tipo, sezione di ingresso, di uscita e l'opportunità di applicare trasduttori per valutare le grandezze fluidodinamiche in ingresso e in uscita.

Per i condotti è possibile specificare le relative grandezze geometriche (diametri, lunghezza, spessore), coefficiente d'attrito, rugosità, temperatura e dimensione della *mesh*, con la quale verrà stabilito un reticolo, all'interno del condotto, per il calcolo dei parametri fluidodinamici.

Nella sezione d'ingresso si può specificare la tipologia del segnale d'eccitazione (*rumore bianco, eccitazione sinusoidale o impulso*), le caratteristiche fluidodinamiche iniziali (pressione, temperatura), la posizione della sorgente, il numero di perturbazioni considerate per il calcolo, la presenza o meno di colli di risonatori (per potervi applicare la corrispondente lunghezza correttiva, descritta in seguito) e la selezione del terminale. Il rumore bianco (*white noise*) è un segnale caratterizzato da uno spettro in frequenza costante ed è in grado quindi di sollecitare contemporaneamente tutte le frequenze proprie del sistema, con tempi di calcolo relativamente brevi.

Il terminale può essere scelto aperto (per il calcolo della TF) o anecoico ( calcolo della TL).

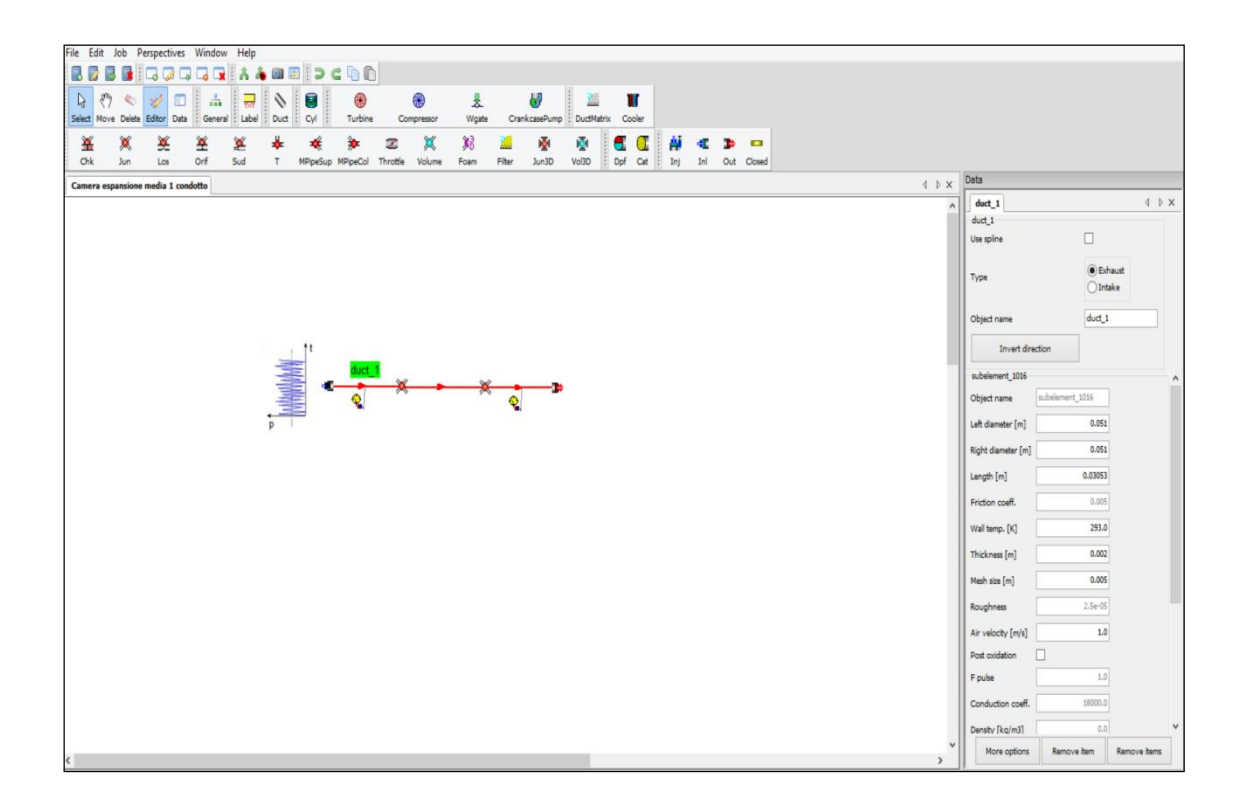

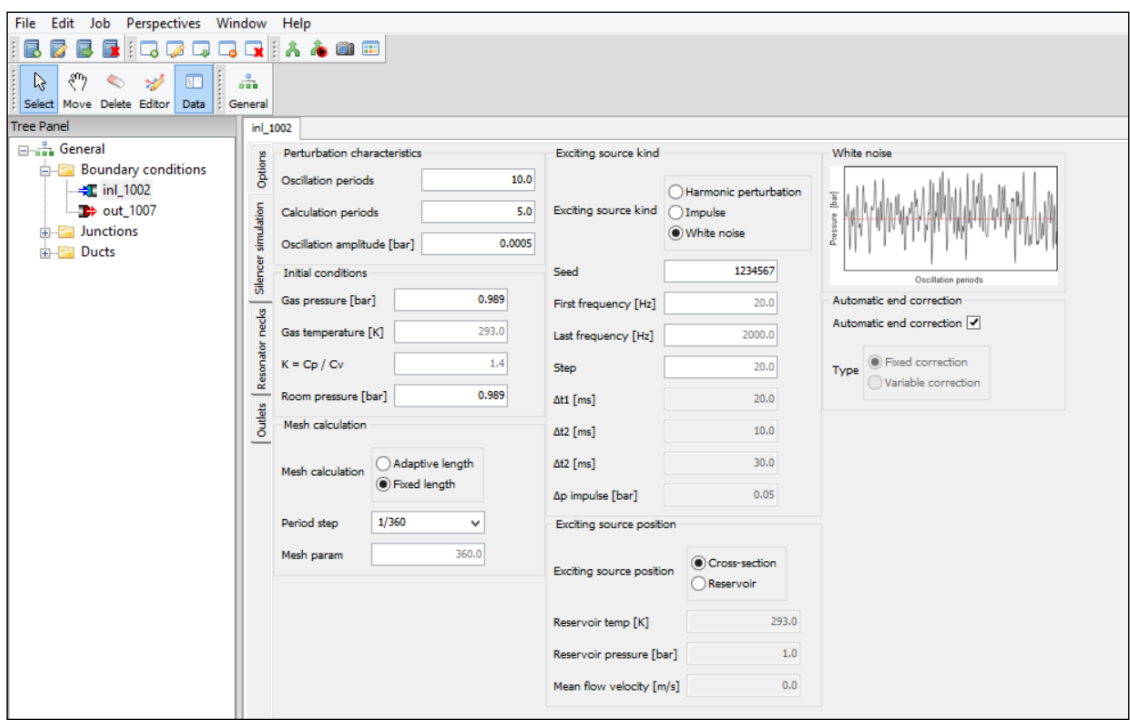

*Figura 2.1 Interfaccia del software Gasdyn Pre3*

Tuttavia il codice Gasdyn, utilizzando un approccio monodimensionale, difficilmente risulta adatto a modellare in maniera realistica fenomeni complessi, come quelli dovuti alla riflessione e alla trasmissione delle perturbazioni in corrispondenza delle discontinuità.

L'ipotesi di propagazione di onde piane è accettabile finchè il raggio dei tubi è molto piccolo rispetto alla lunghezza d'onda  $\lambda$  ((0.2-0.4)  $\lambda$ ). Si considerano quindi opportuni coefficienti correttivi che, per tener conto dello slittamento del piano di riflessione delle onde incidenti, allungano i condotti di una lunghezza 0 *l* , chiamata *lunghezza correttiva*.

Come metodo numerico utilizzato dal programma per le simulazioni fluidodinamiche all'interno dei condotti si è scelto quello di *Lax-Wendroff* (come consigliato nell'interfaccia del programma), mentre per le *condizioni al contorno* il programma si basa sul *metodo delle caratteristiche*. Infatti i metodi alle differenze finite del secondo ordine (di cui fa parte *Lax-Wendroff*) sono in grado di calcolare le grandezze fluidodinamiche esclusivamente nei punti interni del reticolo che schematizza il condotto, non agli estremi.

Di seguito si descriveranno il metodo numerico di Lax-Wendroff, il metodo delle caratteristiche e due esempi di condizioni al contorno, per ultimi verranno introdotti alcuni esempi di lunghezze correttive.

### **2.2 Metodo numerico di Lax-Wendroff**

Si tratta di un metodo alle differenze finite conservativo simmetrico; è un modello efficiente che raggiunge un buon compromesso tra accuratezza, semplicità e tempo di calcolo. Essendo simmetrico, adotta in ogni nodo lo stesso schema alle differenze finite per esprimere i termini alle derivate parziali ed è caratterizzato dall'avere una precisione del secondo ordine.

Si parte dalla scrittura delle equazioni di conservazione per un fluido all'interno di un condotto, sotto determinate ipotesi; successivamente si rendono queste equazioni in forma conservativa e poi in forma vettoriale, a questo punto è possibile descrivere il metodo di Lax-Wendroff nelle sue due varianti: *schema a 1 passo* e *schema a 2 passi.* Di seguito la trattazione analitica.

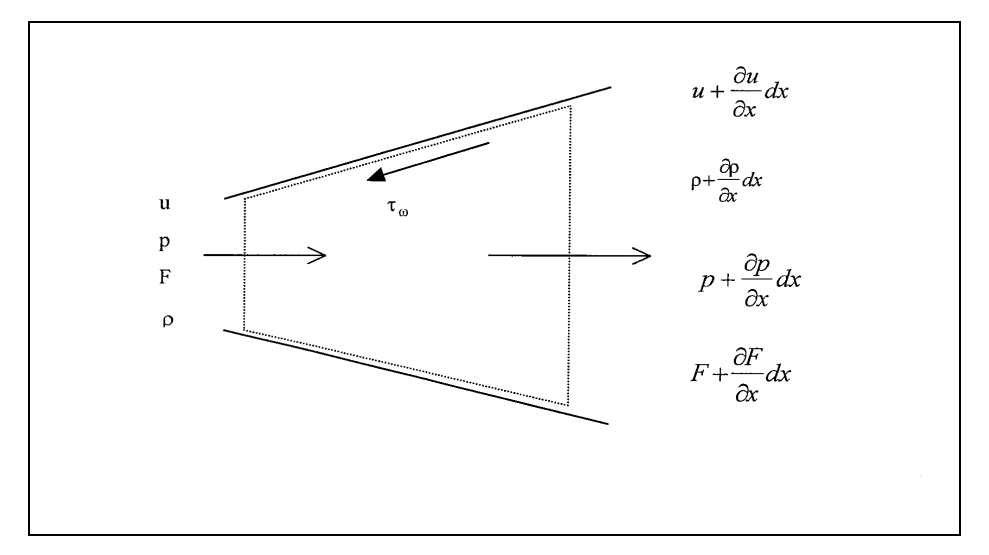

*Figura 2.2 Volume di controllo del fluido*

Consideriamo un volume di controllo di un fluido come riportato in *figura 2.2*, facendo le seguenti ipotesi:

*- monodimensionalità* del flusso nei condotti, così da considerare le grandezze fluidodinamiche quali pressione  $p$ , densità  $\rho$ , velocità del fluido  $u$ , costanti sulla sezione trasversale del condotto e variabili solo in funzione della coordinata spaziale curvilinea *x*, presa generalmente lungo l'asse del tubo e della coordinata temporale *t*. L'assunzione è ritenuta accettabile nel caso in cui la dimensione longitudinale dei condotti sia molto grande rispetto a quella trasversale, i raggi di curvatura siano abbastanza ampi e la variazione di sezione contenuta;

*- viscosità trascurabile* nel fluido: consegue dal ritenere uniforme sulla sezione il profilo della velocità, ragionevole in presenza di moto assolutamente turbolento;

*- moto non adiabatico per lo scambio di calore con le pareti*. Tale scambio è espresso dalla relazione:

 $\dot{q} = \alpha (T_{\text{parete}} - T)$  [W] (2.1)

dove:

 $\alpha$  è il coefficiente globale di scambio termico;

*Tparete* è la temperatura della parete del condotto;

*T* è la temperatura del fluido nel condotto;

*- moto non isoentropico per scambio di calore e forze di attrito sulle pareti*.

Lo sforzo da queste generato è:

$$
\tau_w = f \rho \frac{u^2}{2} \quad \text{[MPa]} \tag{2.2}
$$

dove:

*f* è il coefficiente di attrito alle pareti;

è la densità del fluido;

*u* è la velocità del fluido;

*- sezione del condotto variabile;*

*- fluido comprimibile*: si utilizza il modello di gas perfetto a calori specifici costanti, valgono le relazioni:

 $p / \rho = RT$  (2.3) ,  $e = c_v T$  (2.4);

*e* energia interna specifica;

*- moto instazionario;*

*- assenza di parti mobili nel condotto (lavoro scambiato dal fluido nullo).*

Scriviamo quindi le equazioni di conservazione:

#### **Conservazione della massa:**

$$
\frac{\partial \rho}{\partial t} + \frac{\partial (\rho u)}{\partial x} + \frac{\rho u}{F} \frac{dF}{dx} = 0
$$
 (2.5)

Il flusso di massa netto uscente dalla superficie di controllo eguaglia la variazione nell'unità di tempo di massa interna al volume.

#### **Conservazione della quantità di moto:**

$$
\frac{\partial u}{\partial t} + u \frac{\partial u}{\partial x} + \frac{1}{\rho} \frac{\partial p}{\partial x} + G = 0
$$
\n(2.6)

La risultante delle forze esterne, di pressione e degli sforzi tangenziali dovuti all'attrito sulle pareti del condotto, eguaglia il flusso netto di quantità di moto attraverso la superficie che delimita il volume di controllo sommato alla variazione nell'unità di tempo della quantità di moto associata alla massa contenuta nel volume di controllo. *G* è

il termine che tiene conto delle forze di attrito tra la parete e il fluido avente l'espressione:

$$
G = f \frac{u^2}{2} \frac{u}{|u|} \frac{4}{D}
$$
 (2.7)

dove *D* è il diametro del condotto.

#### **Conservazione dell'energia:**

$$
\frac{\partial}{\partial t} \left[ \left( \frac{u^2}{2} + e \right) \rho F dx \right] + \frac{\partial}{\partial x} \left[ \rho F u \left( \frac{u^2}{2} + e + \frac{p}{\rho} \right) \right] dx = q \rho F dx \tag{2.8}
$$

La potenza termica scambiata con l'esterno uguaglia la variazione nell'unità di tempo dell'energia interna associata alla massa di fluido contenuta nel volume, sommata al flusso netto di entalpia di ristagno attraverso la superficie di controllo (il lavoro scambiato con l'esterno è nullo).

Le equazioni sopra scritte costituiscono un *sistema alle derivate parziali non lineare di tipo iperbolico*. Avendo inoltre quattro variabili  $(p, \rho, u, e)$  e tre equazioni, si ottiene la chiusura del problema sfruttando l'ipotesi di gas perfetto (formula 2.3).

Tale problema non ammette soluzione analitica per cui bisogna ricorrere a metodi numerici. L'assunzione di gas perfetto a calori specifici costanti ha permesso lo sviluppo di diverse tecniche per l'integrazione numerica del sistema iperbolico, che si prestano alla traduzione in programmi di calcolo. Con tale ipotesi è possibile infatti trasformare l'equazione di **conservazione dell'energia:**

$$
\left(\frac{\partial p}{\partial t} + u\frac{\partial p}{\partial x}\right) - a^2 \left(\frac{\partial \rho}{\partial t} + u\frac{\partial \rho}{\partial x}\right) - (k-1)\rho(q+u) = 0
$$
\n(2.9)

dove *a* è la velocità del suono:

$$
a^2 = \left(\frac{\partial p}{\partial \rho}\right)_s \tag{2.10}
$$

che per i gas perfetti assume la forma:

$$
a^2 = kp/\rho \tag{2.11}
$$

Il sistema è scritto nella forma non conservativa. Il metodo di Lax-Wendroff tuttavia richiede che le equazioni di conservazioni siano scritte in forma conservativa; si considerino nuovamente le equazioni di conservazione: l'equazione di conservazione della quantità di moto è sostituita dall'equazione dell'impulso e si introduce l'area *F* del condotto nei termini delle derivate parziali delle equazioni, che diventano:

#### **Conservazione massa:**

$$
\frac{\partial \rho}{\partial t} + \frac{\partial (\rho u)}{\partial x} + \frac{\rho u}{F} \frac{dF}{dx} = 0
$$
\n(2.12)

#### **Conservazione impulso:**

$$
\frac{\partial(\rho u)}{\partial t} + \frac{\partial(\rho + \rho u^2)}{\partial x} + \rho u^2 \frac{d(\ln F)}{dx} + \rho G = 0
$$
\n(2.13)

#### **Conservazione energia:**

$$
\frac{\partial \rho e_0}{\partial t} + \frac{\partial}{\partial x} \left[ \rho u \left( e_0 + \frac{p}{\rho} \right) \right] + \rho u \left[ \left( e_0 + \frac{p}{\rho} \right) \frac{d(\ln F)}{dx} \right] - \rho q = 0 \tag{2.14}
$$

dove  $e_0 = e + \frac{u}{2}$ 2 0  $e_{\circ} = e + \frac{u}{\cdot}$ 

Le suddette equazioni possono essere convenientemente espresse in forma vettoriale introducendo:

*W* vettore delle variabili conservate, avente come componenti le tre variabili gasdinamiche indipendenti:

$$
\overline{W}(x,t) = \begin{bmatrix} \rho \\ \rho u \\ \rho e_0 \end{bmatrix}
$$
 (2.15)

Un vettore dei flussi F(W(x,t))

$$
\overline{F}(\overline{W}) = \begin{bmatrix} \rho u \\ \rho u^2 + p \\ \rho u h_0 \end{bmatrix}
$$
 (2.16)

Un vettore delle sorgenti C(W)

$$
\overline{C}(\overline{W}) = \begin{bmatrix} \rho u \\ \rho u^2 \\ \rho u h_0 \end{bmatrix} \frac{d(\ln F)}{dx} + \begin{bmatrix} 0 \\ \rho G \\ -\rho q \end{bmatrix}
$$
(2.17)

(con  $h_0 = e_0 + p/\rho$  entalpia totale specifica) Il sistema iperbolico si presenta nella forma:

$$
\frac{\partial \overline{W}}{\partial t} + \frac{\partial \overline{F}(\overline{W})}{\partial x} + \overline{C}(\overline{W}) = 0
$$
\n(2.18)

Al problema, così posto, rappresentato da un sistema di tre equazioni in quattro incognite  $(\rho, u, e, \rho)$ , va aggiunta una quarta equazione che descriva il comportamento del fluido, come, ad esempio, l'ipotesi di gas perfetto a calori specifici costanti. Tale ipotesi semplificativa potrà poi essere rimossa, essendo i metodi numerici generalizzabili al caso di gas reale. Con l'ipotesi di gas perfetto valgono le relazioni:

$$
e_o = e + \frac{u^2}{2} = c_v T + \frac{u^2}{2} = \frac{p}{\rho(k-1)} + \frac{u^2}{2}
$$
 (2.19)

$$
h_0 = h + \frac{u^2}{2} = c_p T + \frac{u^2}{2} = \frac{kp}{\rho(k-1)} + \frac{u^2}{2}
$$
 (2.20)

e i tre vettori diventano:

$$
\overline{W}(x,t) = \begin{bmatrix} \rho \\ \rho \\ \frac{p}{k-1} + \rho \frac{u^2}{2} \end{bmatrix}
$$
\n
$$
\overline{F}(\overline{W}) = \begin{bmatrix} \rho u \\ \rho u \\ \rho u^2 + p \\ u \left( \frac{k}{k-1} p + \rho \frac{u^2}{2} \right) \end{bmatrix}
$$
\n(2.22)

$$
\overline{C}(\overline{W}) = \begin{bmatrix} \rho u \\ \rho u^2 \\ u \left(\frac{k}{k-1} p + \rho \frac{u^2}{2}\right) \end{bmatrix} \frac{d(\ln F)}{dx} + \begin{bmatrix} 0 \\ \rho G \\ -\rho q \end{bmatrix}
$$
\n(2.23)

Per utilizzare i metodi alle differenze finite è necessario operare una discretizzazione del continuo, tramite suddivisione in mesh, sia spaziale che temporale. Il vettore  $W(x,t)$ permette di caratterizzare completamente il moto di un fluido comprimibile; questo vettore è sostituito con l'equivalente  $W_i^n$ , approssimazione di *W*(i $\Delta$ x, n $\Delta$ t), dove il pedice *i* definisce la coordinata spaziale, mentre l'apice *n* definisce l'istante di tempo considerato. In questo modo si ottiene una griglia computazionale caratterizzata dai passi  $\Delta x$  e  $\Delta t$ .

Annullando il vettore dei termini sorgente *C*(*W*(x,t)) nelle equazioni fondamentali in forma conservativa si ottengono le equazioni di Eulero che descrivono il flusso isoentropico in un condotto a sezione costante. Questa limitazione è tuttavia facilmente rimovibile. In base a questa ipotesi l'equazione (2.18) diventa:

$$
\frac{\partial \overline{W}}{\partial t} + \frac{\partial \overline{F}(\overline{W})}{\partial x} = 0
$$
\n(2.24)

Integrando quest'ultima nello spazio *x* e nel tempo *t* e applicando il teorema della divergenza di Gauss si ottiene:

$$
\int_{t}^{t+\Delta t} \int_{x}^{x+\Delta x} \left(\frac{\partial \overline{W}}{\partial t} + \frac{\partial F(\overline{W})}{\partial x}\right) dxdt = 0
$$
 (2.25)

da cui:

$$
\left(\bar{\bar{W}}_{i}^{n+1} - \bar{\bar{W}}_{i}^{n}\right) \Delta x + \left(\bar{\bar{F}}_{i+1/2}^{n} - \bar{\bar{F}}_{i-1/2}^{n}\right) \Delta t = 0
$$
\n(2.26)

dove i termini *W* e *F* sono ricavati mediante le seguenti espressioni:

$$
\bar{W}_i = \frac{1}{\Delta x} \int_{x_{i-1/2}}^{x_{i+1/2}} \overline{W} dx
$$
\n(2.27)

$$
\bar{F}_{i\pm 1/2} = \frac{1}{\Delta t} \int_{t^{n}}^{t^{n+1}} \overline{F} dt
$$
\n(2.28)

La (2.26) può essere riscritta come:

$$
\frac{\overline{W}_{i}^{n+1} - \overline{W}_{i}^{n}}{\Delta t} + \frac{\overline{F}_{i+1/2}^{n} + \overline{F}_{i-1/2}^{n}}{\Delta x} = 0
$$
\n(2.29)

Sommando le differenze lungo x in tutto il campo di definizione si ricava:

$$
\Delta x \sum_{i \max}^{i \min} \overline{W}_i^{n+1} = \Delta x \sum_{i \max}^{i \min} \overline{W}_i^n + \Delta t \Big[ \overline{F}_{i \min-1/2}^n - \overline{F}_{i \max-1/2}^n \Big] \tag{2.30}
$$

dove il primo membro rappresenta la massa totale, la quantità totale di moto e la quantità totale di energia al nuovo istante; il primo termine al secondo membro rappresenta la stessa quantità, ma all'istante precedente, il secondo termine al secondo

membro rappresenta invece il flusso delle quantità conservate attraverso le estremità del condotto. Le equazioni così definite costituiscono uno schema a discretizzazione conservativa, caratteristica che garantisce la validità delle proprietà integrali delle equazioni differenziali. Ora è finalmente possibile passare alla descrizione del metodo di Lax-Wendroff (schema ad 1 passo e schema a 2 passi).

*Schema ad 1 passo.* Partiamo dall'equazione (2.24), essendo *F* funzione di *W*, risulta:

$$
\frac{\partial \overline{W}}{\partial t} + \frac{\partial \overline{F}(\overline{W})}{\partial \overline{W}} \frac{\partial \overline{W}}{\partial x} = 0
$$
\n(2.31)

Definendo la matrice Jacobiana 3x3 di  $\overline{F}(\overline{\mathscr{W}})$ :

$$
[A] = \frac{\partial \overline{F}(\overline{W})}{\partial \overline{W}}
$$
 (2.32)

i cui elementi sono

$$
[A_{lm}] = \frac{\partial F_l}{\partial W_m} \tag{2.33}
$$

e sostituendo l'espressione di [*A*] nella (2.31), si ottiene:

$$
\frac{\partial \overline{W}}{\partial t} + [A] \frac{\partial \overline{W}}{\partial x} = 0
$$
\n(2.34)

E' possibile sviluppare  $\overline{W}$  in serie di Taylor rispetto al tempo nell'intorno del generico nodo *i*:

$$
\overline{W}_{i}^{n+1} = \overline{W}_{i}^{n} + \Delta t \left. \frac{\partial \overline{W}}{\partial t} \right|_{i}^{n} + \frac{\Delta t^{2}}{2} \left. \frac{\partial^{2} \overline{W}}{\partial t^{2}} \right|_{i}^{n} + \dots
$$
\n(2.35)

Ricordando che:

$$
\frac{\partial \overline{W}}{\partial t} = -[A] \frac{\partial \overline{W}}{\partial x} = -\frac{\partial \overline{F}}{\partial x}
$$
(2.36)

si può scrivere:

$$
\frac{\partial^2 \overline{W}}{\partial t^2} = \frac{\partial}{\partial t} \left( -[A] \frac{\partial \overline{W}}{\partial x} \right) = -\frac{\partial}{\partial x} \left( -[A] \frac{\partial \overline{W}}{\partial t} \right) = [A] \frac{\partial}{\partial x} \left( \frac{\partial \overline{F}}{\partial x} \right)
$$
(2.37)

Le equazioni sostituite nello sviluppo in serie di Taylor danno:

$$
\overline{W}_{i}^{n+1} = \overline{W}_{i}^{n} - \frac{\partial \overline{F}}{\partial x} \Delta t + [A] \frac{\partial}{\partial x} \left( \frac{\partial \overline{F}}{\partial x} \right) \frac{\Delta t^{2}}{2} + \dots
$$
\n(2.38)

Introducendo al posto delle derivate le differenze finite centrate, si giunge all'espressione del metodo di Lax-Wendroff ad un passo:

$$
\overline{W}_{i}^{n+1} = \overline{W}_{i}^{n} - \frac{\Delta t}{2\Delta x} \Big[ A \Big] \Big( \overline{W}_{i+1}^{n} - \overline{W}_{i-1}^{n} \Big) + \frac{1}{2} \Big( \frac{\Delta t}{\Delta x} \Big)^{2} \Big[ A \Big]^{2} \Big( \overline{W}_{i+1}^{n} - 2\overline{W}_{i}^{n} + \overline{W}_{i-1}^{n} \Big) \tag{2.39}
$$

Questa formula permette di calcolare la soluzione *W* al tempo *n+1* partendo dalla conoscenza del vettore *W* al tempo *n*.

*Schema a 2 passi.* Per superare il problema oneroso della determinazione, ad ogni passo, di una matrice Jacobiana 3x3, si ricorre al metodo di Lax-Wendroff a due passi, che riduce la difficoltà introducendo un passaggio intermedio.

 $rac{\partial^2 W}{\partial t} = -[A]$ <br>si può scrive<br> $rac{\partial^2 W}{\partial t^2} = \frac{\partial}{\partial t} \left($ <br>Le equazioni<br> $\overline{W_i}^{n+1} = \overline{W_i}^n$  –<br>Introducendo<br>all'espression<br> $\overline{W_i}^{n+1} = \overline{W_i}^n$ <br>Questa form<br>conoscenza of<br>*Schema a 2*<br>passo, di una che riduce la Primo passo: noti i vettori  $\overline{W}$  e  $\overline{F}$  al tempo n nei nodi i-1, i, i+1, si ricava il vettore  $\overline{W}$ al tempo n+1/2 nei nodi intermedi i+1/2 e i-1/2, avanzando di mezzo passo temporale. Noto il vettore soluzione in questi nodi, negli stessi si determina il vettore *<sup>F</sup>* , necessario per il passo successivo:

$$
\overline{W}_{i+1/2}^{n+1/2} = \frac{1}{2} \left( \overline{W}_{i+1}^{n} + \overline{W}_{i}^{n} \right) - \frac{1}{2} \frac{\Delta t}{\Delta x} \left( \overline{F}_{i+1}^{n} - \overline{F}_{i}^{n} \right) - \frac{\Delta t}{4} \left( \overline{C}_{i+1}^{n} + \overline{C}_{i}^{n} \right)
$$
\n
$$
\overline{W}_{i-1/2}^{n+1/2} = \frac{1}{2} \left( \overline{W}_{i}^{n} + \overline{W}_{i-1}^{n} \right) - \frac{1}{2} \frac{\Delta t}{\Delta x} \left( \overline{F}_{i}^{n} - \overline{F}_{i-1}^{n} \right) - \frac{\Delta t}{4} \left( \overline{C}_{i}^{n} + \overline{C}_{i-1}^{n} \right)
$$
\n(2.41)

Secondo passo: con i valori del vettore  $\overline{F}$  nei nodi intermedi calcolati al passo precedente e con il valore  $\overline{W}$  relativo al tempo n è possibile calcolare W al livello temporale n+1:

$$
\overline{W}_{i}^{n+1} = \overline{W}_{i}^{n} - \frac{\Delta t}{\Delta x} \Big( \overline{F}_{i+1/2}^{n+1/2} - \overline{F}_{i-1/2}^{n+1/2} \Big) - \frac{\Delta t}{2} \Big( \overline{C}_{i+1/2}^{n+1/2} + \overline{C}_{i-1/2}^{n+1/2} \Big)
$$
(2.42)

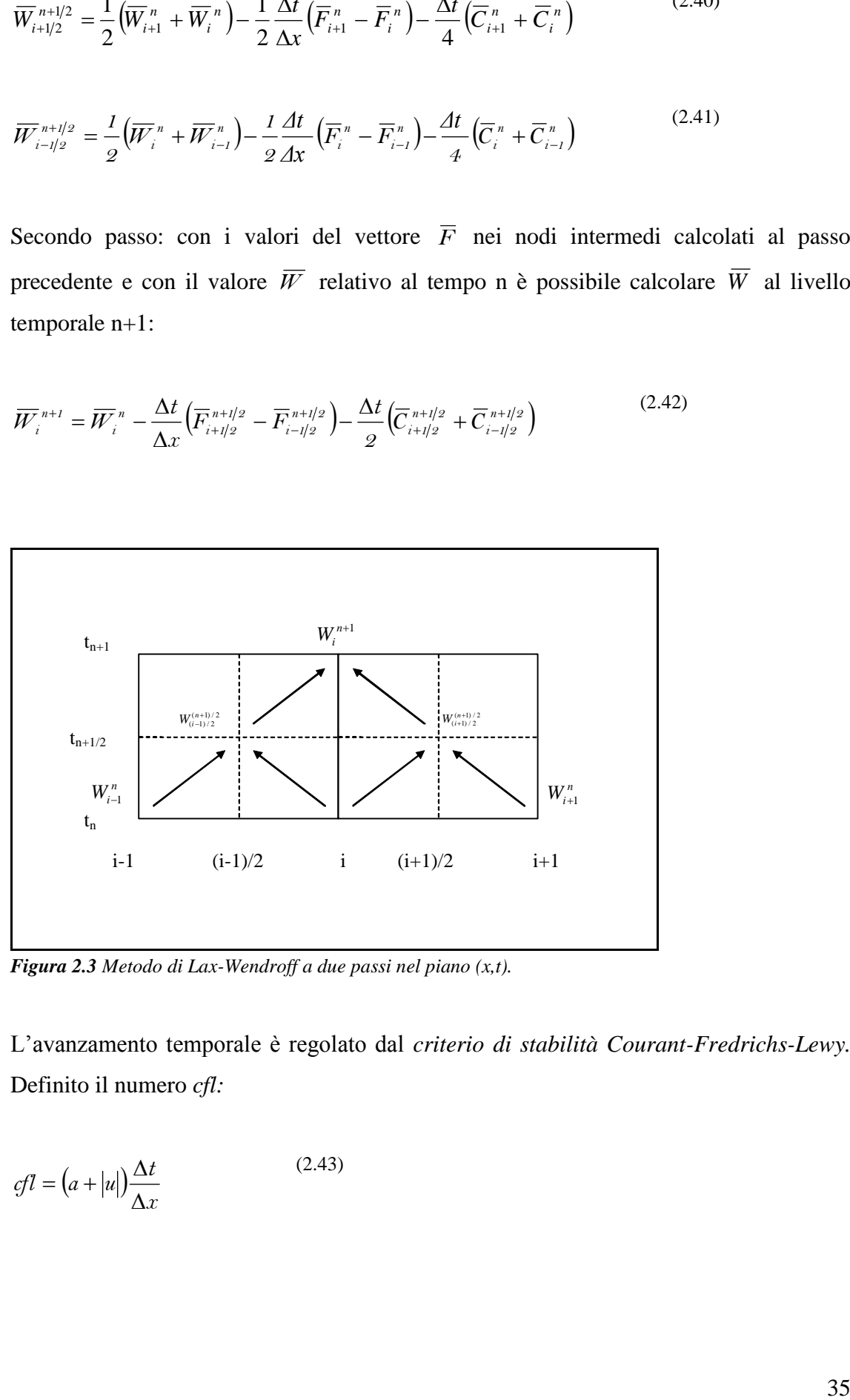

*Figura 2.3 Metodo di Lax-Wendroff a due passi nel piano (x,t).*

L'avanzamento temporale è regolato dal *criterio di stabilità Courant-Fredrichs-Lewy.*  Definito il numero *cfl:*

$$
cfl = (a + |u|) \frac{\Delta t}{\Delta x}
$$
 (2.43)

si può dimostrare che, per ragioni di stabilità del metodo, *cfl* deve essere minore o uguale a 1 e quindi il passo temporale dell'equazione sarà:

$$
\Delta t = cfl \frac{\Delta x}{a + |u|} \tag{2.44}
$$

*Il problema delle oscillazioni spurie.* Il teorema di Godunov afferma che tutti i metodi numerici con accuratezza superiore al primo ordine, riconducibili ad uno schema a coefficienti costanti (schema lineare) del tipo

$$
\overline{W}_i^{n+1} = \sum_k c_k \overline{W}_{i+k}^n \tag{2.45}
$$

forniscono soluzioni affette da oscillazioni non fisiche, in prossimità delle regioni di discontinuità della soluzione (onde d'urto, discontinuità di contatto), che devono essere eliminate o ridotte il più possibile. 2 metodi risolutivi sono il *Flux Corrected Transport (FCT)* e il *Total Variation Diminuishing (TVD)*.

*Flux Corrected Transport (FCT).* Una soluzione a tale problema è il trattamento della soluzione con algoritmi che introducono una viscosità artificiale che smorza in gran parte le dette oscillazioni.

A questa categoria appartengono i metodi *Flux-Corrected-Transport* (*FCT*). Questi, a seconda del tipo di calcolo, possono eliminare quasi completamente le oscillazioni introducendo, però, una certa instabilità del metodo numerico che porta ad una necessaria riduzione del passo temporale.

Il calcolo con questo metodo consta essenzialmente di tre fasi.

*Fase di trasporto*: la soluzione *W* al tempo  $n+1$  viene ottenuta tramite un metodo alle differenze finite, sommando al valore calcolato al tempo *n* una quantità dipendente da quest'ultimo:

$$
\overline{W}^{n+1} = \overline{W}^n + \overline{T}(\overline{W}^n)
$$
 (2.46)
*Fase di diffusione*: viene smorzata l'oscillazione tramite un operatore diffusivo *D*, che può essere ottenuto calcolando il *flusso diffusivo* dalle relazioni:

$$
\Phi_{i+1/2}\left(\overline{W}\right) = \frac{1}{8}\left(\overline{W}_{i+1} - \overline{W}_{i}\right)
$$
\n(2.47)

$$
\Phi_{i-1/2}\left(\overline{W}\right) = \frac{1}{8}\left(\overline{W}_{i} - \overline{W}_{i-1}\right)
$$
\n(2.48)

$$
\overline{D}_i = \Phi_{i+1/2}(\overline{W}) - \Phi_{i-1/2}(\overline{W})
$$
\n(2.49)

Il vettore soluzione viene calcolato secondo due alternative, a seconda che l'operatore di diffusione venga ricavato in funzione di W relativa al tempo *n* (modalità *damping*) oppure utilizzando il valore di W relativo al tempo *n+1* (modalità *smoothing*).

*Fase anti-diffusiva*: mediante un operatore anti-diffusivo viene eliminata la diffusione introdotta al punto precedente laddove non è necessaria al fine di riprodurre fedelmente le discontinuità del flusso.

*Total Variation Diminuishing (TVD).* Una seconda famiglia di algoritmi adatti a questo scopo modificano la soluzione producendo una riformulazione dei metodi conservativi e trasforma gli algoritmi in una forma che non presenta più il problema delle oscillazioni. Tra questi va menzionata la tecnica *TVD* (total variation diminuishing) ideata da Davis. Questo tipo di approccio comporta l'introduzione allo schema di Lax–Wendroff di un termine non lineare allo scopo di individuare l'esatto valore di viscosità artificiale richiesto in ogni punto di mesh per evitare l'insorgere delle oscillazioni spurie.

I classici metodi alle differenze finite possono dunque essere resi TVD aggiungendo alla soluzione il termine:

$$
\left[G_i^+ + G_{i+i}^{-+}\right] \Delta \overline{W}_{i+1/2}^n - \left[G_{i-1}^+ + G_i^{-+}\right] \Delta \overline{W}_{i-1/2}^n \tag{2.50}
$$

dove:

$$
\Delta \overline{W}_{i+1/2}^{n} = \overline{W}_{i+1}^{n} - \overline{W}_{i}^{n}
$$
 (2.51)

$$
\Delta \overline{W}_{i-1/2}^{n} = \overline{W}_{i}^{n} - \overline{W}_{i-1}^{n}
$$
 (2.52)

$$
G_i^{\pm} = G(r_i^{\pm}) = 0,5C(v)[1 - \phi(r_i^{\pm})]
$$
 (2.53)

con  $C(v)$  $(1 - v)$  $\overline{\mathcal{L}}$ ┤  $\left($  $v >$  $v(1-v), v \le$  $v) =$  $, v > 0$  $, v \leq 0$ 0,25  $\left(1\right)$  $C(v) = \begin{cases} v(x + v), v = 0 \\ 0.25, v > 0 \end{cases}$  e  $v = v_i = \max |\lambda| \frac{\Delta v}{\Delta x}$ *t*  $\mu$ <sup>*i*</sup>  $\sim$   $\mu$ <sup>*v*</sup> $\Lambda$  $v = v_i = max |\lambda| \frac{\Delta t}{n}$ , che rappresenta il *numero di* 

*Courant* locale.

L'aggiunta del termine (2.50) alla soluzione permette l'introduzione di una sufficiente dissipazione locale, tale da eliminare ogni tipo di oscillazione spuria che dovesse insorgere. Questo metodo comporta un onere computazionale maggiore rispetto all'FCT, in quanto, per ragioni di stabilità numerica, necessita di un numero di Courant più basso.

#### **2.3 Metodo delle caratteristiche ed esempi di condizioni al contorno**

Il metodo delle caratteristiche si basa sulla possibilità di trasformare le equazioni alle derivate parziali, che costituiscono il sistema iperbolico (equazioni 2.5, 2.6, 2.9) in equazioni alle *derivate ordinarie,* lungo particolari linee tracciabili nel campo di flusso (piano *(x,t)*), dette *linee caratteristiche*. Di seguito verrà descritto il metodo in maniera analitica, senza entrare nel merito dell'applicazione numerica al generico condotto.

 $\Delta \overline{W}_{i+1/2}^{n} = \overline{W}_{i+1}^{n} - \overline{W}_{i}^{n}$ <br>  $\Delta \overline{W}_{i-1/2}^{n} = \overline{W}_{i}^{n} - \overline{W}_{i-1}^{n}$ <br>  $G_i^{\pm} = G(r_i^{\pm}) = 0,5C(v$ <br>
con  $C(v) = \begin{cases} v(1-v), \\ 0,25 \end{cases}$ , *Courant* locale.<br>
L'aggiunta del termindissipazione locale, insorger Si abbia un'equazione nella forma  $c = c(x,t)$ . Essa può essere rappresentata da una superficie, come mostrato in *fig.2.4*. Il valore numerico di *c* è dato dall'altezza della superficie sopra il piano  $c = 0$ . Si consideri una linea AB sulla superficie in questione e la sua proiezione sul piano *c* = 0: tale linea è detta caratteristica se, in qualsiasi suo punto, il coefficiente angolare della tangente alla proiezione è dato dal valore assunto dall'equazione in tal punto e cioè se:

$$
\left(\frac{dx}{dt}\right)_{m'} = mm'
$$
\n(2.54)

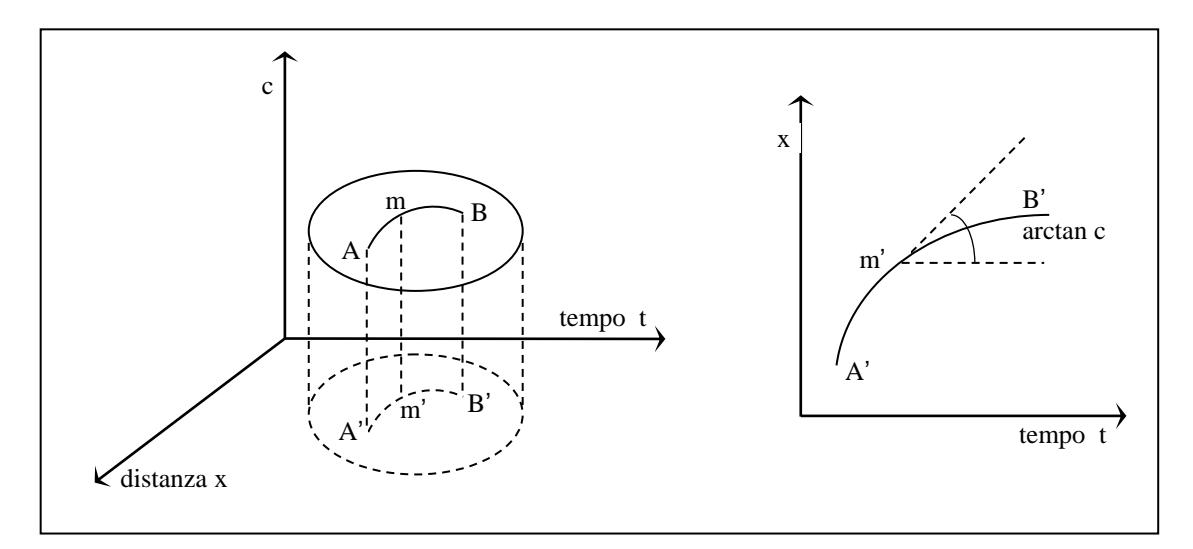

*Figura 2.4 Interpretazione grafica del significato di linea caratteristica.*

Un'opportuna modifica e combinazione lineare delle tre equazioni suddette (2.5, 2.6, 2.9) , permette di ottenere il seguente sistema equivalente:

$$
\left(\frac{\partial p}{\partial t} + (u+a)\frac{\partial p}{\partial x}\right) + \rho a \left(\frac{\partial u}{\partial t} + (u+a)\frac{\partial u}{\partial x}\right) - (k-1)\rho(q+u) + a^2 \frac{\rho u}{F} \frac{dF}{dx} + \rho a = 0
$$
\n(2.55)

$$
\left(\frac{\partial p}{\partial t} + (u - a)\frac{\partial p}{\partial x}\right) - \rho a \left(\frac{\partial u}{\partial t} + (u - a)\frac{\partial u}{\partial x}\right) - (k - 1)\rho(q + u) + a^2 \frac{\rho u}{F} \frac{dF}{dx} - \rho a = 0
$$
\n(2.56)

$$
\left(\frac{\partial p}{\partial t} + u\frac{\partial p}{\partial x}\right) - a^2 \left(\frac{\partial \rho}{\partial t} + u\frac{\partial \rho}{\partial x}\right) - (k-1)\rho(q+u) = 0
$$
\n(2.57)

Si considera il caso di flusso non isoentropico, cioè ad entropia variabile lungo le sezioni del sistema di condotti, che si verifica in presenza di attrito e di scambio termico alle pareti. Si pone:

$$
\Delta_1 = -\left(k - 1\right)\rho\left(q + uG\right) \tag{2.58}
$$
\n
$$
\Delta_2 = \frac{a^2 \rho u}{F} \frac{dF}{dx}
$$
\n
$$
\Delta_3 = \rho aG
$$

I termini  $\Delta_1, \Delta_3$  sono diversi da 0 se *f* (e quindi G) e *q* non sono nulli e quindi nella situazione di flusso non isoentropico. Il termine  $\Delta_2$ , legato alla variazione di sezione del condotto, non è di natura dissipativa ma conservativa, dunque non influenza la non isoentropicità del flusso, ma costituisce comunque un termine "sorgente" che, come  $\Delta_1$ ,  $\Delta_3$  contribuisce a "curvare" le linee caratteristiche nel piano  $(x,t)$ . Ne segue che il sistema può essere messo nella forma:

$$
\Delta_1 = -\left(k - 1\right)\rho\left(q + uG\right)
$$
\n
$$
\Delta_2 = \frac{a^2\rho u}{F}\frac{dF}{dx}
$$
\n
$$
\Delta_3 = \rho aG
$$
\nI termini  $\Delta_1, \Delta_3$  sono diversi da 0 se f (e quindi G) e q non sono nuli  
\nsituazione di flusso non isoentropic. Il termine  $\Delta_2$ , legato alla varia  
\ndel condotto, non è di natura dissipativa ma conservativa, dunque non  
\nisoentropicità del flusso, ma costituisce comunque un termine "sorgente  
\n $\Delta_3$  contribuisce a "curvare" le linee caratteristiche nel piano (x,t).  
\nNe segue che il sistema può essere messo nella forma:  
\n
$$
\left(\frac{\partial p}{\partial t} + \left(u + a\right)\frac{\partial p}{\partial x}\right) + \rho a\left(\frac{\partial u}{\partial t} + \left(u + a\right)\frac{\partial u}{\partial x}\right) + \Delta_1 + \Delta_2 + \Delta_3 = 0
$$
\n
$$
\left(\frac{\partial p}{\partial t} + \left(u - a\right)\frac{\partial p}{\partial x}\right) - \rho a\left(\frac{\partial u}{\partial t} + \left(u - a\right)\frac{\partial u}{\partial x}\right) + \Delta_1 + \Delta_2 - \Delta_3 = 0
$$
\n
$$
\left(\frac{\partial p}{\partial t} + u\frac{\partial p}{\partial x}\right) - a^2\left(\frac{\partial p}{\partial t} + u\frac{\partial p}{\partial x}\right) + \Delta_1 = 0
$$
\n
$$
\text{Queste equation is possono essere convertite in equazioni differenziali or "line caratteristiche", cioè quelle linee che nel piano (x,t) hanno una\ndalle proprietà del flusso:\n
$$
\frac{dx}{dt} = u - a
$$
\n
$$
(2.62)
$$
$$

Queste equazioni possono essere convertite in equazioni differenziali ordinarie lungo le "linee caratteristiche", cioè quelle linee che nel piano *(x,t)* hanno una pendenza dettata dalle proprietà del flusso:

$$
\frac{dx}{dt} = u + a \tag{2.62}
$$
\n
$$
\frac{dx}{dt} = u - a \tag{2.63}
$$

$$
\frac{dx}{dt} = u \tag{2.64}
$$

Le prime due linee caratteristiche sono legate alla natura propagatoria della soluzione cercata, in quanto la loro derivata *dx/dt* rappresenta la velocità assoluta di propagazione delle onde di pressione in un tubo. La terza linea caratteristica è invece correlata al moto delle particelle di fluido e fornisce informazioni sul livello entropico nei condotti. Le linee caratteristiche possono essere tracciate con continuità su tutto il piano *(x,t)*. La singola linea caratteristica rappresenta la separazione tra due regioni del piano, nelle quali le grandezze fluidodinamiche differiscono per quantità infinitesime: sono perciò linee di discontinuità per le grandezze derivate, non per le grandezze fluidodinamiche. Sulle tre linee (2.62), (2.63), (2.64) valgono le relazioni che permettono di trasformare le equazioni (2.59), (2.60), (2.61) in equazioni alle derivate totali, dette di "compatibilità". Infatti i fattori *(u+a), (u-a)* e *u*, presenti nelle espressioni alle derivate parziali, possono essere sostituiti con *dx/dt*. Pertanto i termini tra parentesi non sono altro che le derivate totali di  $p(x,t)$ ,  $u(x,t)$  e  $\rho(x,t)$  (solo sulle linee caratteristiche). Perciò, senza aver introdotto alcuna approssimazione, sulle linee caratteristiche il sistema iperbolico può essere riscritto nel seguente modo (si ottengono appunto le equazioni di compatibilità):

$$
\frac{dx}{dt} = u + a \Longrightarrow
$$
\n
$$
\frac{dp}{dt} + \rho a \frac{du}{dt} + \Delta_1 + \Delta_2 + \Delta_3 = 0
$$
\n(2.65)

$$
\frac{dx}{dt} = u - a \Longrightarrow \frac{dp}{dt} - \rho a \frac{du}{dt} + \Delta_1 + \Delta_2 - \Delta_3 = 0 \tag{2.66}
$$

$$
\frac{dx}{dt} = u \implies \frac{dp}{dt} - a^2 \frac{d\rho}{dt} + \Delta_1 = 0 \tag{2.67}
$$

Risulta conveniente esprimere le grandezze gasdinamiche in forma adimensionalizzata facendo riferimento ad una velocità del suono  $a_{ref}$  corrispondente a fissate condizioni di pressione *pref* e temperatura *<sup>T</sup>ref* e ad una opportuna lunghezza di riferimento *xref*. Si ridefiniscono quindi, adimensionalizzandole nel modo seguente, velocità del suono *A* e del gas *U*, tempo *Z* e ascissa *X*:

$$
A = \frac{a}{a_{ref}} \quad ; \quad U = \frac{u}{a_{ref}} \quad ; \quad X = \frac{x}{x_{ref}} \quad ; \quad Z = \frac{a_{ref}t}{x_{ref}} \tag{2.68}
$$

Il caso generale non isoentropico, in cui i termini sorgente siano tutti nulli, viene trattato ancora in forma adimensionale, con l'aggiunta della variabile *a<sup>A</sup>* che rappresenta il livello entropico del fluido. La velocità del suono *a<sup>A</sup>* è relativa ad uno stato con *pref*, seguente ad un'espansione o una compressione isoentropica  $\left| \frac{p}{k} \right| = \cos t$  $\left| \overline{k} \right| = \cos \left( \frac{1}{2} \right)$  $\backslash$  $\overline{\phantom{a}}$ l ſ  $\rho$ a partire dalle condizioni locali di  $p, a, \rho$ . In generale, per un flusso non isoentropico, il valore dell'entropia *s* dello stato *p*, *a*,  $\rho$  di partenza è diverso da *s*<sub>ref</sub>, perciò *a*<sup>*A*</sup> è distinta da *a*<sub>ref</sub> sull'isobara di riferimento *pref* . Dunque la grandezza *a<sup>A</sup>* è legata all'entropia dello stato locale e in particolare *ref A A a*  $A_A = \frac{a_A}{a_B}$  rappresenta il livello entropico rispetto ad una situazione di riferimento.

Valgono infatti le seguenti relazioni:  $a = \sqrt{kRT}$  e  $h = c_pT = \frac{k}{k-1}RT = \frac{a}{k-1}$ 2  $\frac{1}{-1}$ M =  $=c_p I = \frac{k-1}{k-1} M = \frac{k}{k}$  $RT = \frac{a}{a}$ *k*  $h = c_p T = \frac{k}{l_1 - 1} RT = \frac{a^2}{l_1 - 1}$ ; dalla definizione di entalpia si ha:

$$
dh = de + pdv + vdp = Tds + vdp
$$
 (2.69)

per cui, in una trasformazione isobara (alla pressione di riferimento), la variazione di entropia risulta essere:

$$
(ds)_p = \frac{dh}{T} = c_p \frac{dh}{h} = 2c_p \frac{da}{a}
$$
\n(2.70)

quindi integrando si ottiene il legame tra il livello entropico *A<sup>A</sup>* e l'entropia *s*:

$$
A_A = \frac{a_A}{a_{ref}} = e^{\frac{(s - s_{ref})}{2c_p}}
$$
 (2.71)

Si definiscono  $\lambda$  e  $\beta$  variabili di Riemann (che nel caso isoentropico sarebbero costanti):

$$
d\lambda = dA + \frac{k-1}{2} dU \tag{2.72}
$$

$$
d\beta = dA - \frac{k-1}{2}dU
$$
 (2.73)

(ds)<sub>p</sub> =  $\frac{du}{dt} = c_p \frac{w}{dt} = 2c_p \frac{wa}{dt}$ <br>
43.  $\int_{A_3}^{A_4} = \frac{a_{2p} + a_{2p}}{a_{2p}} = 2c_p \frac{ka}{dt}$ <br>
43. (471)<br>
44.  $\int_{A_3}^{A_4} = \frac{a_{2p} + a_{2p}}{a_{2p}} = \frac{(2.71)}{2}$ <br>
(471)<br>
51 definiscono  $\lambda \in \beta$  variabili di Riemanu (che nel e si calcolano mediante le equazioni di compatibilità (2.65), (2.66) e (2.67) adimensionalizzate e le corrispondenti equazioni di direzione:

#### *caratteristica λ*:

equazione di direzione: 
$$
\frac{dX}{dZ} = U + A
$$
 (2.74)

equazione di compatibilità: 
$$
d\lambda = dA + \frac{k-1}{2}dU
$$
 (2.75)

$$
d\lambda = -\frac{k-1}{2} \frac{AU}{F} \frac{dF}{dX} dZ + \frac{A}{A_A} dA_A - \frac{k-1}{2} \frac{2f x_{ref}}{D} U^2 \frac{U}{|U|} \left[ 1 - (k-1) \frac{U}{A} \right] dZ +
$$
  
+ 
$$
\frac{(k-1)^2}{2} \frac{qx_{ref}}{a_{ref}} \frac{1}{A} dZ
$$
 (2.76)

caratteristica  $\beta$ :

equazione di direzione:  $\frac{dX}{dx} = U - A$ *dZ*  $\frac{dX}{dt} = U -$ (2.77)

equazione di compatibilità:  $d\lambda = dA - \frac{k-1}{2}dU$ 2  $\lambda = dA - \frac{k-1}{2}$ (2.78)

$$
d\lambda = -\frac{\kappa - 1}{2} \frac{AC}{F} \frac{dP}{dX} dZ + \frac{A}{A_A} dA_A - \frac{\kappa - 1}{2} \frac{2 \kappa \kappa g}{D} U^2 \frac{dQ}{|U|} \left[ 1 - (k - 1) \frac{d}{A} dZ +
$$
  
+  $\frac{(k - 1)^2}{2} \frac{qx}{a_{ref}} \frac{1}{A} dZ$   

$$
= \frac{4X}{2} = U - A
$$
  
equatione di direzione:  $\frac{dX}{dZ} = U - A$   
(2.77)  

$$
d\lambda = -\frac{k - 1}{2} \frac{AU}{F} \frac{dF}{dX} dz + \frac{A}{A_A} dA_A + \frac{k - 1}{2} \frac{2f\kappa \kappa g}{D} U^2 \frac{U}{|U|} \left[ 1 + (k - 1) \frac{U}{A} \right] dZ +
$$
  

$$
= \frac{(k - 1)^2}{2} \frac{qx_{ref}}{F} \frac{1}{dX} dZ
$$
  

$$
= \frac{(k - 1)^2}{2} \frac{qx_{ref}}{a_{ref}} \frac{1}{A} dZ
$$
  

$$
= \frac{1}{2} \frac{dZ}{dQ} \frac{dZ}{dZ} = U
$$
  
(2.80)  
equazione di direzione:  $\frac{dX}{dZ} = U$   
(2.81)  
equazione di compa<sup>th</sup>ilità:  $dA_A = \frac{k - 1}{2} \frac{A}{d^2} \left( \frac{2f\kappa \kappa g}{D} |U|^3 + \frac{q\kappa \kappa g}{a_{ref}^2} \right) dZ$ 

*caratteristica di traiettoria ('path line')*:

equazione di direzione:  $\frac{u}{u} = U$ *dZ*  $\frac{dX}{dx}$  = (2.80)

equazione di compatibilità: 
$$
dA_A = \frac{k-1}{2} \frac{A_A}{A^2} \left( \frac{2 f x_{ref}}{D} |U|^3 + \frac{q x_{ref}}{a_{ref}^3} \right) dZ
$$
 (2.81)

Dalle prime due equazioni di compatibilità (2.75) e (2.78) si osserva che le variabili di Riemann dipendono da quattro termini fondamentali, dovuti rispettivamente alla variazione di sezione del condotto, alla variazione di entropia, all'attrito e allo scambio di calore:  $d[\lambda, \beta] = (\delta)_{\text{sectione}} + (\delta)_{\text{atrito}} + (\delta)_{\text{calore}} + (\delta)_{\text{entropyia}}$ , mentre nella terza equazione di compatibilità l'incremento del livello entropico dipende, invece, dai soli contributi dovuti all'attrito e allo scambio di calore:  $d[A_A] = (\delta)_{\text{atrito}} + (\delta)_{\text{calore}}$ .

I metodi alle differenze finite del secondo ordine sono in grado di calcolare le grandezze fluidodinamiche esclusivamente nei punti interni del reticolo che schematizza il condotto. Sono quindi necessarie delle condizioni al contorno per poter valutare  $W^{n+1}$ nelle estremità del condotto. L'assunzione classica di un flusso quasi stazionario è alla base di un semplice approccio di modellazione delle regioni di confine, attraverso le equazioni di conservazione della massa, della quantità di moto e dell'energia. Il metodo delle caratteristiche è adatto a descrivere l'interazione delle onde con i contorni, in termini di linee caratteristiche incidenti e riflesse. Nonostante ciò, il calcolo delle variabili di Riemann  $\lambda_{in}$  e  $\lambda_{out}$  e del livello entropico A<sub>A</sub> al contorno con questo metodo, comporta una riduzione al primo ordine dell'accuratezza di valutazione di  $W<sup>n+1</sup>$  nel primo e nell'ultimo nodo in seguito all' interpolazione lineare necessaria per ottenere  $\lambda$  e A<sub>A</sub> nella prima e nell'ultima mesh del condotto. Di seguito saranno riportati due esempi di condizioni al contorno: *estremità chiusa* e *terminale anecoico*.

*Estremità chiusa.* La condizione di estremità chiusa del condotto, che si verifica nella schematizzazione di condotti in parallelo (risonatori di Helmoltz e a colonna), è resa soddisfacendo in tale sezione il vincolo di velocità del fluido nulla.

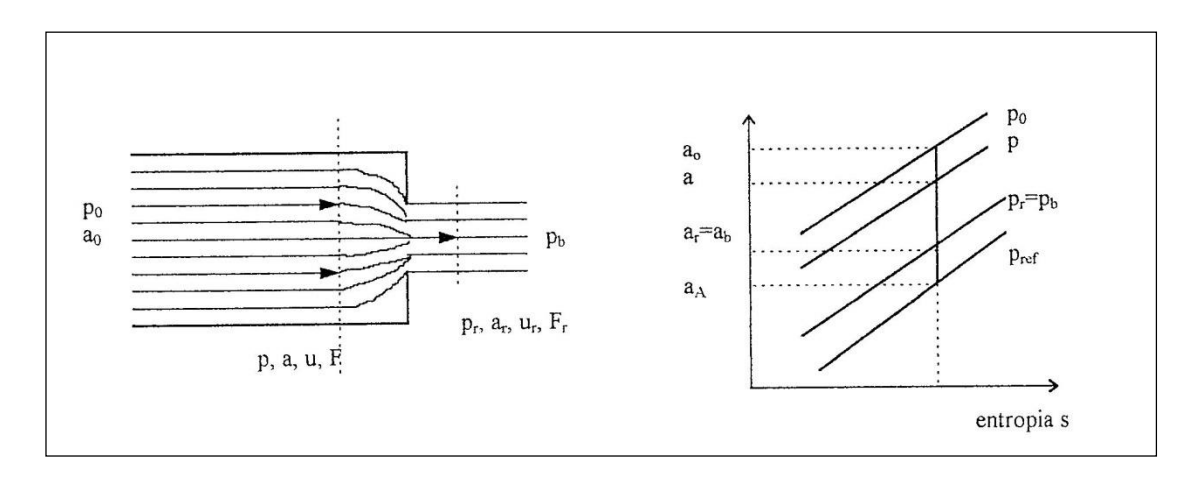

*Figura 2.5 Efflusso attraverso l'estremità del condotto parzialmente aperto in atmosfera. Si ritiene che la pressione statica nella vena contratta sia uguale a quella atmosferica e che il processo si possa assimilare a un'espansione isoentropica dalla pressione del condotto p alla pressione della sezione contratta pr.*

Si impone che:

$$
U = \frac{\lambda_{in} - \lambda_{out}}{k - 1} = 0
$$
 (2.82)

La relazione tra le variabili di Riemann è quindi:

$$
\lambda_{in} = \lambda_{out} \tag{2.83}
$$

In realtà l'onda incidente e l'onda riflessa non hanno la stessa ampiezza, come risulterebbe dalla (2.83), ma l'onda riflessa sarebbe leggermente attenuata, in seguito alla rigidezza non infinita della parete. Gasdyn prevede la possibilità di considerare un coefficiente di riflessione  $r_p < 1$ , che tenga conto della minore intensità dell'onda riflessa.

*Terminale anecoico.* Dato che la curva di attenuazione dipende anche dalla sezione finale del terminale, se si vuole effettuare un calcolo della prestazione del solo silenziatore, indipendentemente dall'ulteriore attenuazione dovuta al terminale aperto, è necessario porre un terminale anecoico al posto di quello a pressione costante. Quest'ultimo corrisponde a:

- *un tubo infinitamente lungo*, nel quale le onde di pressione possano propagarsi indefinitamente senza essere riflesse verso la sorgente;

- *un tubo totalmente assorbente*, grazie al quale l'onda incidente venga completamente dissipata.

In ogni caso l'effetto della terminazione anecoica consiste nell'eliminare tutte le riflessioni tipiche del terminale reale.

La condizione al contorno per descrivere il terminale anecoico è questa: fissata la sezione terminale a valle del silenziatore con la quale individuiamo la terminazione anecoica, si ha:

$$
\lambda_{out} = 1 \tag{2.84}
$$

per qualsiasi valore di  $\lambda_{in}$  incidente.

Per quanto riguarda i livelli di pressione sonora SPL a valle del silenziatore, non vengono più valutati a partire dall'andamento della velocità del fluido sulla sezione terminale, dato che non si deve più calcolare il rumore irradiato, ma dipendono solamente dall'andamento temporale della pressione sulla sezione anecoica.

## **2.4 Esempi di lunghezze correttive**

In prossimità di bruschi allargamenti o restringimenti di sezione, di giunzioni tra i condotti, nascono dei flussi instazionari tridimensionali che invalidano l'ipotesi di monodimensionalità, sulla quale si basa la modellazione in esame. Si considerano quindi opportuni coefficienti correttivi che, per tener conto dello slittamento del piano di riflessione delle onde incidenti, allungano opportunamente i condotti di una lunghezza  $l_0$ .

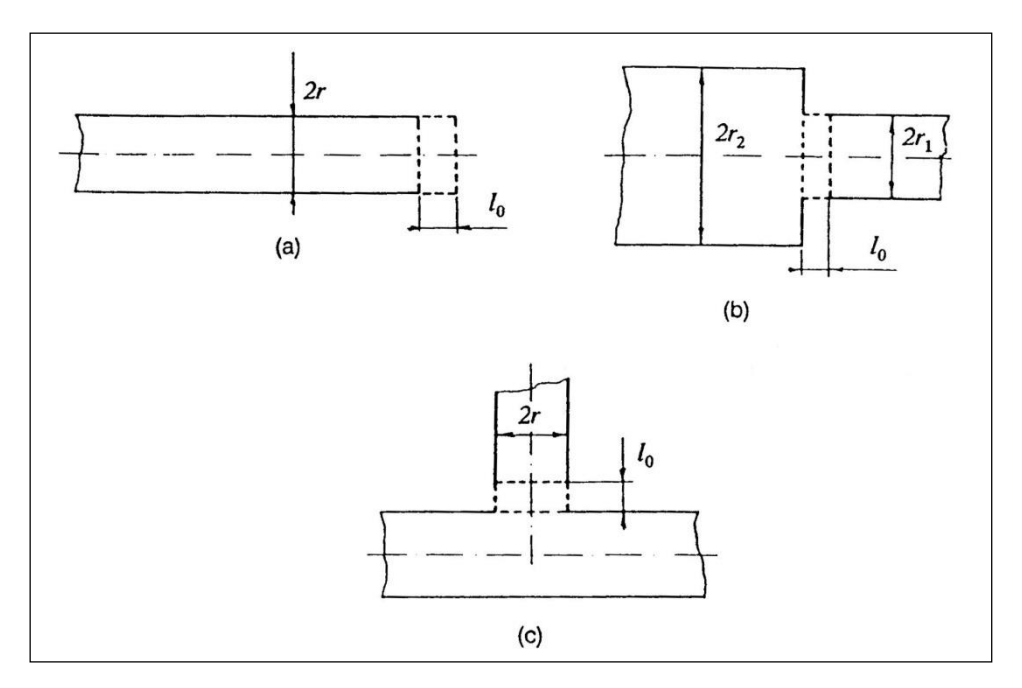

*Figura 2.6 Lunghezze correttive adottate rispettivamente per terminale, brusca variazione di sezione e collo di un risonatore.*

Di seguito saranno riportati gli esempi di lunghezze correttive relative a: *terminale, brusca variazione di sezione* e *collo di un risonatore (figura 2.6).*

*Terminale.* Nel caso 1D il piano geometrico di riflessione dell'onda che arriva sul terminale viene posizionato esattamente sulla sezione finale del condotto, tanto che l'onda incidente e quella riflessa sono esattamente sfasate di  $\theta = \pi$ , avendo così un'inversione di segno nei valori assoluti. In realtà la riflessione dell'onda che raggiunge il terminale avviene con uno sfasamento  $\theta$  diverso, poiché il piano effettivo della riflessione è posizionato a valle della sezione finale. L'onda riflessa risulta pertanto sfasata rispetto a quella incidente (sulla sezione finale) di una quantità dipendente dalla distanza  $l_0$  del piano di riflessione dal terminale. La lunghezza  $l_0$ assume il significato di correzione di estremità, dipendente in maniera sensibile dal numero d'onda K, dal numero di Mach medio M e dal raggio del condotto r. Vale la seguente formula di correzione, in grado di fornire risultati soddisfacenti nella fascia 0- 2000 Hz con flusso medio nullo:

$$
\frac{l_0}{r} = 0.6 - \frac{0.6}{\left(K_{2000}\right)^2} (K)^2
$$
\n(2.85)

con r raggio del condotto e  $K_{2000}$  numero d'onda  $\frac{2\pi}{\lambda}$  $\frac{2\pi}{\sigma}$  calcolato a 2000 Hz. La lunghezza correttiva introdotta tende a zero quando la frequenza *f* si avvicina ai 2000 Hz.

*Brusche variazioni di sezione.* Per tener conto dello slittamento del piano di riflessione delle onde incidenti in prossimità di una brusca variazione di sezione, si introduce una lunghezza correttiva l<sub>o</sub> che allunghi i condotti collegati al brusco allargamento. Ciò produce un effetto equivalente allo spostamento a valle del piano di trasferimento dell'onda.

La teoria acustica propone una semplice formula per determinare la correzione d'estremità in seguito a questa situazione. Secondo Davies, la legge che meglio interpreta i numerosi rilievi sperimentali è la seguente:

$$
\frac{l_0}{r} = 0.63 \left[ 1 - \exp\left(-\frac{r^*}{1.5}\right) \right]
$$
 (2.86)

dove l J  $\backslash$  $\overline{\phantom{a}}$ l  $=\left(\frac{r_2}{r_1}-1\right)$ 1  $*$  2 *r r*  $r^* = \left| \frac{1}{r^2} - 1 \right|$  essendo  $r_2, r_1$  i raggi dei condotti nella brusca espansione o

restringimento. Questa correzione di estremità dipende solamente dalla geometria della discontinuità, per cui risulta fissa al variare della frequenza dell'onda incidente.

*Colli di risonatori.* Le considerazioni precedenti possono essere fatte anche per i colli di risonatori di Helmholtz, risonatori a colonna o elementi equivalenti. L'onda di pressione che si propaga nel collo del risonatore, viene riflessa e trasmessa in corrispondenza delle due discontinuità agli estremi del collo stesso: da una parte il brusco allargamento che precede la camera di espansione tipica del risonatore di Helmholtz, dall'altra la giunzione a T.

Si introduce una lunghezza correttiva per il collo del risonatore dipendente dalla frequenza poiché nessuna correzione fissa è in grado di fornire un ottimo risultato in

tutto lo spettro di frequenze. La correzione che ha fornito i migliori risultati per la perturbazione armonica è la seguente:

$$
l_0 = c_1 \ln(f) - c_2 \tag{2.87}
$$

dove i coefficienti  $c_1$  e  $c_2$  sono funzione del diametro del collo,  $f$  è la frequenza dell'onda. Nel caso di rumore bianco, la lunghezza correttiva non è più in funzione della frequenza e viene utilizzato un coefficiente  $c_3$  compreso tra 0.15 e 0.4.

# **CAPITOLO 3 SILENZIATORI REATTIVI E AD INTERFERENZA**

#### **3.1 Introduzione**

In questo capitolo verranno illustrate le simulazioni più significative, appartenenti alla categoria dei reattivi e ad interferenza; dopo una breve descrizione dei reattivi, verranno elencati i silenziatori trattati e si riporteranno le caratteristiche sia della configurazione reale che simulata, seguiranno le curve di attenuazione ricavate con *Gasdyn Pre3* e i relativi commenti.

I silenziatori reattivi utilizzano volumi in serie o in parallelo alla direzione del flusso per attenuare le oscillazioni di pressione.

*Volume in serie.* Si tratta di una camera disposta in serie al condotto attraversato dal flusso, dotato di un diametro nettamente inferiore rispetto alla camera. La frequenza propria del volume in serie è la seguente:

$$
f_0 = \frac{a}{2L} \tag{3.1}
$$

dove *a* è la velocità del suono, L la lunghezza della camera d'espansione; ogni volta che la frequenza dell'onda incidente eguaglia un multiplo intero della frequenza propria della camera, questa non attenua, ossia risulta perfettamente trasparente (*figura 3.1*).

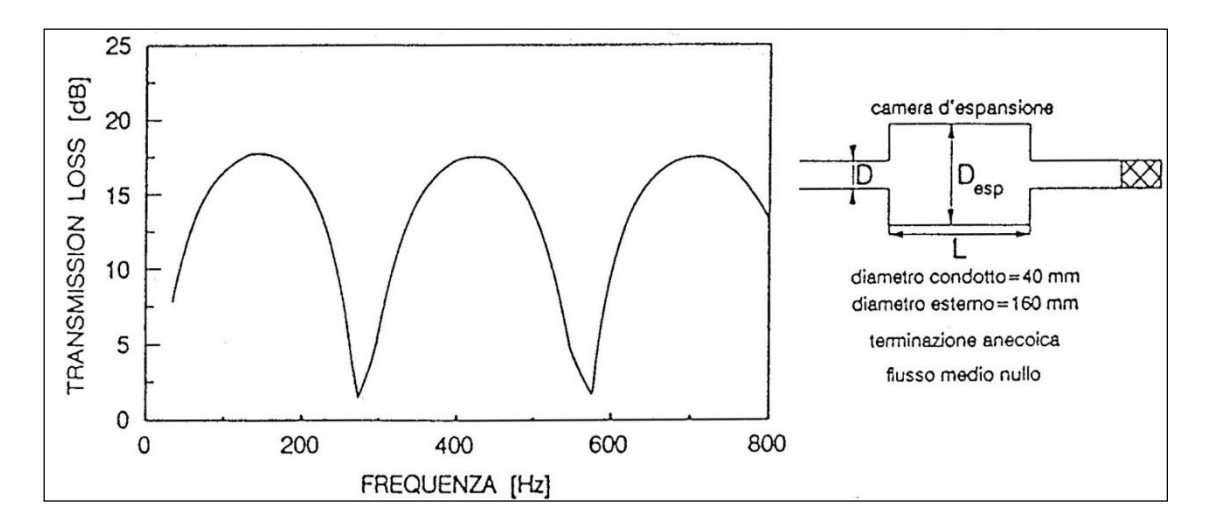

*Figura 3.1 Tipica curva di attenuazione (TL) di una camera di espansione in serie. L'attenuazione si annulla in corrispondenza delle frequenze multiple dispari di a/2L.*

All'aumentare del rapporto tra la sezione della camera e quella del condotto aumenta il valore dell'attenuazione per una data frequenza (che non sia multipla intera di *a/2L*, altrimenti la TL rimane nulla).

*Volume in parallelo o risonatore di Helmholtz.* Viene disposto un volume in parallelo al condotto principale (*figura 3.2*), comunicante con esso attraverso un collegamento che può assumere varie configurazioni: uno o più fori, un collo dotato di un certo raggio e lunghezza, una fessura rettangolare, ecc. La frequenza di risonanza è:

$$
f_0 = \frac{a}{2\pi} \sqrt{\frac{K}{V_s}}
$$
 (3.2)

dove *a* è la velocità del suono, *Vs* il volume della camera in parallelo, *K* la *conduttività fluidodinamica* del collegamento:

$$
K = \frac{\pi R_c^2}{L_c + \pi (R_c / 2)}
$$
(3.3)

in cui *R c* e *L c* indicano rispettivamente il raggio e la lunghezza del collegamento.

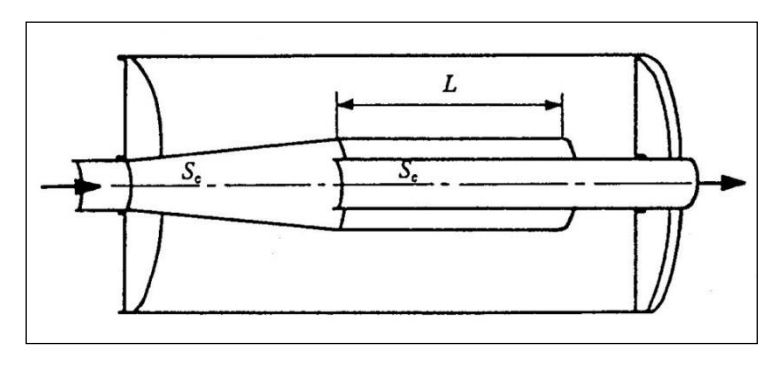

*Figura 3.2 Risonatore di Helmholtz*

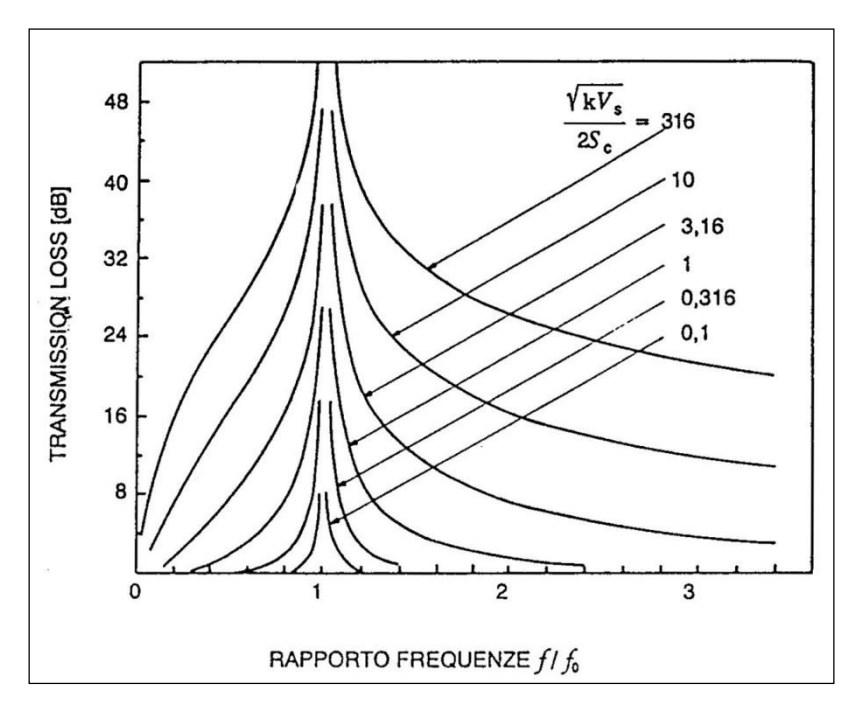

*Figura 3.3 Curva di attenuazione teorica di un risonatore in parallelo, in funzione del rapporto f/f0. In corrispondenza della frequenza di risonanza l'attenuazione diventa infinita. Le curve differiscono per il*  parametro  $\sqrt{KV_s}/2S_c$ , funzione delle dimensioni geometriche del risonatore.

Quando l'onda incidente ha una frequenza pari a quella propria del sistema, l'attenuazione è massima e diventa teoricamente infinita (*figura 3.3*).

Nel caso in cui il volume in parallelo sia un tubo di sezione confrontabile rispetto al condotto principale si parla di *risonatore a colonna*, la frequenza fondamentale risulta:

$$
f_0 = a / 4L \tag{3.4}
$$

In corrispondenza di un multiplo dispari di  $f_0$  l'attenuazione diviene teoricamente infinita mentre allontanandosi da essa decresce fino ad annullarsi. Per quanto riguarda i silenziatori reattivi simulati, si è deciso di riportare i seguenti in

quanto i più caratteristici:

*- camera di espansione semplice E130; - risonatore di Helmholtz H60;*

Il silenziatore semplice ad interferenza simulato è il *tubo di Herschel-Quincke*, riportato dopo i reattivi.

# **3.2 Camera d'espansione semplice E130**

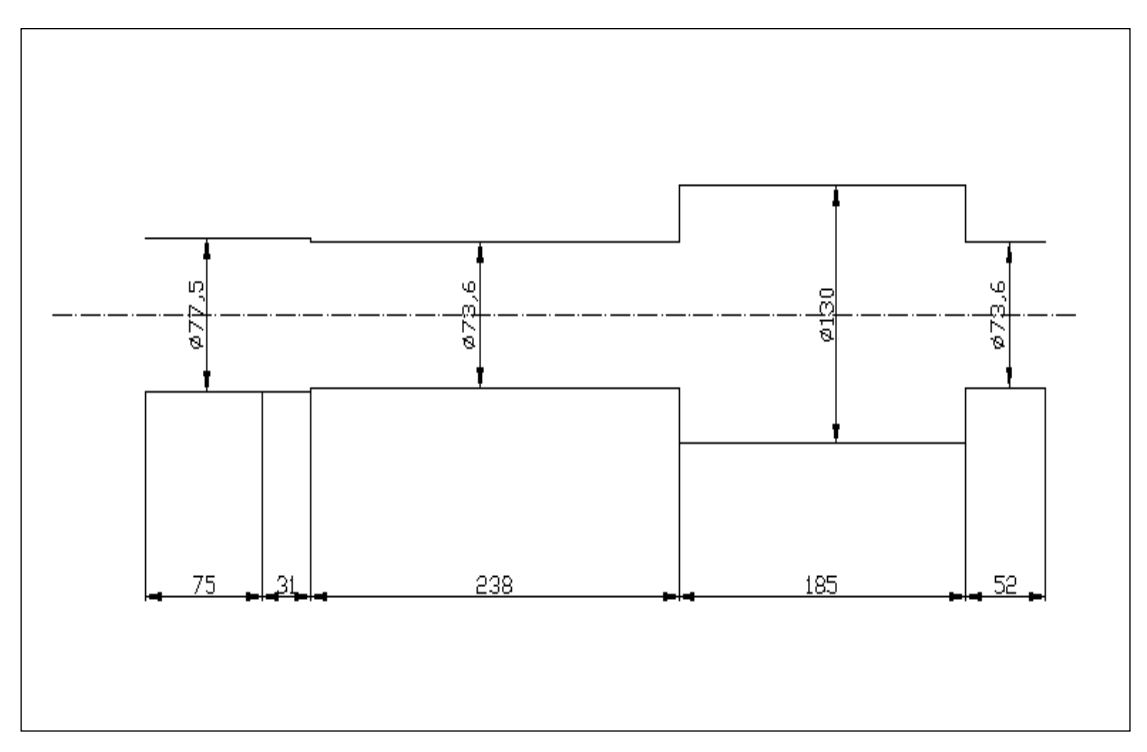

*Figura 3.4 E130*

Il silenziatore considerato ha una geometria abbastanza semplice, è costituito da un condotto di diametro pari a 77.5 mm che riduce il suo diametro a 73.6 mm prima di immettersi in una camera d'espansione in serie avente diametro molto più elevato: 130 mm; il condotto di uscita ha ancora diametro pari a 73.6 mm (*figura 3.4*).

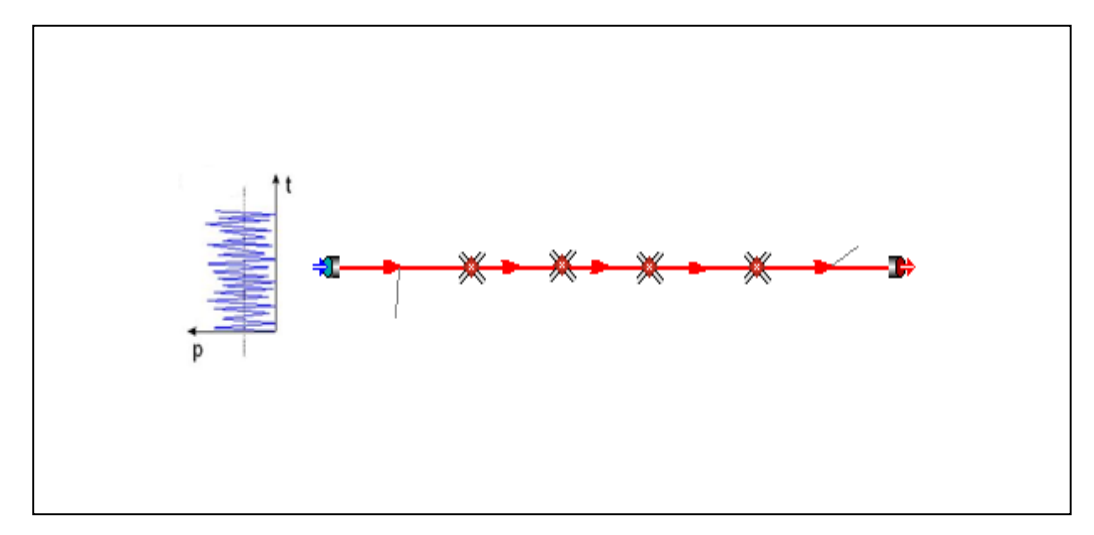

## *Caratteristiche della simulazione.*

*Figura 3.5 E130 disegnato con Gasdyn Pre3.*

In *figura 3.5* il disegno creato con l'interfaccia di *Gasdyn Pre3*, sono stati modellati 5 condotti collegati con giunzioni semplici, senza perdite di pressione; per quanto riguarda lunghezza e diametro dei condotti si rimanda a *figura 3.4*. Lo spessore delle pareti è stato scelto pari a 2 mm, il coefficiente di attrito 0.005.

La simulazione è stata effettuata con un'eccitazione di tipo White Noise:

- 2 periodi di oscillazione;
- 1 periodo di calcolo;
- ampiezza di perturbazione pari a 0,0005 bar;
- $\bullet$  condizioni iniziali pari a 1 bar e 293 K;
- posizione della sorgente di eccitazione impostata su "Cross Section" (flusso medio nullo);
- $\bullet$  intervallo di frequenze d'eccitazione 20 ÷ 2000 Hz con passo di 20 Hz;
- dimensione della mesh pari a 5 mm;
- terminale aperto (TF), coefficiente di riflessione impostato su "Auto".

Di seguito i grafici ottenuti: "Simulazione" indica la curva ottenuta con *Gasdyn Pre3*.

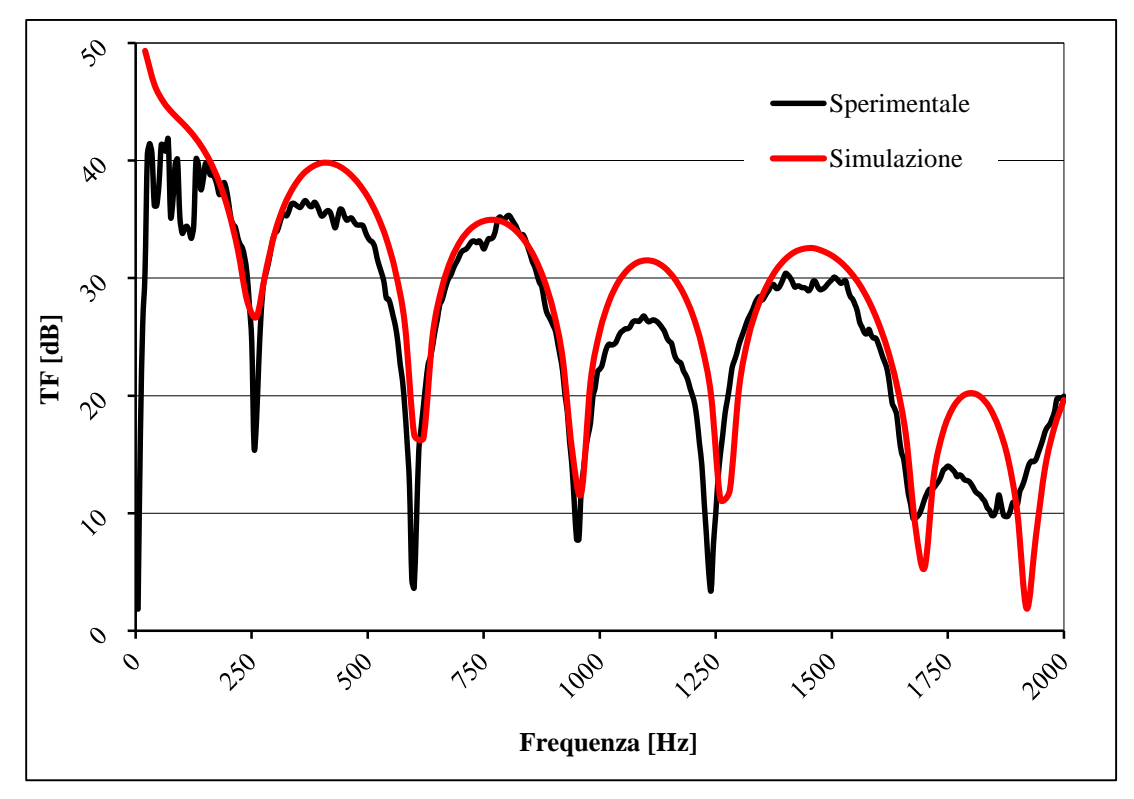

*Grafico 3.1 Confronto tra la curva ottenuta con Gasdyn Pre3 (simulazione) e i dati sperimentali.*

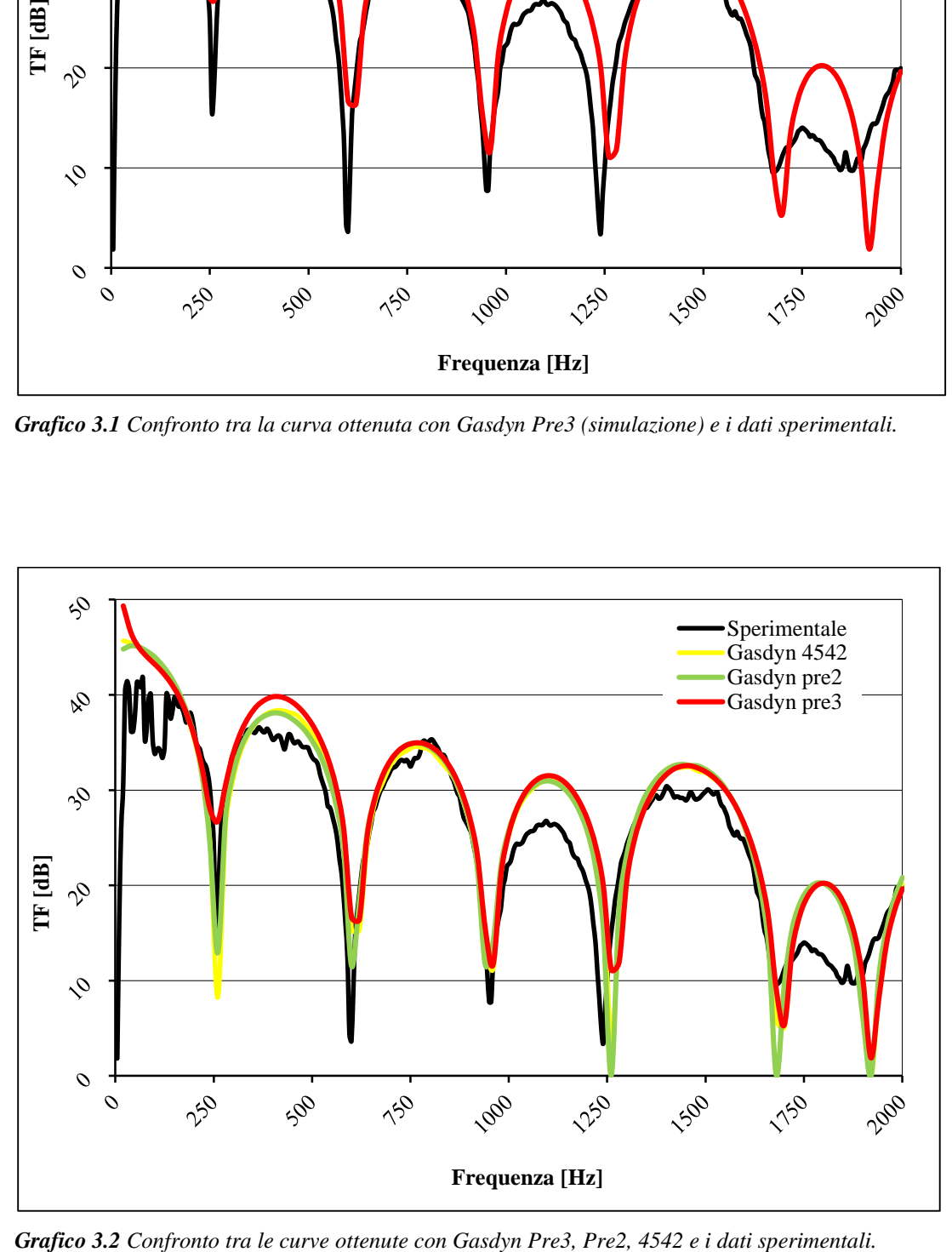

Dal *grafico 3.1* si nota che la simulazione si avvicina molto alla curva sperimentale soprattutto alle basse frequenze, fino a circa 1000 Hz; oltre 1700 Hz la curva ottenuta con Gasdyn mal interpreta i risultati sperimentali. La profondità dei picchi relativa alla simulazione sembra essere abbastanza contenuta alle basse frequenze e in genere approssima meglio il fenomeno delle trasparenze rispetto alle versioni precedenti del programma ( *Gasdyn Pre2* e *4542*). In quanto ad ampiezza di attenuazione non c'è molta differenza tra le tre diverse versioni di Gasdyn.

# Ø88 gos **045,5** αį άλ ø45,5 495,5 580

## **3.3 Risonatore di Helmholtz H60**

*Figura 3.6 H60*

La particolarità di questo silenziatore sta nella camera in parallelo comunicante con il condotto di diametro 45.5 mm; tale camera è costituita da un tubo a T di altezza complessiva pari a 265 mm, la colonna termina con una camera di altezza pari a 60 mm (da qui il nome H60) e diametro 88 mm (*figura 3.6*).

#### *Caratteristiche della simulazione.*

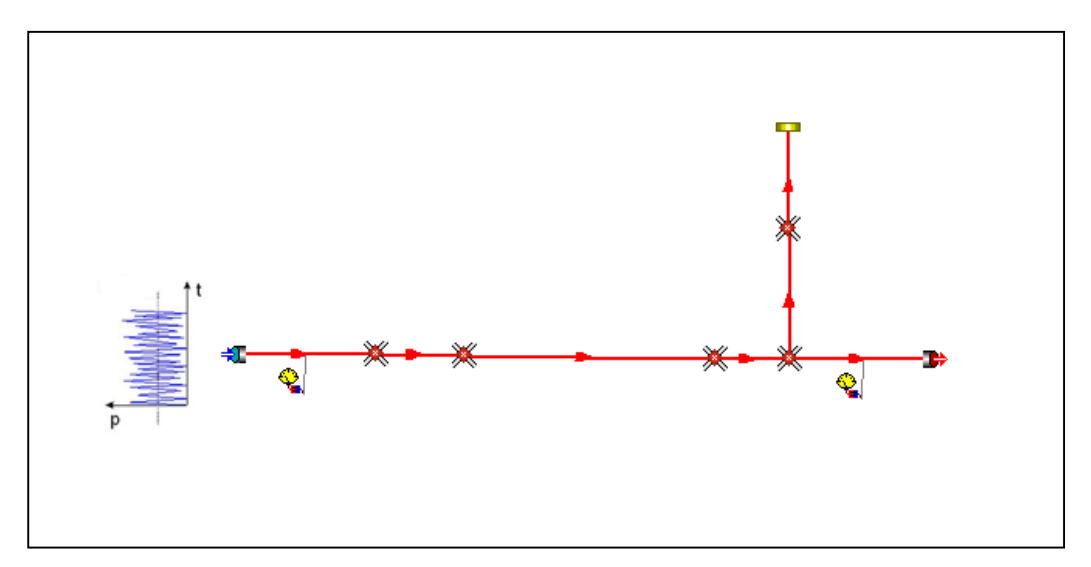

*Figura 3.7 H60 disegnato con Gasdyn Pre3.*

Sono stati disegnati in totale 7 condotti (per le caratteristiche geometriche si rimanda alla *figura 3.6*) collegati da giunzioni semplici, senza perdite di pressione. La colonna termina con un'estremità chiusa (coefficiente di riflessione pari a 1) avente coefficiente di riflessione pari a 1 e l'ultimo condotto di tale colonna è stato incluso nella sezione "Resonator necks". Lo spessore delle pareti è stato scelto pari a 2 mm, il coefficiente di attrito 0.005.

La simulazione è stata effettuata con un'eccitazione di tipo White Noise:

- 2 periodi di oscillazione;
- 1 periodo di calcolo;
- ampiezza di perturbazione pari a 0,0005 bar;
- $\bullet$  condizioni iniziali pari a 1 bar e 293 K;
- posizione della sorgente di eccitazione impostata su "Cross Section" (flusso medio nullo);
- $\bullet$  intervallo di frequenze d'eccitazione 20 ÷ 2000 Hz con passo di 20 Hz;
- dimensione della mesh pari a 5 mm;
- terminale aperto (TF), coefficiente di riflessione impostato su "Auto".

Di seguito i grafici ottenuti: "Simulazione" indica la curva ottenuta con *Gasdyn Pre3*.

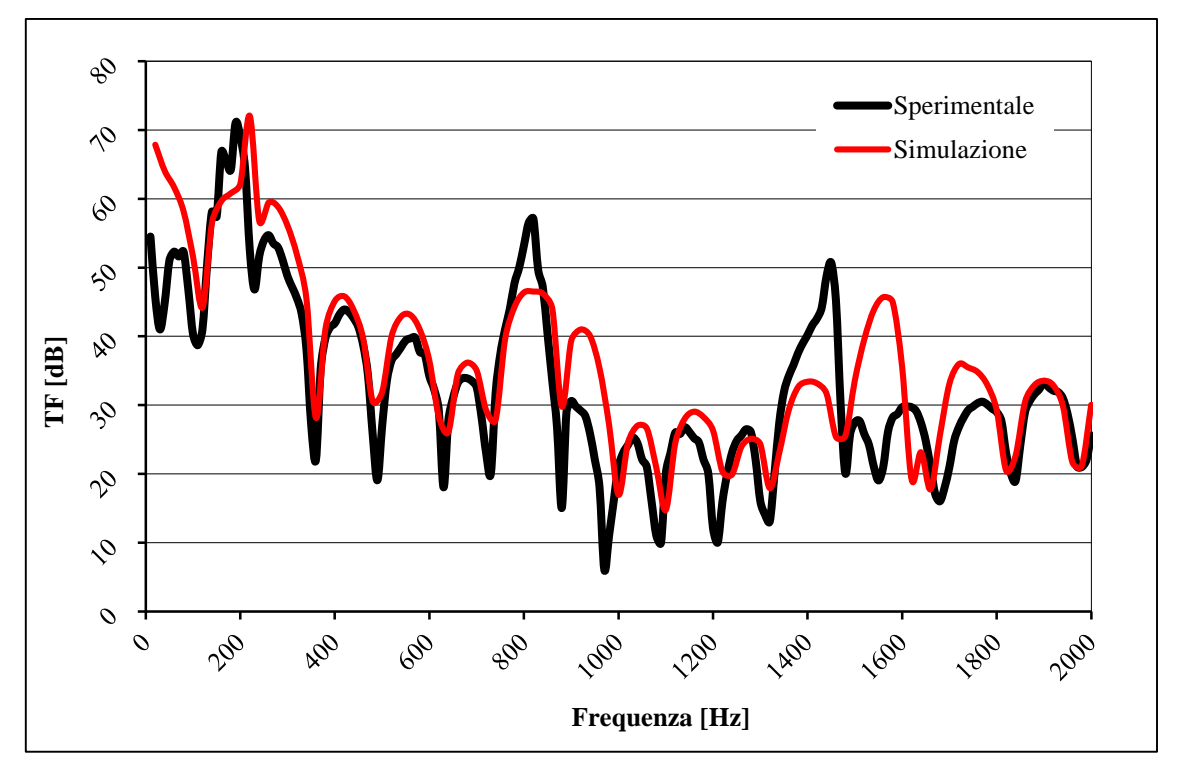

*Grafico 3.3 Confronto tra la curva ottenuta con Gasdyn Pre3 (simulazione) e i dati sperimentali.*

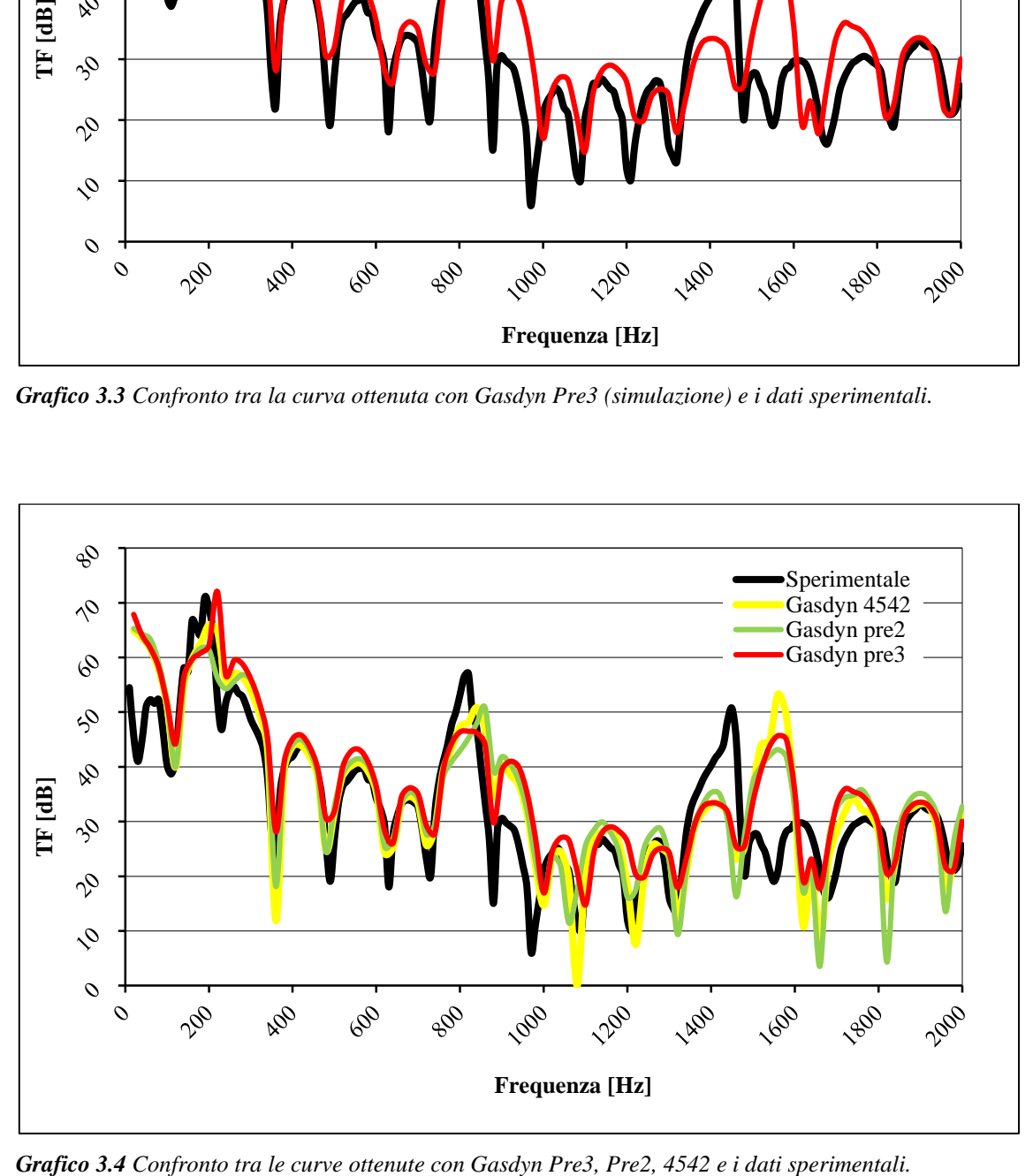

Dal *grafico 3.3* si nota che la simulazione approssima bene il comportamento del silenziatore fino a circa 900 Hz, seppur il picco attorno ai 200 Hz sia leggermente traslato a destra e la profondità dei picchi sia inferiore che nella sperimentale; lo scostamento più evidente risulta appena prima dei 1600 Hz, in cui ad un minimo della curva sperimentale corrisponde invece un picco nella simulazione. Dal *grafico 3.4* si evince come la modellazione eseguita con *Gasdyn Pre3* sia migliore rispetto alle versioni precedenti del programma, in quanto la curva in rosso è quella che più si avvicina alla nera, anche se i valori di attenuazione rimangono tutto sommato molto vicini in tutte le curve.

# $\overline{13}$  $A<sub>3</sub>$  $\mathbf{A}_1$  $A<sub>4</sub>$  $A<sub>2</sub>$  $\mathsf{I}_2$

#### **3.4 Tubo di Herschel-Quincke**

*Figura 3.8 Tubo di Herschel-Quincke.*

| Configurazione | $d_1$ [mm] | d, [mm] | $d_3$ [mm] | l, [mm] | $l_3$ [mm] | $\Lambda$ , [mm] | $\Lambda$ <sub>3</sub> [mm] |
|----------------|------------|---------|------------|---------|------------|------------------|-----------------------------|
|                | 48.59      | 48.59   | 46.74      | 398.5   | 784.5      | 38               | 14.5                        |
| 2              | 48.59      | 48.59   | 46.74      | 398.5   | 655        | 38               | 14.5                        |
| 3              | 48.59      | 48.59   | 38.1       | 398.5   | 906.5      | 31.5             | 18.5                        |

*Tabella 3.1 Diametri, lunghezze e lunghezze correttive dei principali condotti nelle 3 configurazioni.*

Il silenziatore in esame utilizza il principio dell'interferenza per attenuare il rumore, è quindi costituito da un condotto che si dirama in due percorsi (*figura 3.8*), uno di forma semicircolare, l'altro con la stessa direzione del primo, che si ricongiungono ad una certa distanza, a seconda della configurazione (*tabella 3.1*); in questo punto determinate pulsazioni, dipendenti dalla lunghezza delle due diramazioni, si ritrovano in controfase, smorzandosi. Le ultime due colonne di *tabella 3.1* si riferiscono alle lunghezze correttive, utilizzate nella configurazione simulata per tener conto dello slittamento dei piani di riflessione delle onde incidenti, dovuto ai fenomeni tridimensionali che invaliderebbero l'ipotesi di monodimensionalità.

#### *Caratteristiche della simulazione.*

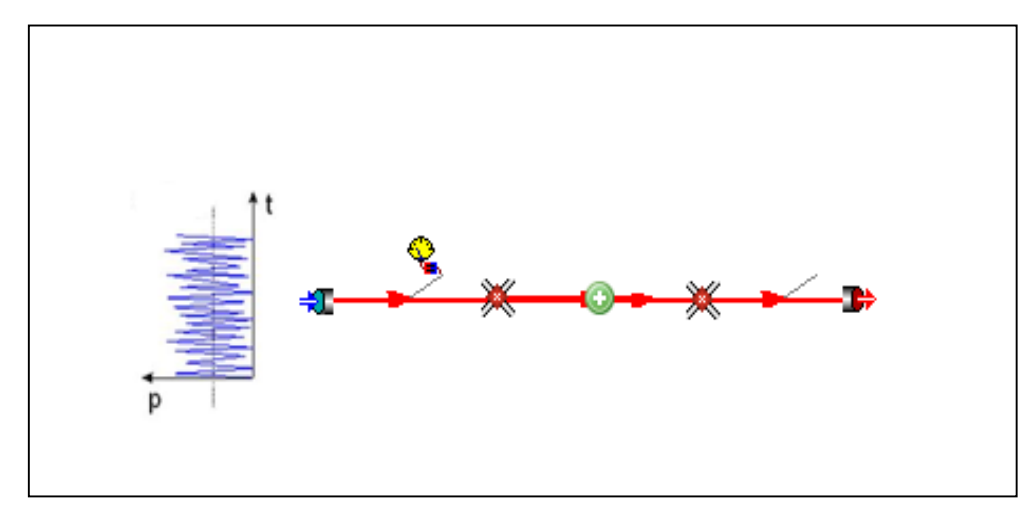

*Figura 3.9 Tubo di Herschel-Quincke disegnato con Gasdyn Pre3.*

La configurazione simulata è molto semplice: 4 condotti collegati con giunzioni senza perdite di pressione; nella *figura 3.9* si vedono solamente 3 condotti: in realtà il centrale è sovrapposto a quello semicircolare che si vede in *figura 3.8*; ad ogni nuova apertura del job (così il programma chiama genericamente il silenziatore all'interno dell'archivio), i condotti curvi non rimangono e vengono disegnati con condotti rettilinei, questo è un problema da risolvere relativo a *Gasdyn Pre3*. Altro problema grafico il fatto che spesso non vengano rappresentati (o ne venga rappresentato solo 1) i due trasduttori, simboli in giallo in *figura 3.9*, grazie ai quali si può calcolare la curva di attenuazione.

Lo spessore delle pareti dei condotti è stato scelto pari a 2 mm, coefficiente di attrito 0.005. La simulazione è stata effettuata con un'eccitazione di tipo White Noise:

- 2 periodi di oscillazione;
- 1 periodo di calcolo;
- ampiezza di perturbazione pari a 0,0005 bar;
- condizioni iniziali pari a 1 bar e 293 K;
- posizione della sorgente di eccitazione impostata su "Cross Section" (flusso medio nullo);
- $\bullet$  intervallo di frequenze d'eccitazione 20 ÷ 1200 Hz con passo di 20 Hz;
- dimensione della mesh pari a 5 mm;
- terminale anecoico (TL).

Di seguito i grafici ottenuti: "Simulazione" indica la curva ottenuta con *Gasdyn Pre3*.

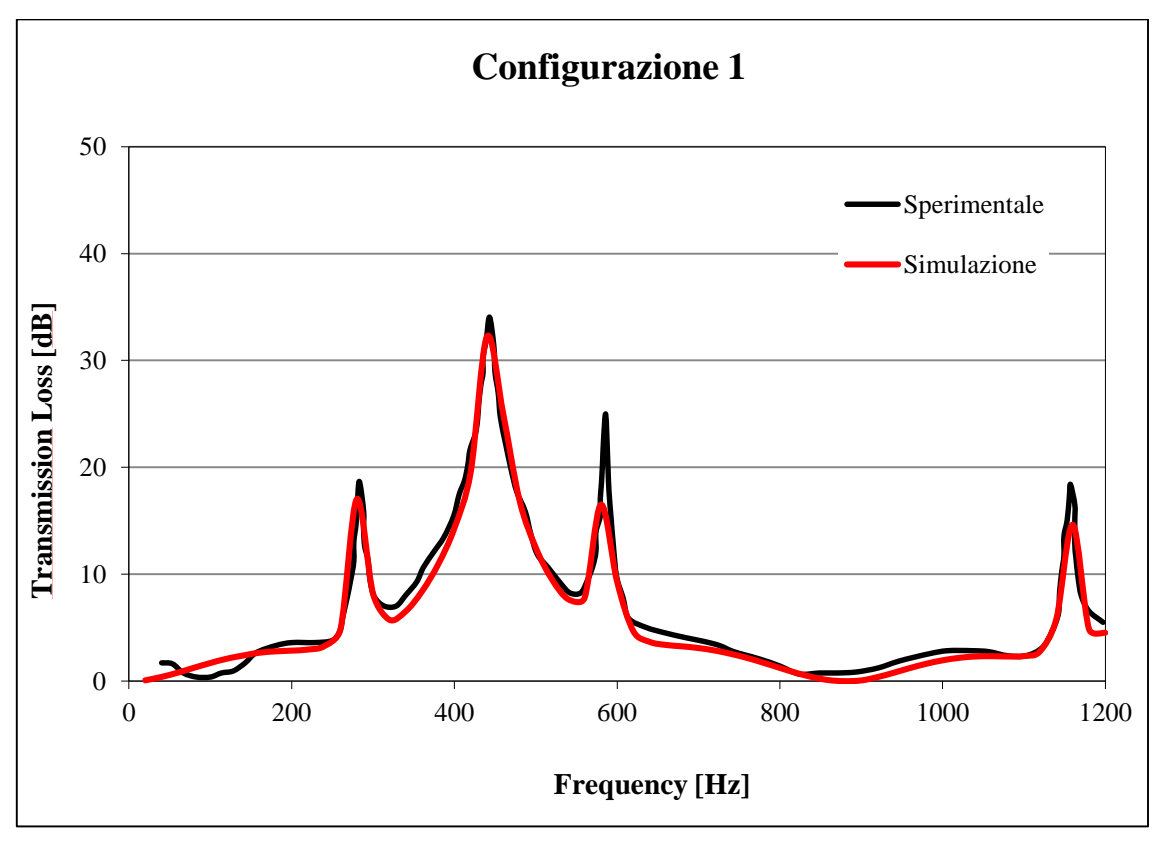

*Grafico 3.5 Confronto tra la curva ottenuta con Gasdyn Pre3 (simulazione) e i dati sperimentali.*

Dal *grafico 3.5* si vede come la simulazione approssimi quasi perfettamente la curva sperimentale, sia in termini di ampiezze che di frequenze; la curva in rosso presenta infatti i suoi picchi in corrispondenza delle stesse frequenze della nera, con ampiezze che solo attorno ai 600 Hz si scostano visibilmente. Non è stato riportato il confronto con le curve ottenute dalle versioni precedenti di Gasdyn perché ritenuto poco significativo, in quanto le altre curve sono molto vicine a quella in rosso.

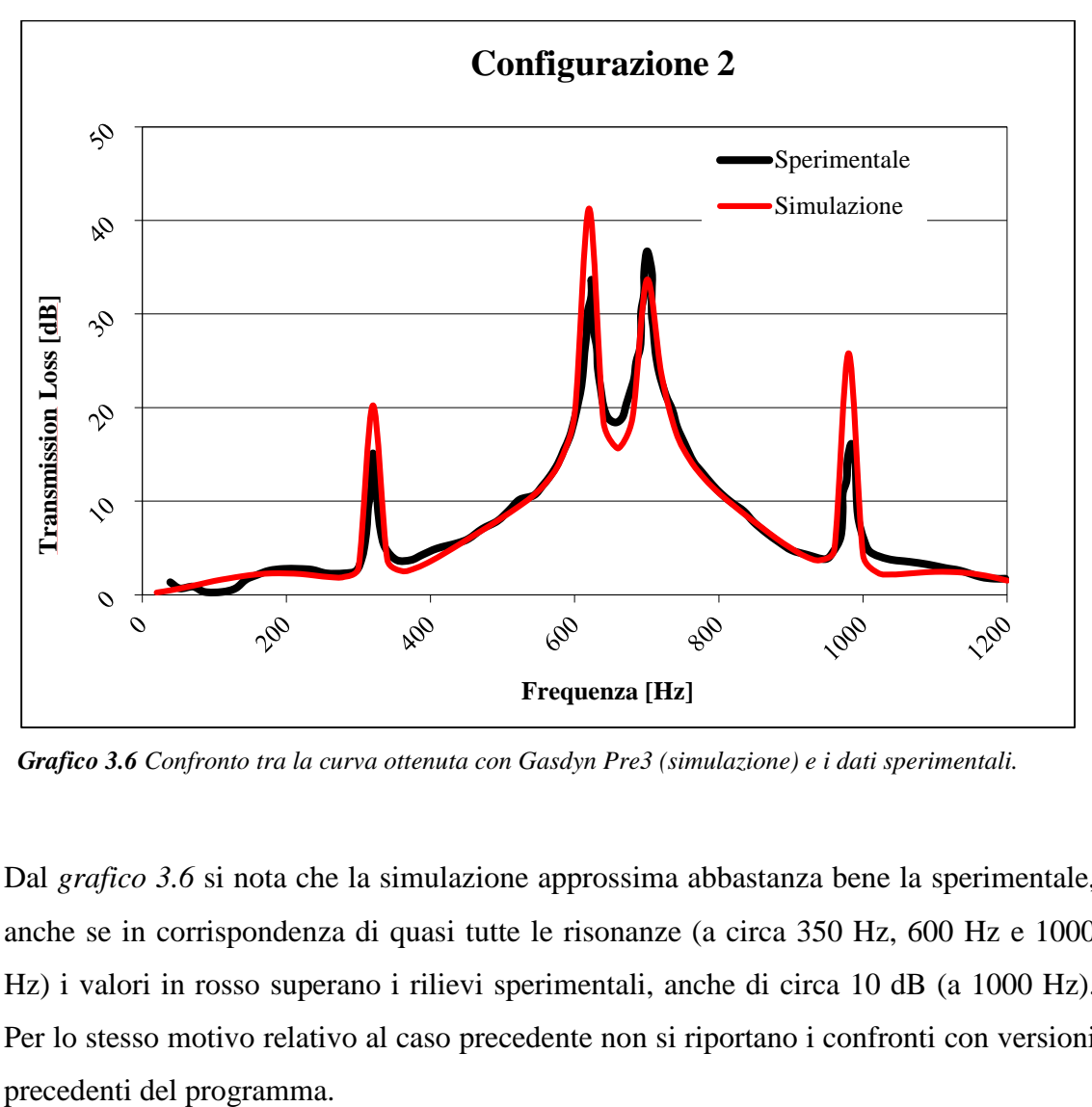

*Grafico 3.6 Confronto tra la curva ottenuta con Gasdyn Pre3 (simulazione) e i dati sperimentali.*

Dal *grafico 3.6* si nota che la simulazione approssima abbastanza bene la sperimentale, anche se in corrispondenza di quasi tutte le risonanze (a circa 350 Hz, 600 Hz e 1000 Hz) i valori in rosso superano i rilievi sperimentali, anche di circa 10 dB (a 1000 Hz). Per lo stesso motivo relativo al caso precedente non si riportano i confronti con versioni

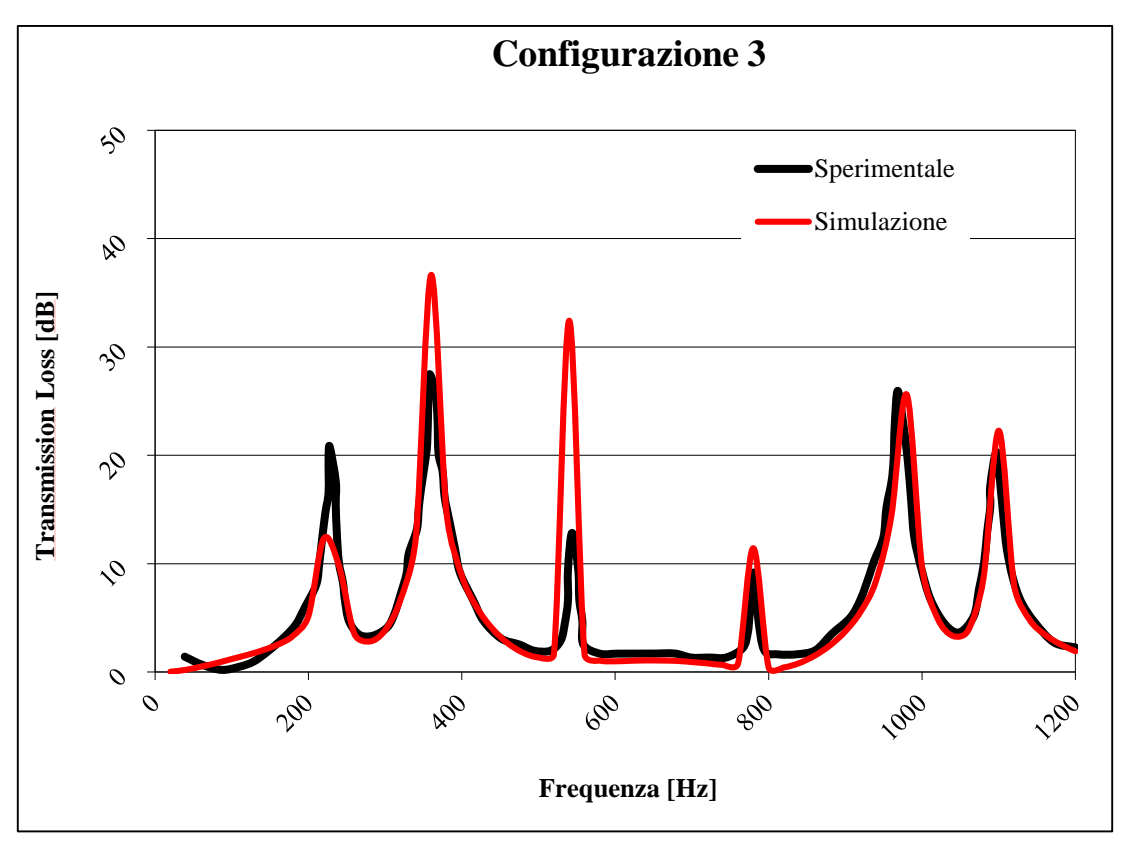

*Grafico 3.7 Confronto tra la curva ottenuta con Gasdyn Pre3 (simulazione) e i dati sperimentali.*

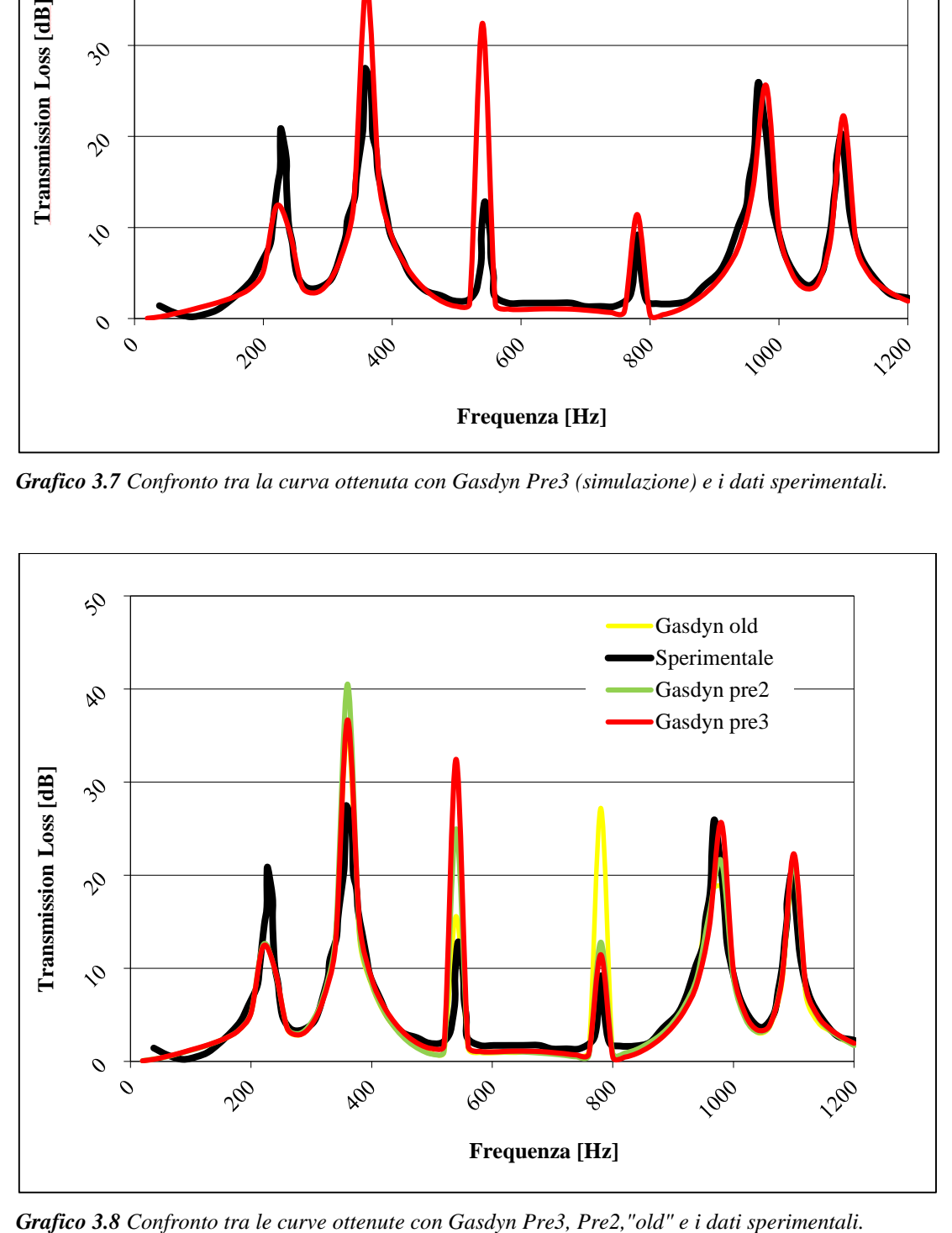

Dal *grafico 3.7* si vede come le risonanze siano colte pienamente dalla simulazione, tuttavia i picchi sono abbastanza distanti dallo sperimentale, in termini di ampiezze, soprattutto intorno ai 350 Hz e 550 Hz. Nel *grafico 3.8* si nota che le curve delle versioni precedenti di Gasdyn (con "old" si indica una versione di Gasdyn precedente al Pre2, non specificata) si avvicinano molto alla versione Pre3, in termini di risonanze, mentre per quanto riguarda le ampiezze si hanno valori spesso lontani, specialmente attorno agli 800 Hz, in cui si ha una differenza di circa 15 dB di attenuazione rispetto alla curva rossa. Tutto sommato la curva che interpreta meglio i valori sperimentali risulta essere quella relativa all' ultima versione del programma.

# **CAPITOLO 4 SILENZIATORI AD ELEMENTI PERFORATI**

## **4.1 Introduzione**

In questo capitolo verranno illustrate le simulazioni più significative, appartenenti alla categoria dei silenziatori ad elementi perforati; dopo una loro descrizione in generale, verranno elencati i silenziatori trattati e si riporteranno le caratteristiche sia della configurazione reale che simulata, seguiranno le curve di attenuazione ricavate con *Gasdyn Pre3* e i relativi commenti.

I perforati sono caratterizzati dall'avere almeno un condotto dotato di più fori, che lo mettono in comunicazione con una camera di volume maggiore (*figura 4.1*); per questo attenuano il rumore combinando l'effetto reattivo della camera, all'effetto dissipativo del passaggio del flusso attraverso i fori.

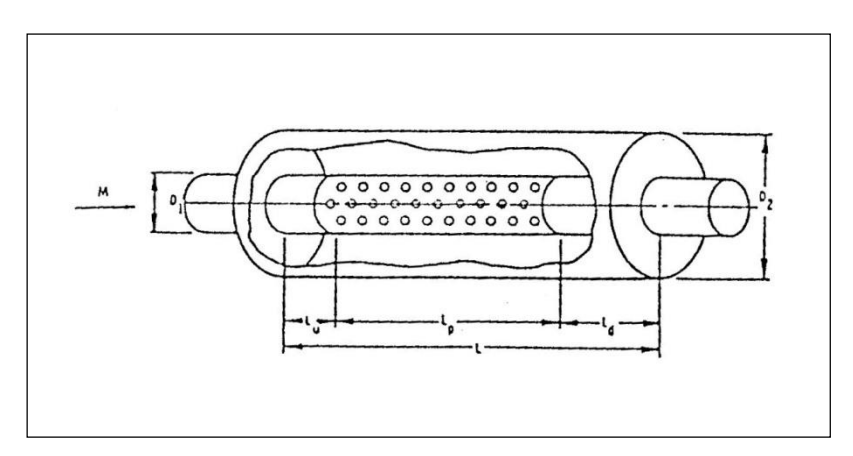

*Figura 4.1: Esempio di silenziatore ad elementi perforati.*

Il parametro fondamentale che caratterizza i perforati è la *porosità*, definita come il rapporto tra la superficie totale di passaggio del fluido offerta dai fori e la superficie laterale del condotto forato:

$$
\sigma = \frac{n_f \cdot \frac{\pi d_f^2}{4}}{\pi D_c L} = \frac{n_f d_f^2}{4D_c L}
$$
\n(4.1)

dove:

- *<sup>f</sup> <sup>n</sup>* è il numero dei fori del condotto;
- *f d* è il diametro dei fori;
- *D<sup>c</sup>* è il diametro del condotto;
- *L* è il passo longitudinale.

Considerando una semplice camera d'espansione attraversata da un condotto forato, risulta che all'aumentare della porosità aumenta l'attenuazione e la curva relativa si avvicina sempre di più a quella di un semplice silenziatore reattivo con camera d'espansione in serie; al diminuire della porosità invece diminuisce l'attenuazione fino ad annullarsi per  $\sigma = 0$  (il silenziatore sarebbe in questo caso un semplice condotto a sezione costante). Per  $\sigma$  dell'ordine dei centesimi (esempio 0.04), la curva di attenuazione assume una forma simile a quella dei silenziatori reattivi, con la particolarità che le ampiezze aumentano con l'aumentare della frequenza.

I silenziatori ad elementi perforati vengono utilizzati insieme a materiali fonoassorbenti o in alternativa ad essi; rispetto ai silenziatori dissipativi, consentono un'attenuazione maggiore alle basse frequenze e minore alle alte, assenza di decadimento delle prestazioni nel tempo in seguito al deterioramento del materiale assorbente, senza i conseguenti problemi di inquinamento e intasamento.

*Modello di condotto forato in Gasdyn Pre3.* L'interfaccia del programma consente di modellare il condotto forato in questo modo (*figura 4.2*): impostato il diametro dei fori, lo spessore del tubo e un coefficiente correttivo di lunghezza del foro, i fori vengono schematizzati come dei "piccoli" condotti dotati di lunghezza *L*:

$$
L = t + cl \cdot d \tag{4.2}
$$

con:

*t* spessore del condotto forato; *cl* coefficiente correttivo di lunghezza del foro; *d* diametro foro.

E' possibile inoltre stabilire temperatura, dimensione della *mesh*, coefficiente d'attrito e rugosità per tali piccoli condotti, oltre ad impostare numero di anelli (in cui sono organizzati i fori) attorno al condotto principale e numero di fori per anello; si può anche scegliere il coefficiente di efflusso e utilizzare un modello di efflusso a pressione costante o variabile, con i rispettivi coefficienti.

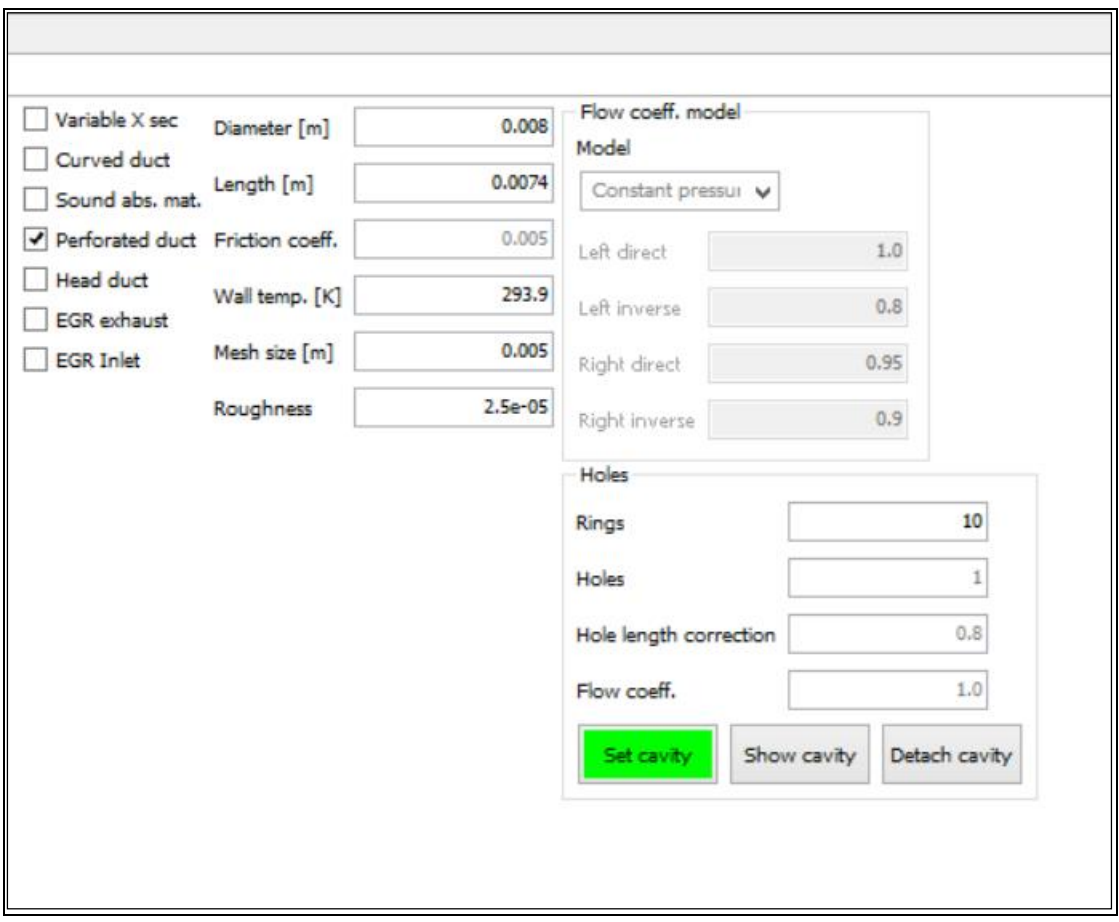

*Figura 4.2 Interfaccia di Gasdyn Pre3 per la modellazione di un condotto forato.*

Per quanto riguarda i silenziatori perforati simulati, si è deciso di riportare i seguenti in quanto tra i più caratteristici:

*- Forati 1, 2, 3 ,4 ; - Perforato Morel 12b (Forato B camera stretta).*

**4.2 Forati 1, 2, 3, 4**

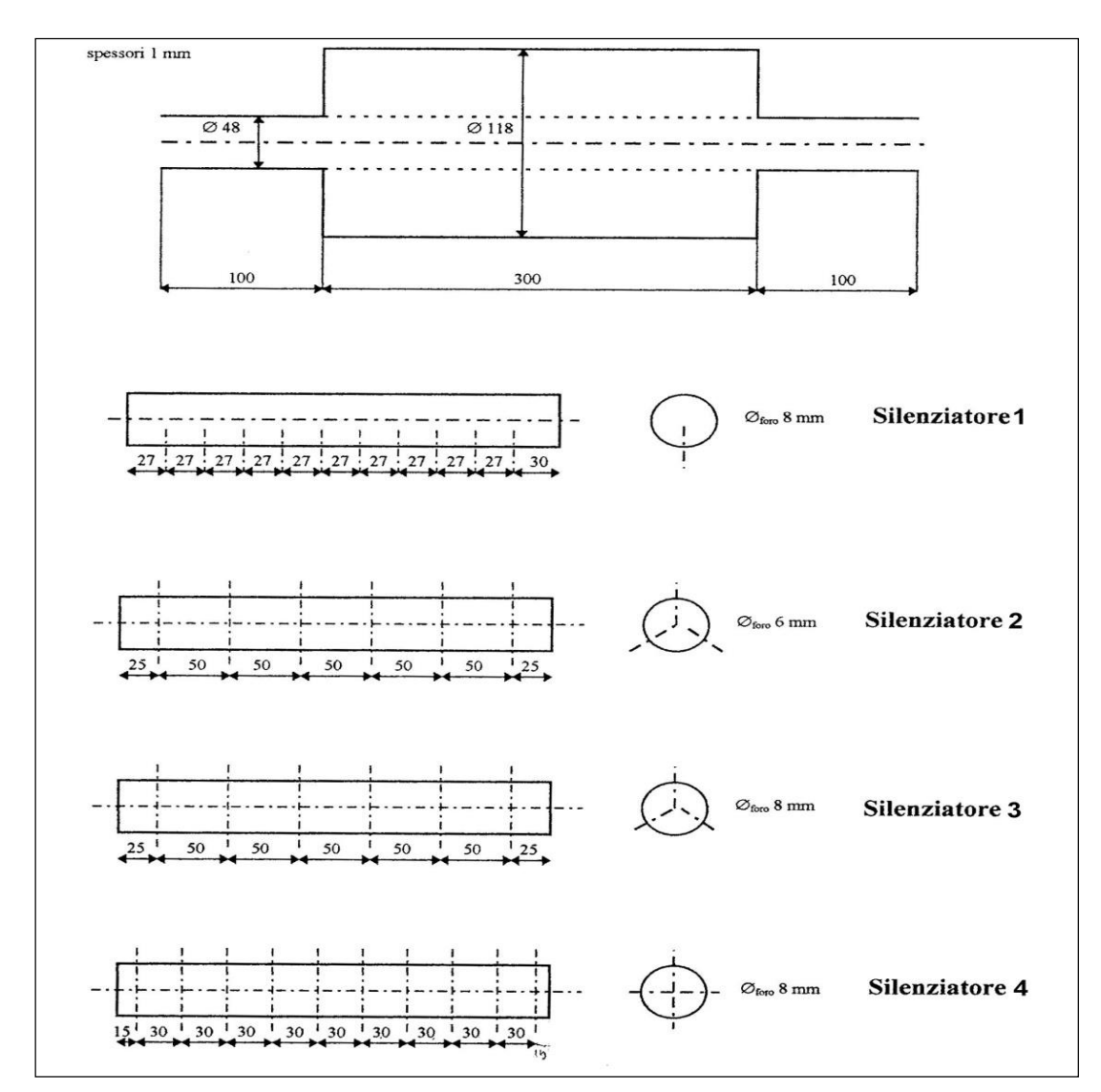

*Figura 4.3 Forati 1, 2, 3, 4.*

| Silenziatore       | Porosità [%] |      | Diametro fori Disposizione sulla | <b>Spessore</b> |
|--------------------|--------------|------|----------------------------------|-----------------|
| forato $n^{\circ}$ |              | (mm) | corona                           | tubo (mm)       |
|                    |              |      | 1 foro                           |                 |
|                    |              | 6    | 3 fori a $120^\circ$             |                 |
|                    |              |      | 3 fori a 120°                    |                 |
|                    |              |      | 4 fori a $90^\circ$              |                 |

*Tabella 4.1 Caratteristiche geometriche relative ai 4 forati.*

Tutti i forati in esame sono caratterizzati dall'avere una camera d'espansione lunga 3 volte i condotti adiacenti, diametro quasi due volte e mezzo quello degli stessi, collegata al condotto principale mediante più fori, disposti a seconda della configurazione (*figura 4.2*).

Il Forato 1 è dotato di un solo foro per corona, porosità 0.01, per cui è provvisto di 10 corone; il diametro dei fori è pari a 8 mm.

Il Forato 2 ha 3 fori per corona di diametro 6 mm, distanziati di 120 gradi, porosità 0.01, in totale 6 corone.

Il Forato 3 dispone di 3 fori per corona, distanziati di 120 gradi, il loro diametro è di 8 mm, la porosità del 2%, le corone in totale sono 6.

Il Forato 4 ha 4 fori per corona, a 90 gradi di distanza, il loro diametro è pari a 8 mm, la porosità del 4%, le corone sono 10.

Lo spessore dei tubi è comune a tutte le configurazioni e pari a 1 mm.

#### *Caratteristiche della simulazione Forato 1.*

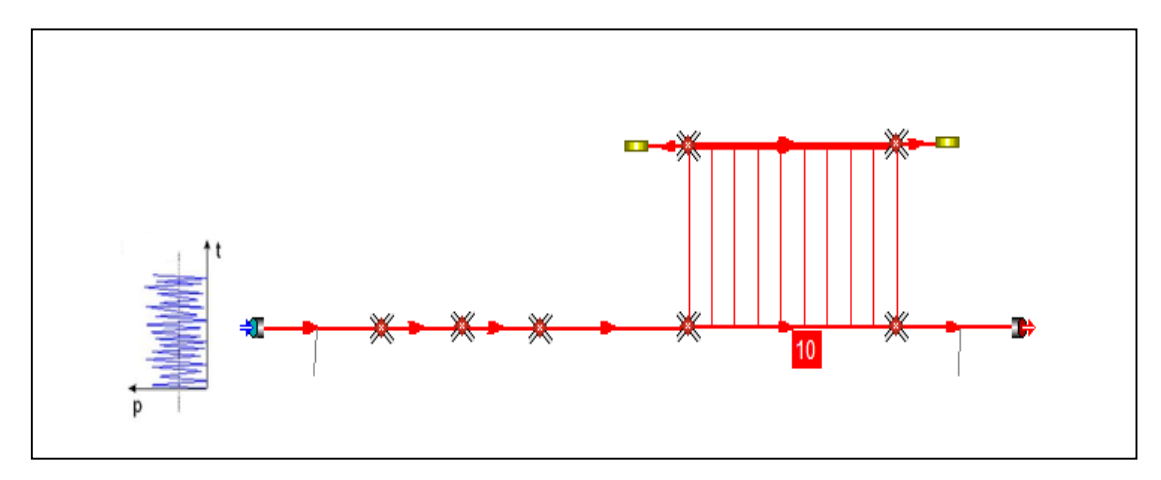

*Figura 4.4 Forato 1 in gasdyn Pre3.*

Il silenziatore è stato modellato con un totale di 9 condotti, collegati mediante giunzioni semplici senza perdite di pressione, i 2 condotti provvisti di estremità chiusa (coefficiente di riflessione pari a 1) sono stati inseriti nella sezione "Resonator necks", considerati quindi colli di risonatori. Coefficiente di attrito alle pareti 0.005 e spessore tubi 1 mm. Per il tubo forato è stato scelto un modello di efflusso a pressione costante,

con coefficiente di efflusso pari a 1 e coefficiente correttivo di lunghezza foro pari a 0.8; la lunghezza dei condotti con cui sono stati modellati i fori è pari a 7.4 mm. La simulazione è stata effettuata con un'eccitazione di tipo White Noise:

- 2 periodi di oscillazione;
- 1 periodo di calcolo;
- ampiezza di perturbazione pari a 0,0005 bar;
- $\bullet$  condizioni iniziali pari a 1 bar e 293 K;
- posizione della sorgente di eccitazione impostata su "Cross Section" (flusso medio nullo);
- $\bullet$  intervallo di frequenze d'eccitazione 20 ÷ 2000 Hz con passo di 20 Hz;
- dimensione della mesh pari a 5 mm;
- terminale aperto (TF), coefficiente di riflessione impostato su "Auto".

Di seguito i grafici ottenuti: "Simulazione" indica la curva ottenuta con *Gasdyn Pre3*.

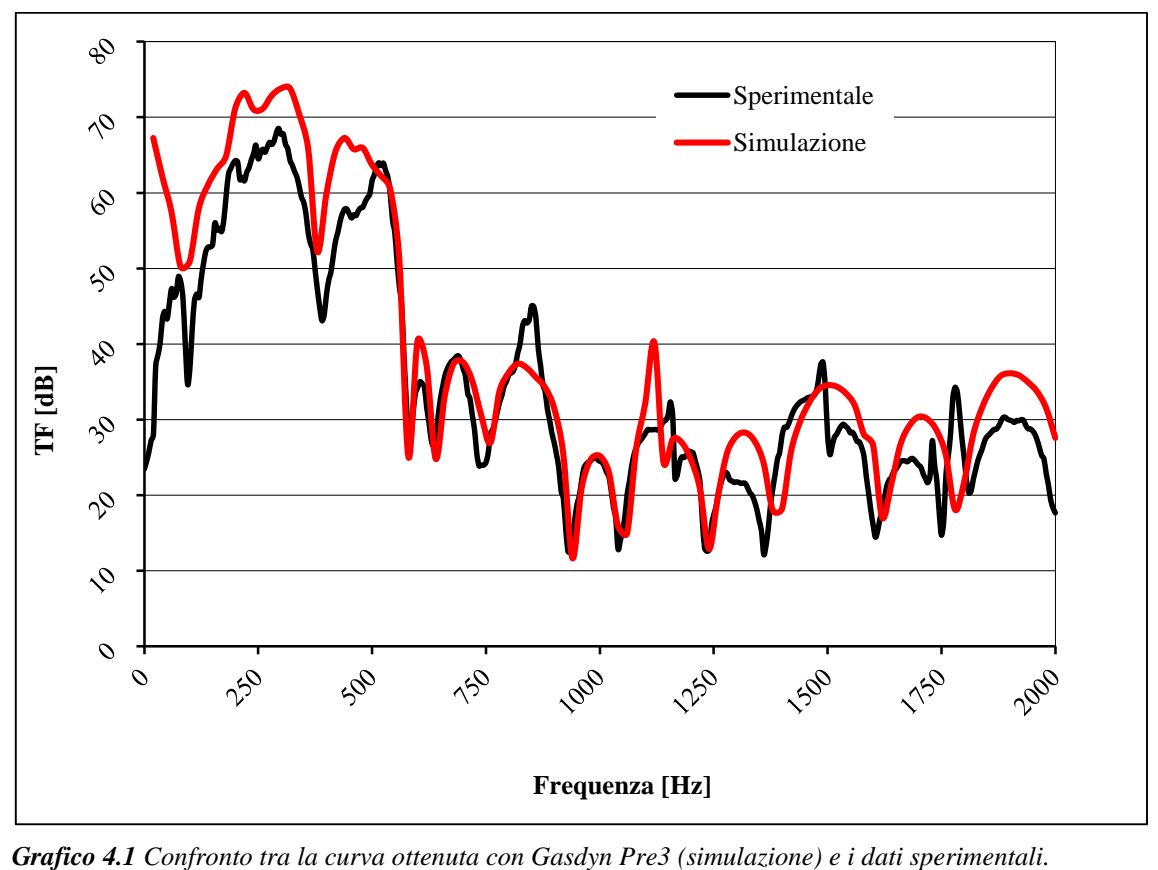
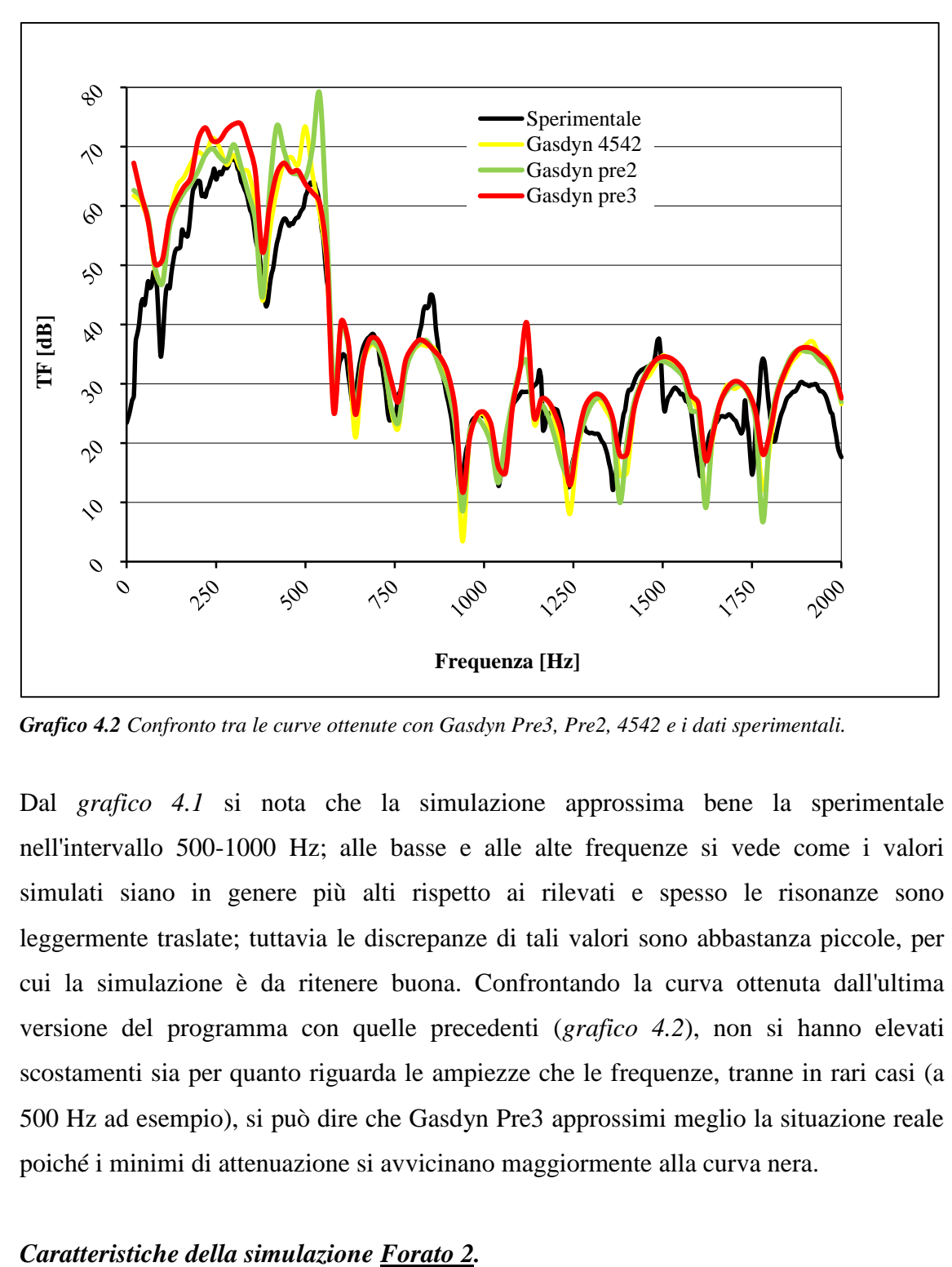

*Grafico 4.2 Confronto tra le curve ottenute con Gasdyn Pre3, Pre2, 4542 e i dati sperimentali.*

Dal *grafico 4.1* si nota che la simulazione approssima bene la sperimentale nell'intervallo 500-1000 Hz; alle basse e alle alte frequenze si vede come i valori simulati siano in genere più alti rispetto ai rilevati e spesso le risonanze sono leggermente traslate; tuttavia le discrepanze di tali valori sono abbastanza piccole, per cui la simulazione è da ritenere buona. Confrontando la curva ottenuta dall'ultima versione del programma con quelle precedenti (*grafico 4.2*), non si hanno elevati scostamenti sia per quanto riguarda le ampiezze che le frequenze, tranne in rari casi (a 500 Hz ad esempio), si può dire che Gasdyn Pre3 approssimi meglio la situazione reale poiché i minimi di attenuazione si avvicinano maggiormente alla curva nera.

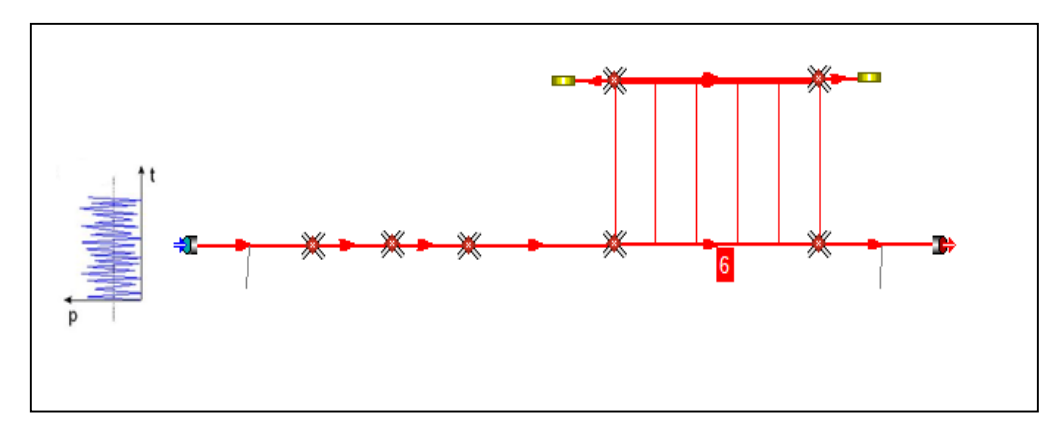

*Figura 4.5 Forato 2 in gasdyn Pre3.*

Il silenziatore è stato modellato con un totale di 9 condotti, collegati mediante giunzioni semplici senza perdite di pressione, i 2 condotti provvisti di estremità chiusa (coefficiente di riflessione pari a 1) sono stati inseriti nella sezione "Resonator necks", considerati quindi colli di risonatori. Coefficiente di attrito alle pareti 0.005 e spessore tubi 1 mm. Per il tubo forato è stato scelto un modello di efflusso a pressione costante, con coefficiente di efflusso pari a 1 e coefficiente correttivo di lunghezza foro pari a 0.8; la lunghezza dei condotti con cui sono stati modellati i fori è pari a 5.8 mm.

La simulazione è stata effettuata con un'eccitazione di tipo White Noise, con caratteristiche identiche a quelle utilizzate per il **Forato 1**.

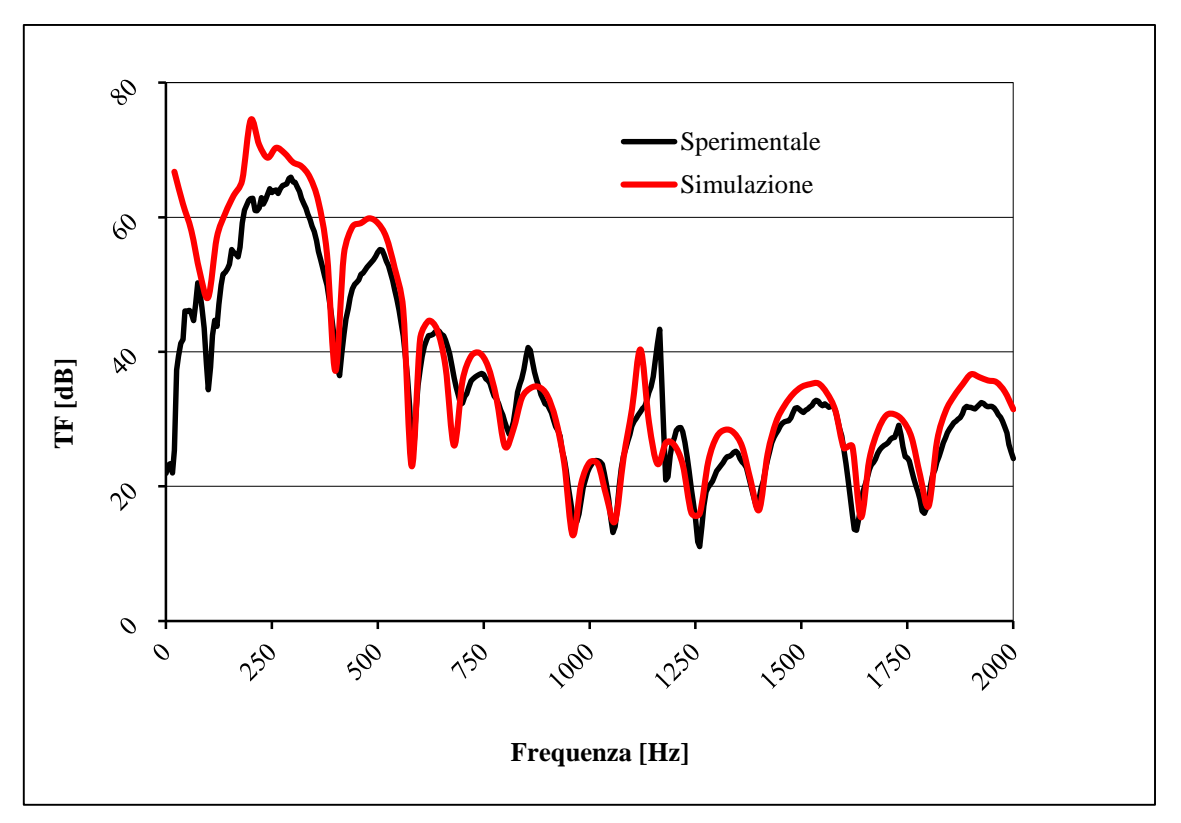

*Grafico 4.3 Confronto tra la curva ottenuta con Gasdyn Pre3 (simulazione) e i dati sperimentali.*

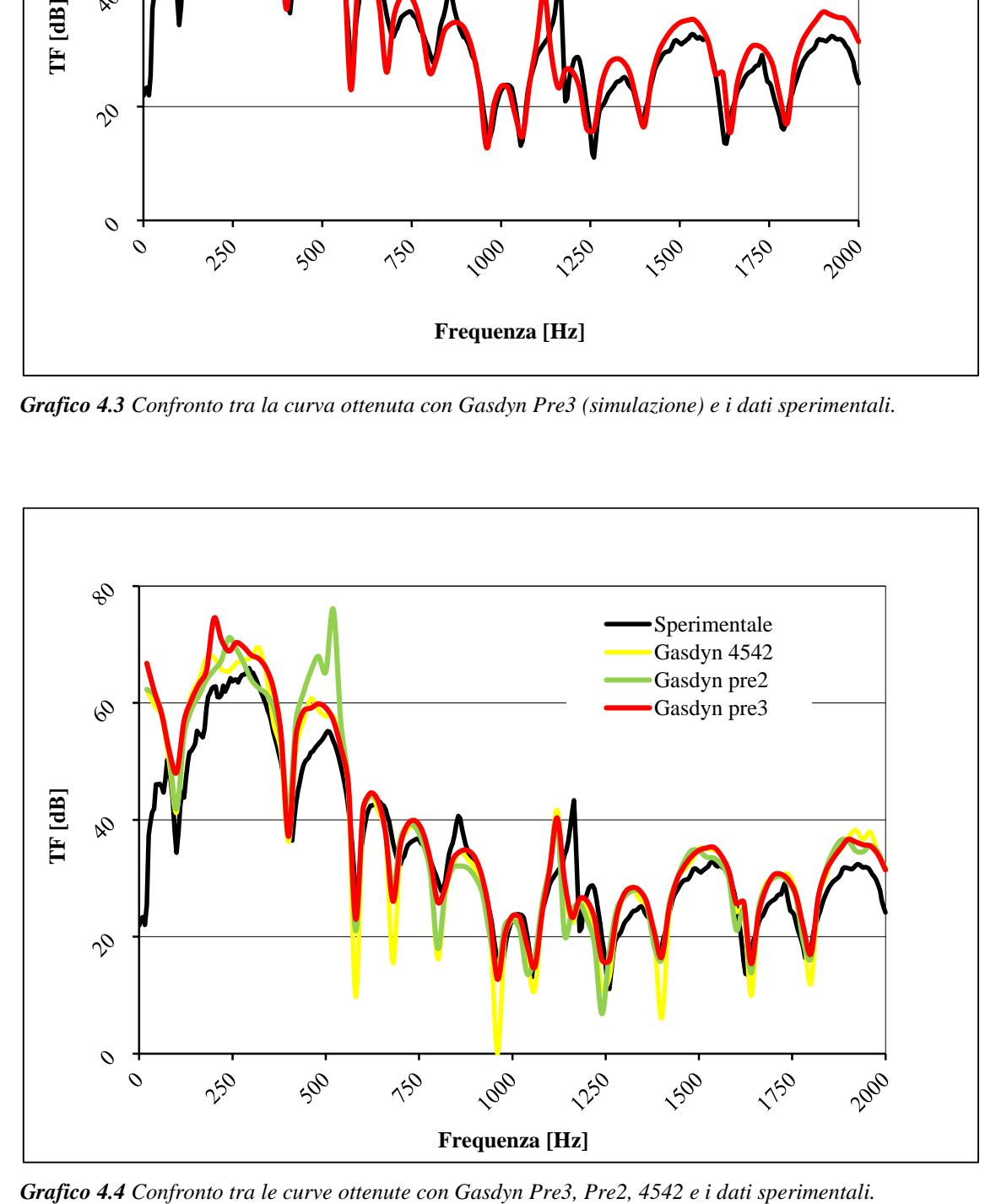

Dal *grafico 4.3* si evince che la simulazione approssima abbastanza bene la sperimentale in tutto il campo di frequenze raffigurate, gli unici scostamenti riguardano alcune ampiezze di risonanza (fino ai 500 Hz e oltre i 1250 Hz), maggiori nella curva rossa, e alcune frequenze traslate (tra 1000 Hz e 1250 Hz); tutto sommato tali scostamenti sono abbastanza contenuti. Confrontando la simulazione con le curve delle versioni precedenti del programma (*grafico 4.4*), si nota come la curva rossa approssimi meglio la nera, soprattutto in termini di minimi d'attenuazione.

### *Caratteristiche della simulazione Forato 3.*

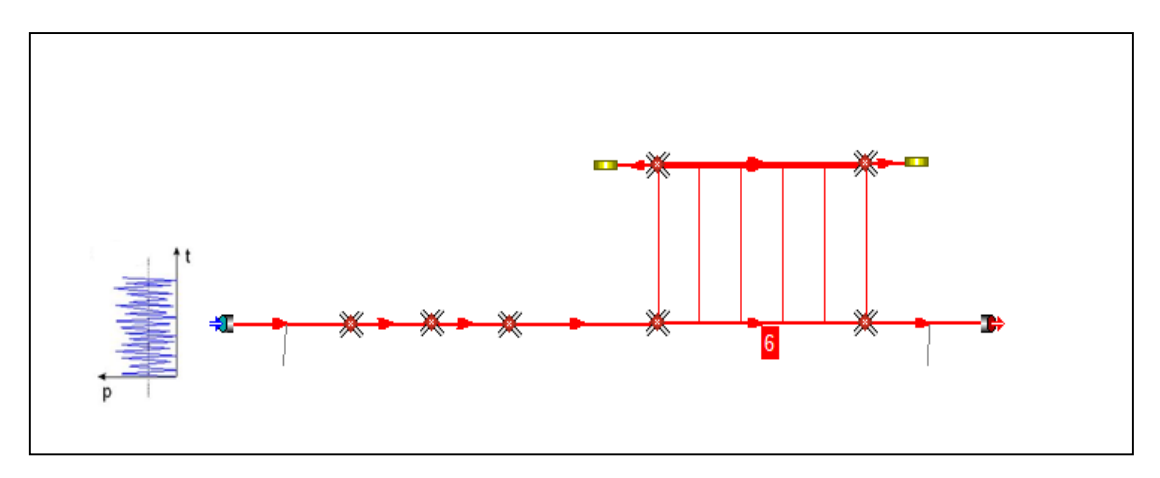

*Figura 4.6 Forato 3 in gasdyn Pre3.*

Il silenziatore è stato modellato con un totale di 9 condotti, collegati mediante giunzioni semplici senza perdite di pressione, i 2 condotti provvisti di estremità chiusa (coefficiente di riflessione pari a 1) sono stati inseriti nella sezione "Resonator necks", considerati quindi colli di risonatori. Coefficiente di attrito alle pareti 0.005 e spessore tubi 1 mm. Per il tubo forato è stato scelto un modello di efflusso a pressione costante, con coefficiente di efflusso pari a 1 e coefficiente correttivo di lunghezza foro pari a 0.8; la lunghezza dei condotti con cui sono stati modellati i fori è pari a 7.4 mm.

La simulazione è stata effettuata con un'eccitazione di tipo White Noise, con caratteristiche identiche a quelle utilizzate per il **Forato 1**.

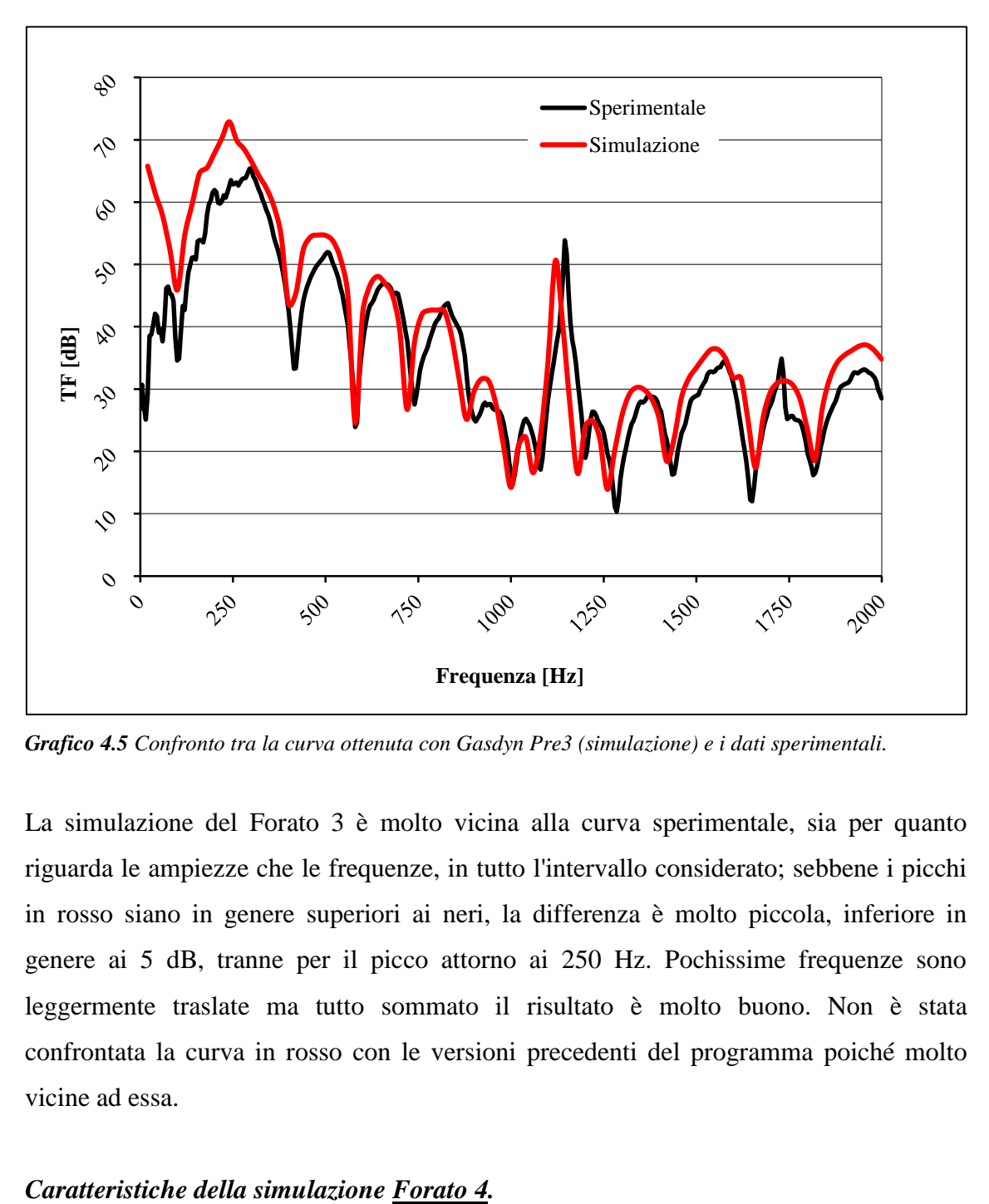

*Grafico 4.5 Confronto tra la curva ottenuta con Gasdyn Pre3 (simulazione) e i dati sperimentali.*

La simulazione del Forato 3 è molto vicina alla curva sperimentale, sia per quanto riguarda le ampiezze che le frequenze, in tutto l'intervallo considerato; sebbene i picchi in rosso siano in genere superiori ai neri, la differenza è molto piccola, inferiore in genere ai 5 dB, tranne per il picco attorno ai 250 Hz. Pochissime frequenze sono leggermente traslate ma tutto sommato il risultato è molto buono. Non è stata confrontata la curva in rosso con le versioni precedenti del programma poiché molto vicine ad essa.

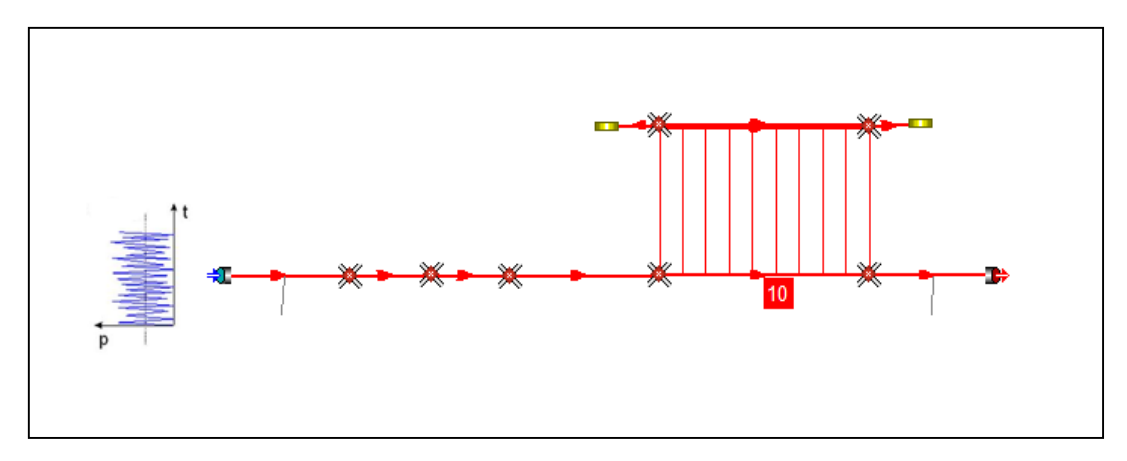

*Figura 4.7 Forato 4 in gasdyn Pre3.*

Il silenziatore è stato modellato con un totale di 9 condotti, collegati mediante giunzioni semplici senza perdite di pressione, i 2 condotti provvisti di estremità chiusa (coefficiente di riflessione pari a 1) sono stati inseriti nella sezione "Resonator necks", considerati quindi colli di risonatori. Coefficiente di attrito alle pareti 0.005 e spessore tubi 1 mm. Per il tubo forato è stato scelto un modello di efflusso a pressione costante, con coefficiente di efflusso pari a 1 e coefficiente correttivo di lunghezza foro pari a 0.55; la lunghezza dei condotti con cui sono stati modellati i fori è pari a 5.4 mm.

La simulazione è stata effettuata con un'eccitazione di tipo White Noise, con caratteristiche identiche a quelle utilizzate per il **Forato 1**.

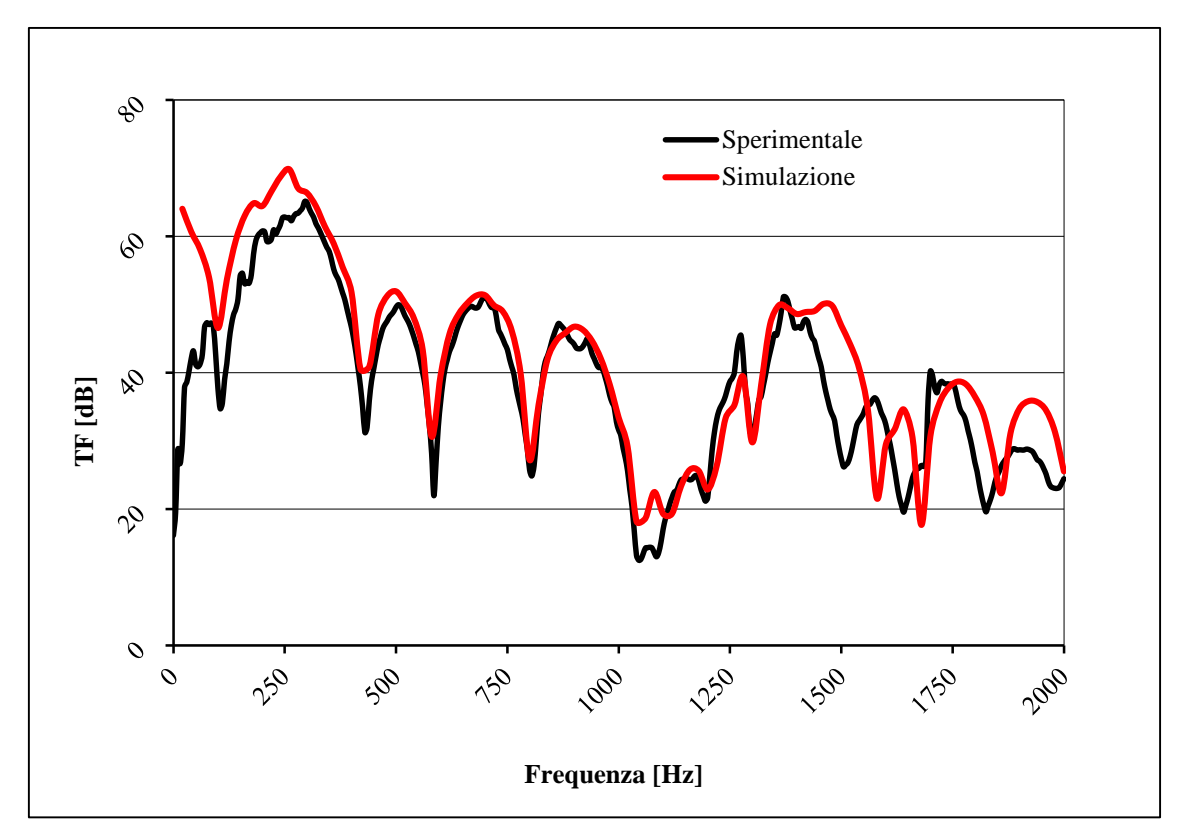

*Grafico 4.6 Confronto tra la curva ottenuta con Gasdyn Pre3 (simulazione) e i dati sperimentali.*

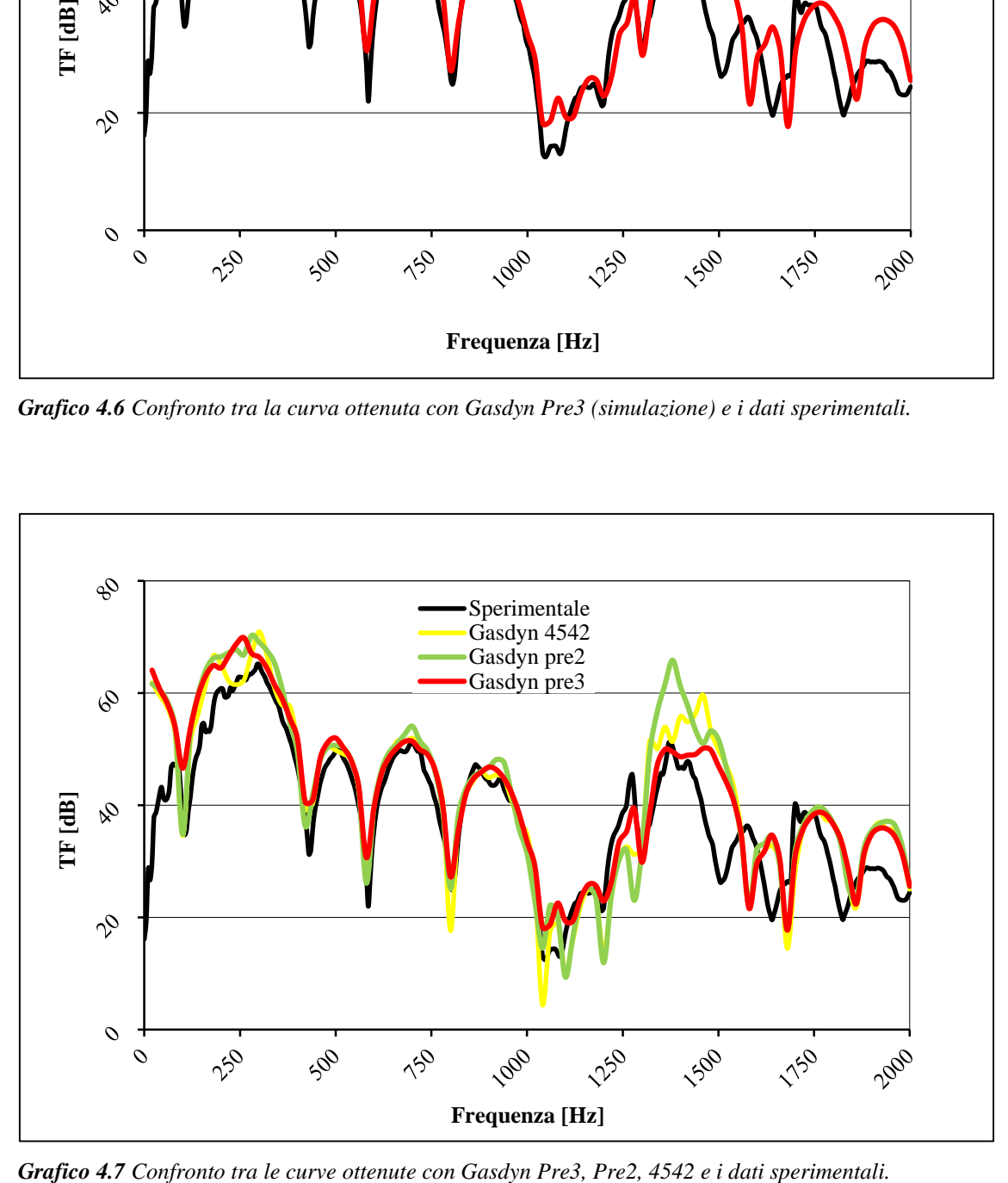

La simulazione è molto buona fino a circa 1000 Hz (*grafico 4.6*); oltre tale frequenza si notano picchi traslati e un andamento generale della curva rossa diverso rispetto alla nera. La stessa situazione si vede anche nel *grafico 4.7*, per le curve delle versioni precedenti del programma, con la particolarità che queste si scostano in maniera maggiore dalla sperimentale rispetto alla rossa, in termini principalmente di ampiezze (minimi e massimi d'attenuazione); risulta quindi che in generale la curva che meglio approssima l'attenuazione reale sia quella relativa a *Gasdyn Pre3*.

### $\overline{\phantom{a}}$  $\overline{a}$  $\overline{a}$  $\overline{\phantom{a}}$  $\overline{\phantom{a}}$  $\overline{\phantom{a}}$  $\overline{\phantom{a}}$  $\overline{\phantom{0}}$  $\overline{a}$  $\begin{array}{c} \bullet & \bullet & \bullet \end{array}$  $\overline{a}$ **Of**  $\approx$  $\overline{a}$ , Ld Lui,

## **4.3 Perforato Morel 12b (Forato B camera stretta)**

*Figura 4.8 Perforato Morel 12b.*

| D <sub>1</sub> | $\mathbf{D2}$ | L      | Lu | Ld | $\sigma$ | Df       | <b>Thickness</b> |
|----------------|---------------|--------|----|----|----------|----------|------------------|
| $51$ mm        | 76 mm         | 305 mm |    |    | 1,7%     | $2,4$ mm | $1,6$ mm         |

*Tabella 4.2 Caratteristiche geometriche relative a Perforato Morel 12b .*

Il silenziatore in questione è dotato di un condotto semplice forato, comunicante con una camera d'espansione di volume abbastanza contenuto, infatti il diametro di questa camera è circa una volta e mezza quello del condotto forato (*tabella 4.2*). Nella configurazione reale le corone di fori attorno al condotto principale iniziano e finiscono rispettivamente dove inizia e finisce la camera d'espansione; la porosità è dell'1.7% mentre il diametro dei fori 2.4 mm.

### *Caratteristiche della simulazione*

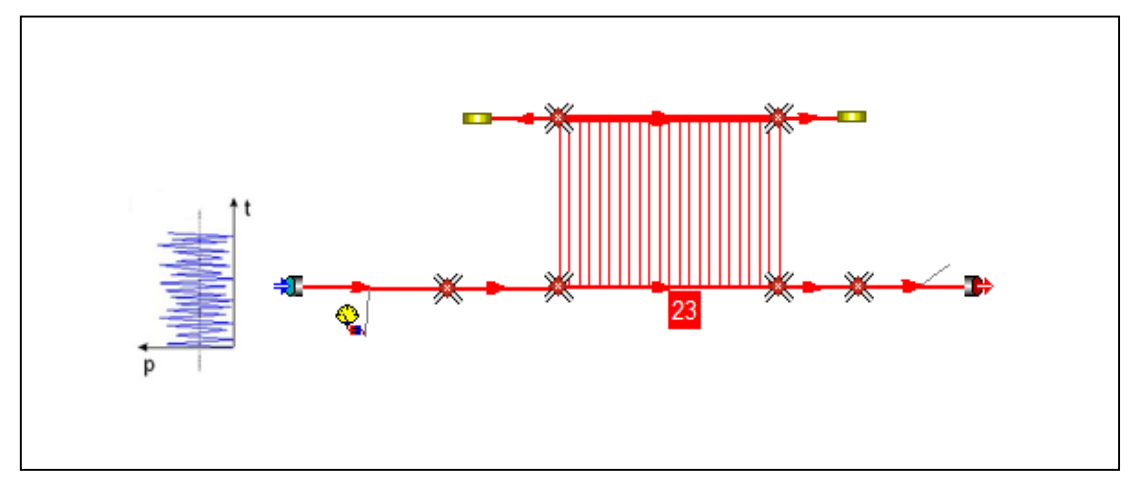

*Figura 4.9 Perforato Morel 12b in Gasdyn Pre3.*

| Lu             | Ld             | FC | CL  | <b>Mesh</b>    |
|----------------|----------------|----|-----|----------------|
| $2 \text{ mm}$ | $2 \text{ mm}$ |    | 0,6 | $2 \text{ mm}$ |

*Tabella 4.3 Caratteristiche della simulazione Perforato Morel 12b .*

La configurazione simulata è resa da 8 condotti collegati da giunzioni senza perdite di pressione; da *tabella 4.3* si vede come sia lasciata una lunghezza di 2 mm tra l'inizio e la fine della camera d'espansione e l'inizio e la fine delle corone di fori del condotto principale. Coefficiente di attrito alle pareti 0.005 e spessore tubi 2 mm. Per quanto riguarda tale tubo, il modello di efflusso è stato scelto a pressione costante, i piccoli condotti che modellizzano i fori sono lunghi 3.04 mm, il coefficiente di efflusso è pari a

1 e quello relativo alla correzione sulla lunghezza foro pari a 0.6; i condotti ad estremità chiusa (coefficiente di riflessione pari a 1) di *figura 4.9* non sono stati considerati colli di risonatori.

La simulazione è stata effettuata con un'eccitazione di tipo White Noise:

- 2 periodi di oscillazione;
- 1 periodo di calcolo;
- ampiezza di perturbazione pari a 0,0005 bar;
- condizioni iniziali pari a 0.989 bar e 295 K;
- posizione della sorgente di eccitazione impostata su "Cross Section" (flusso medio nullo);
- $\bullet$  intervallo di frequenze d'eccitazione 20 ÷ 3000 Hz con passo di 20 Hz;
- dimensione della mesh pari a 2 mm;
- terminale anecoico (TL).

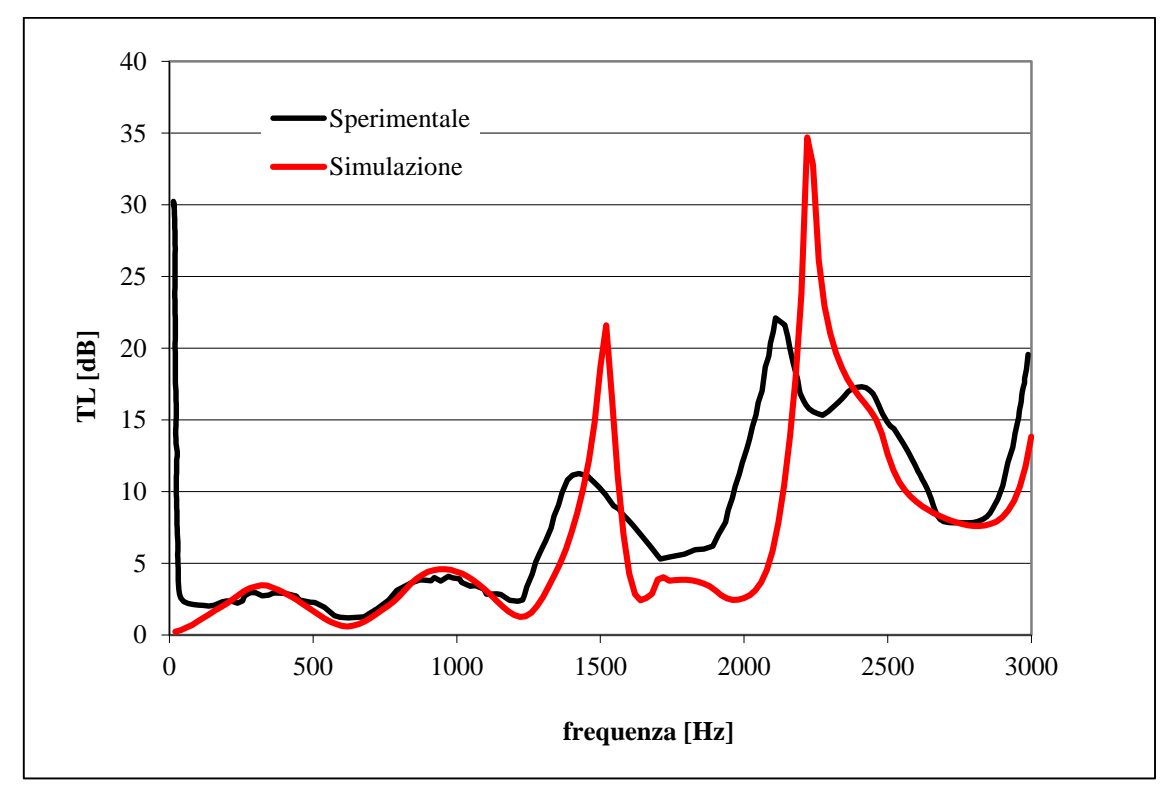

*Grafico 4.8 Confronto tra la curva ottenuta con Gasdyn Pre3 (simulazione) e i dati sperimentali.*

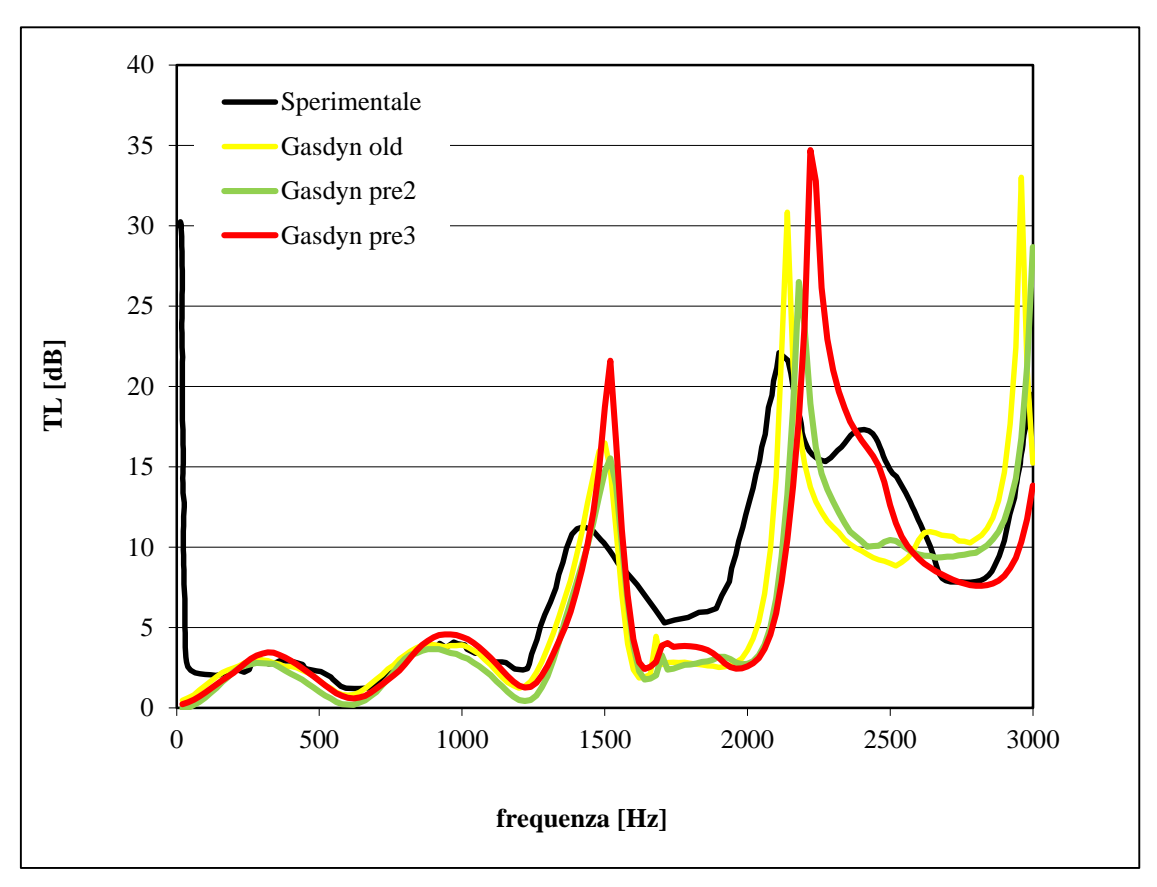

*Grafico 4.9 Confronto tra le curve ottenute con Gasdyn Pre3, Pre2, "old" e i dati sperimentali.*

Dal *grafico 4.8* si vede come la simulazione approssimi molto bene la sperimentale fino a poco oltre i 1000 Hz, per frequenze più alte la curva rossa mal si presta ad interpretare i dati sperimentali, in termini soprattutto di ampiezze di attenuazione, si hanno scostamenti evidenti (esempio quasi 15 dB a circa 2250 Hz); anche le risonanze sono traslate, seppur non di molto. Da una comparazione con le curve ottenute tramite le precedenti versioni del programma (*grafico 4.9*), si evince come l'andamento di queste sia simile alla rossa, con differenze apprezzabili per quanto riguarda le frequenze (traslazione verso sinistra delle risonanze) e l'ampiezza di alcuni minimi (esempio a circa 2500 Hz). Tutto sommato si può dire che fino a circa 1200 Hz la curva che meglio approssima i rilievi sperimentali sia la rossa, oltre tale frequenza nessuna si avvicina apprezzabilmente a tali rilievi.

# **CAPITOLO 5 SILENZIATORI DISSIPATIVI**

### **5.1 Introduzione**

In questo capitolo verranno illustrate le simulazioni più significative, appartenenti alla categoria dei silenziatori dissipativi; dopo una loro breve descrizione generale, verranno elencati i silenziatori trattati e si riporteranno le caratteristiche sia della configurazione reale che simulata, seguiranno le curve di attenuazione ricavate con *Gasdyn Pre3* e i relativi commenti.

L'effetto dissipativo viene ottenuto facendo passare il gas attraverso un tubo forato circondato di materiale fonoassorbente, che può essere lana di roccia, d'acciaio, di vetro, ecc., oppure inserendo un volume in parallelo ripieno di tale materiale; questo assorbe e dissipa l'energia associata alle oscillazioni di pressione. L'attenuazione risulta proporzionale alla superficie di contatto tra il fluido e il materiale assorbente; in generale si può dire che la TL sia piccola alle basse frequenze e che aumenti rapidamente all'aumentare di *f*, cresce all'aumentare del coefficiente di assorbimento, il quale dipende dalla tipologia, dalla densità e dallo spessore del materiale assorbente, anche se alle alte frequenze le differenze di attenuazione tendono ad annullarsi.

Un grande pregio di questi silenziatori sta nelle ridotte perdite di carico che comportano, mentre il problema principale, oltre al costo elevato, consiste nel fatto che le loro caratteristiche si alterano nel tempo, vedono il proprio materiale fonoassorbente essere in parte asportato dai gas, degradato dalle vibrazioni e dalla corrosione, con conseguente inquinamento ambientale.

*Modello di materiale fonoassorbente in Gasdyn Pre3.* La resistenza del materiale fonoassorbente al passaggio dei gas viene tenuta in considerazione tramite il parametro resistività *R* (resistenza specifica al flusso per unità di spessore). Il programma utilizza la seguente relazione per il calcolo di *R*:

$$
R = \frac{1}{1000} \frac{\eta}{r_m^2} a\mu^b + c \left( \frac{1}{1000} \frac{\eta}{r_m^2} a\mu^b \right)^d |u_i| \qquad \left[ \frac{kN \cdot s}{m^4} \right]
$$
 (5.1)

dove:

 $\eta$  è la viscosità dinamica dell'aria;

2 *m r* è il raggio medio della fibra al quadrato;

 $\mu$  è pari al rapporto tra la densità di impacchettamento e la densità del materiale;

*i u* è la velocità del flusso;

*a, b, c, d* sono coefficienti empirici dipendenti dal materiale fonoassorbente (*tabella 5.1*).

| <b>Materiale</b> |       |     |      |
|------------------|-------|-----|------|
| Lana di roccia   |       | .59 | ገ ና7 |
| Fibra di vetro   | ے . د | .42 | 57   |

*Tabella 5.1: Coefficienti empirici a, b, c, d, funzione del materiale fonoassorbente.*

Dalla *formula 5.1* si ottengono i valori di *figura 5.1*, in cui viene evidenziato l'andamento del coefficiente R in funzione della densità del materiale  $\rho_a$  e del tipo di fibra.

Da *figura 5.2* si può vedere l'interfaccia di Gasdyn Pre3 per l'inserimento dei valori relativi al materiale fonoassorbente.

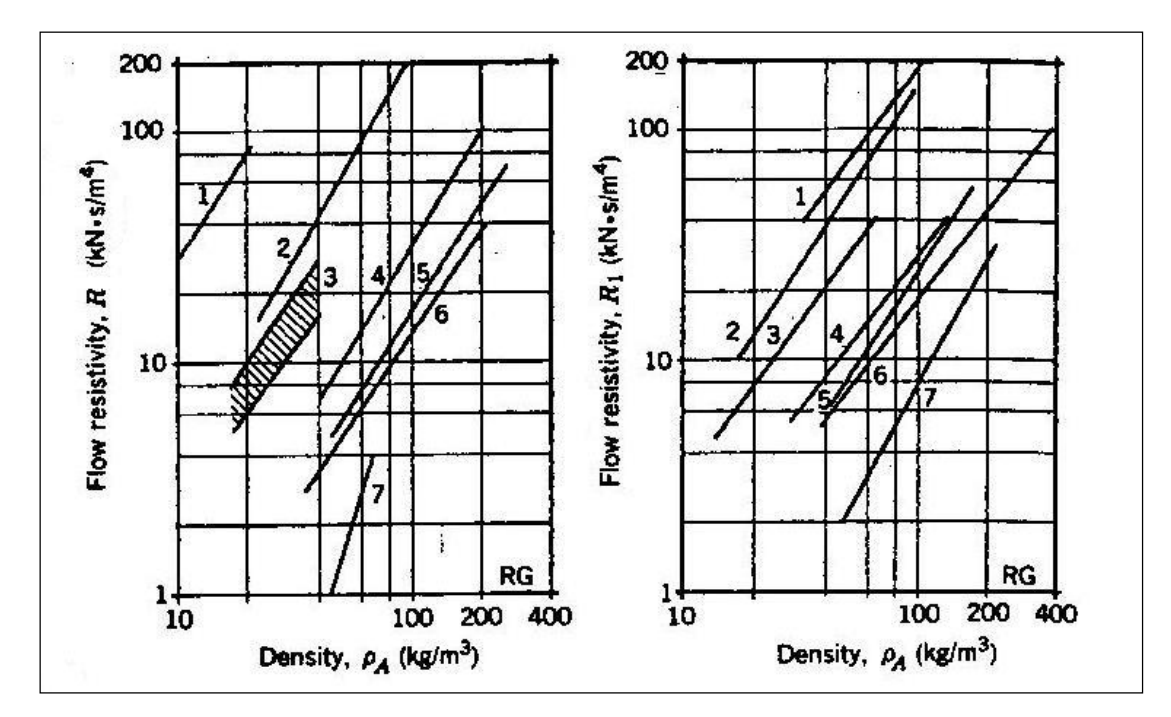

*Figura 5.1: Andamento della resistività offerta al flusso in funzione della densità e del tipo di materiale. Grafico a sinistra: 1 ISOVER glass fiber "hyperfine"; 2 cotton; 3 polyuretane foam; 4 KLIMALIT, mineral wool; 5 fiberglass, not weaveable; 6 fiberglass ,textile fiber; 7 aluminium wool. Grafico a destra: 1 Kaoline wool; 2 glass fiber "superfine"; 3 ISOVER glass fiber; 4 ISOVER basalt wool;5 basalt wool; 6 SILLAN mineral wool; 7 glass fiber, thick.*

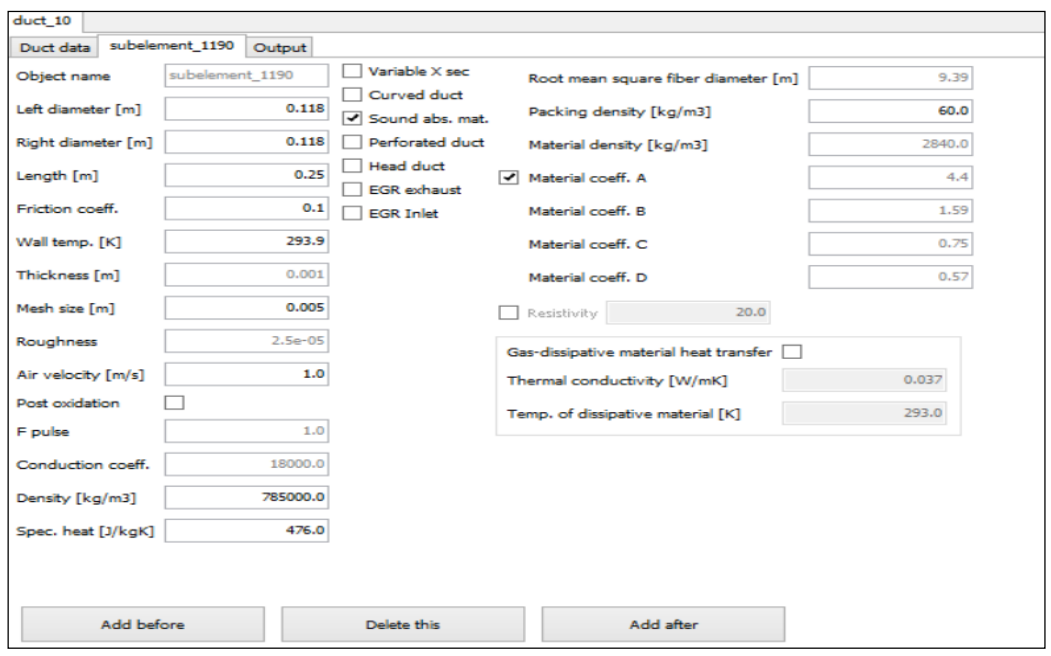

*Figura 5.2 Interfaccia di Gasdyn Pre3 per l'inserimento dei parametri relativi al materiale fonoassorbente.*

Per quanto riguarda i silenziatori dissipativi simulati, si è deciso di riportare i seguenti in quanto tra i più caratteristici:

- *- Dissipativo B;*
- *- Dissipativo C;*
- *- Dissipativo D;*
- *- Fairbrother.*

# **5.2 Dissipativo B**

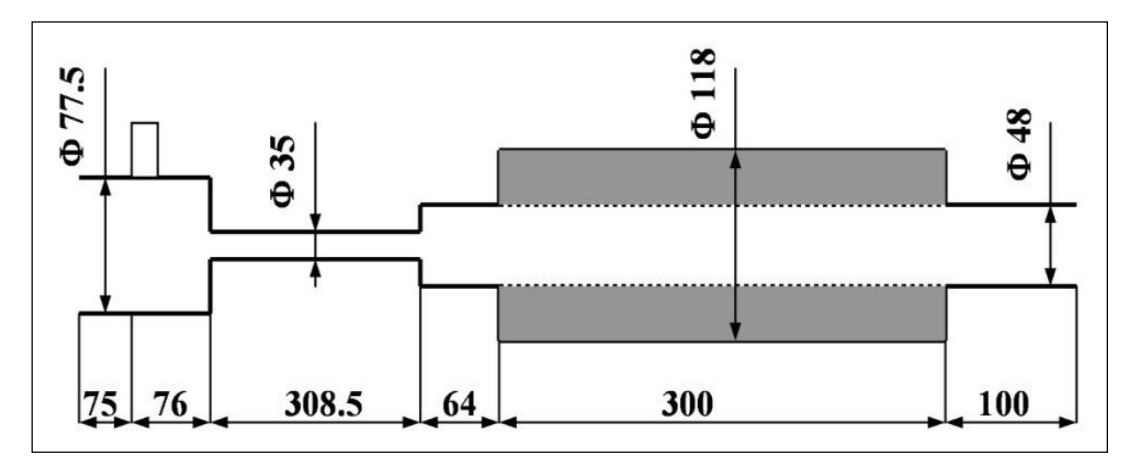

*Figura 5.3 Dissipativo B.*

Il silenziatore considerato è costituito da 3 condotti principali, di diametro e lunghezza diversi (*figura 5.3*), e una camera comunicante col forato principale, riempita di materiale fonoassorbente, di diametro circa una volta e mezza quello dei 2 condotti adiacenti.

### *Caratteristiche della simulazione.*

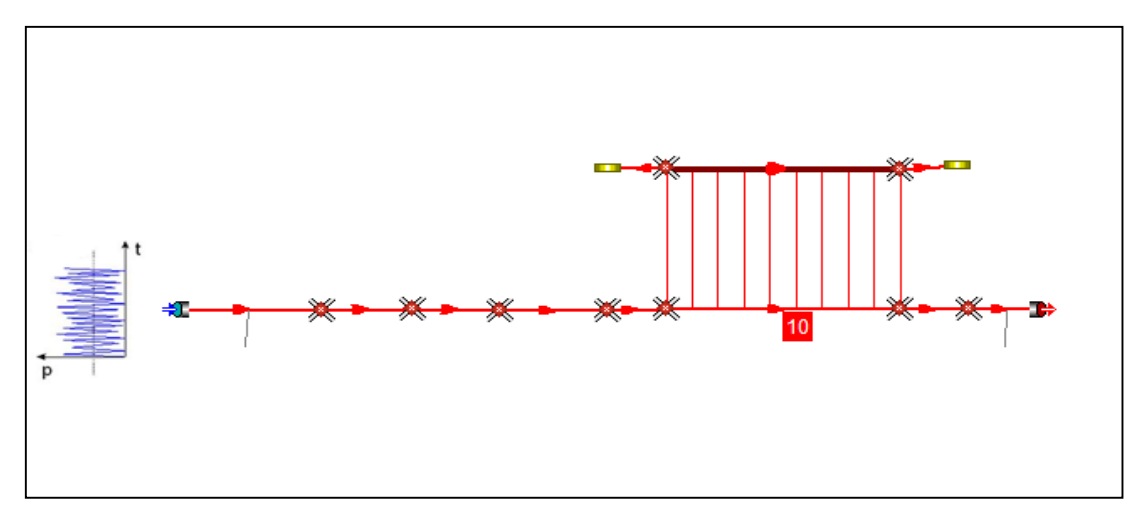

*Figura 5.4 Dissipativo B in Gasdyn Pre3.*

Il modello in Gasdyn è stato reso con 11 condotti, collegati tramite giunzioni senza perdite di pressione; i due condotti dotati di estremità chiusa (coefficiente di riflessione pari a 0.9) sono stati considerati colli di risonatori e non sono stati rivestiti di materiale fonoassorbente. Lo spessore dei condotti pari a 1 mm, il coefficiente di attrito 0.1 per il forato, i piccoli condotti dei fori, la camera di espansione e i condotti ad essa adiacenti, per gli altri 0.005. Per quanto riguarda le caratteristiche del forato, ci sono 10 corone di 4 fori ciascuna, il diametro del foro è pari a 8 mm e la lunghezza dei condottini con cui si sono modellati i fori è stata posta uguale a 7.4 mm. Il modello di efflusso utilizzato è stato a pressione variabile, il coefficiente correttivo di lunghezza fori 0.8, il coefficiente di efflusso pari a 1.

Per quanto riguarda il modello di materiale fonoassorbente, si è scelta una resistività variabile, con i vari parametri illustrati in *figura 5.5*. Si è deciso di riportare di seguito le varianti a *packing density* = 20  $\left[ kg / m^3 \right]$  e 60  $\left[ kg / m^3 \right]$ .

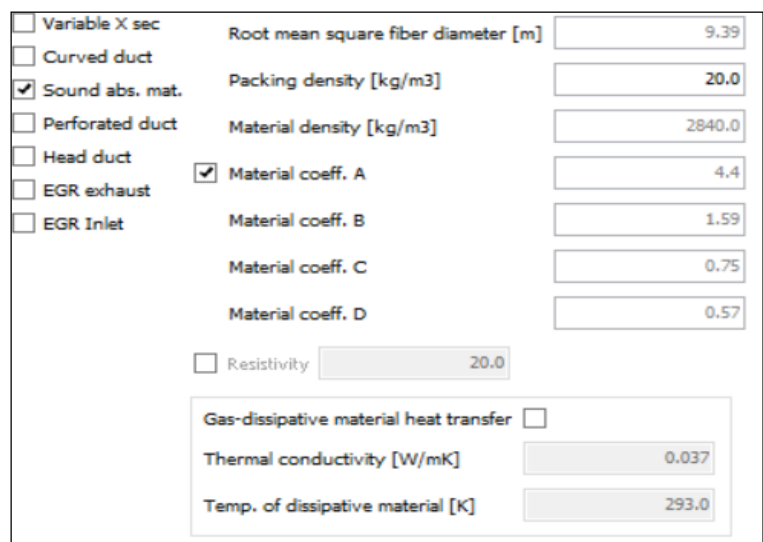

*Figura 5.5 Parametri relativi al materiale fonoassorbente per Dissipativo B.*

La simulazione è stata effettuata con un'eccitazione di tipo White Noise:

- 2 periodi di oscillazione;
- 1 periodo di calcolo;
- ampiezza di perturbazione pari a 0,0005 bar;
- condizioni iniziali pari a 1 bar e 293 K;
- posizione della sorgente di eccitazione impostata su "Cross Section" (flusso medio nullo);
- $\bullet$  intervallo di frequenze d'eccitazione 20 ÷ 2000 Hz con passo di 20 Hz;
- dimensione della mesh pari a 3 mm;
- terminale aperto (TF), coefficiente di riflessione impostato su "Auto".

**Packing density = 20**  $\left[kg/m^3\right]$ 

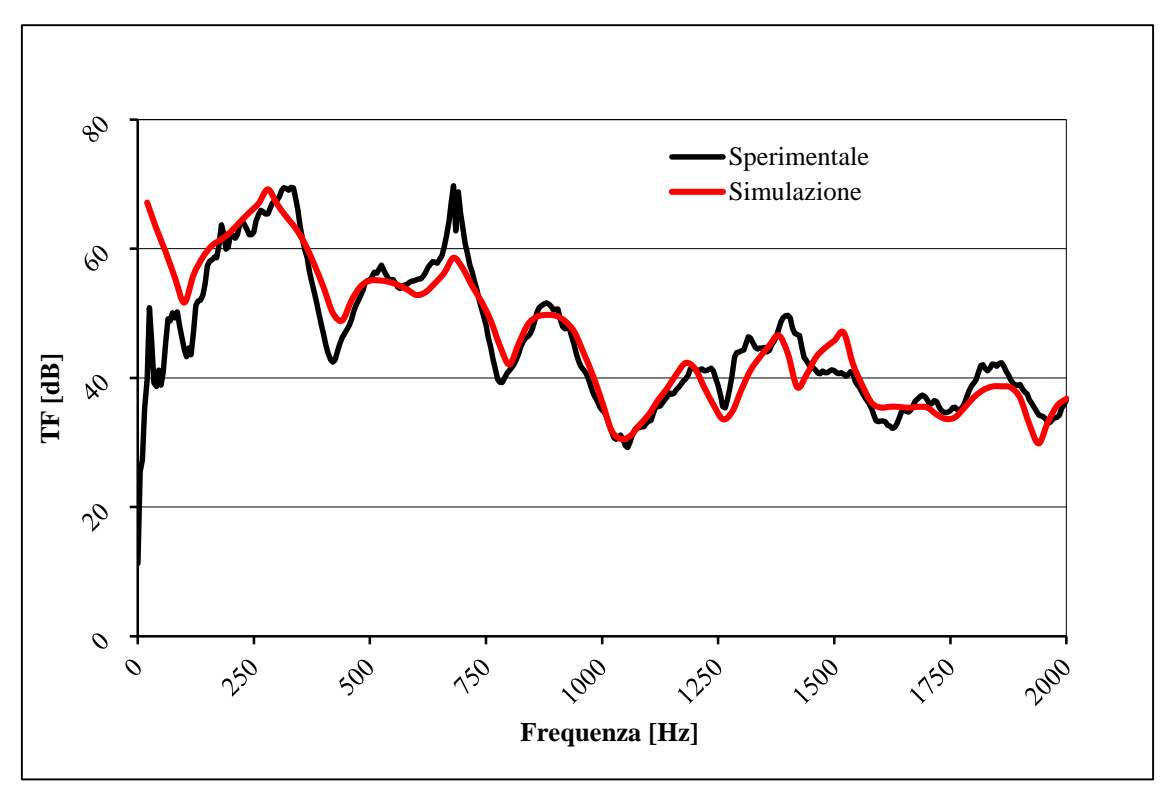

*Grafico 5.1 Confronto tra la curva ottenuta con Gasdyn Pre3 (simulazione) e i dati sperimentali.*

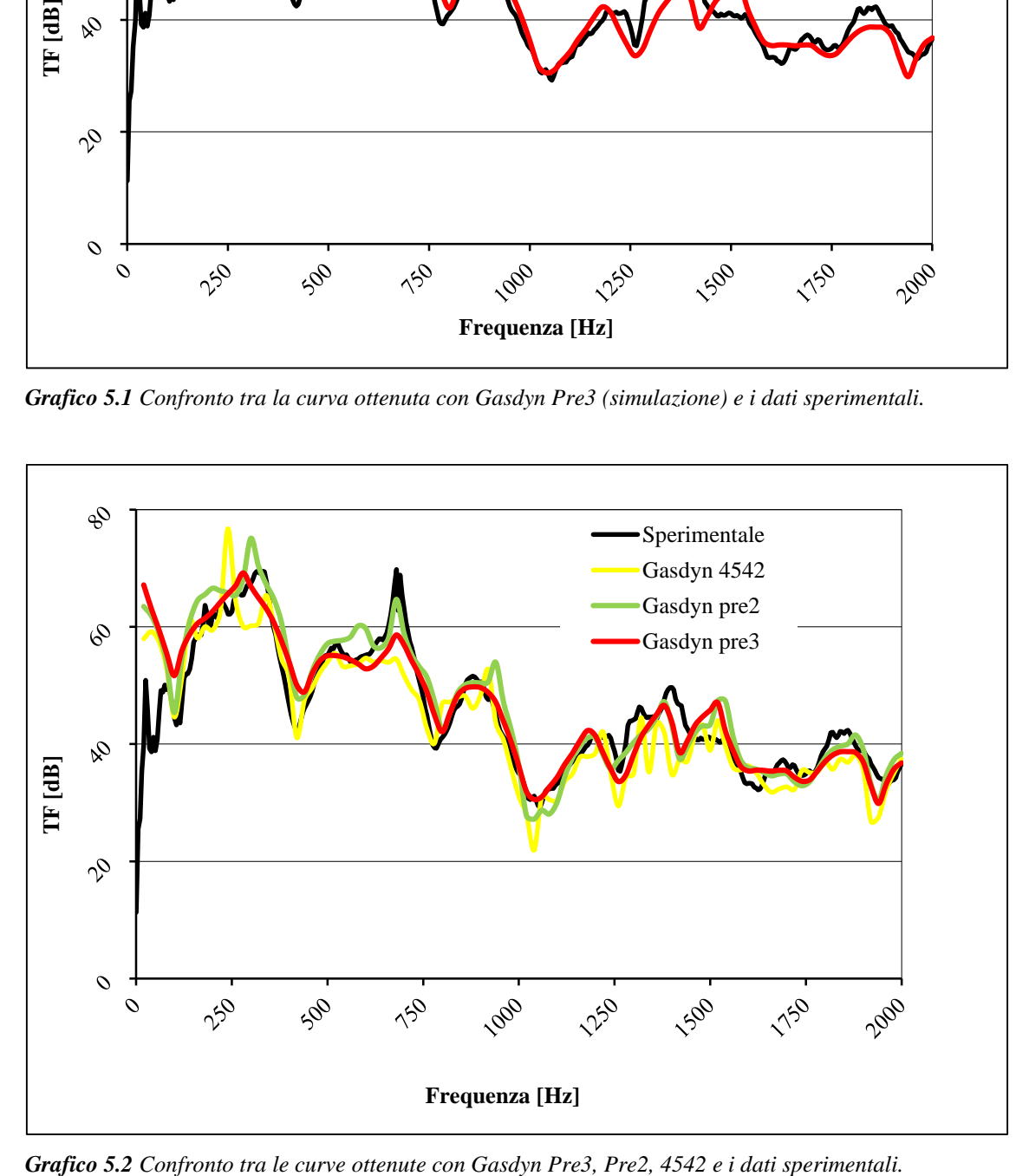

Dal *grafico 5.1* si nota come la simulazione approssimi abbastanza bene la sperimentale in tutto l'intervallo di frequenze considerato, principalmente riguardo i valori di attenuazione, che si scostano di poco; l'unico aspetto negativo sta nel fatto che spesso i picchi sono leggermente traslati (esempio a 250 Hz e tra 1250 e 1500 Hz). Comparando la curva rossa con quelle delle precedenti versioni del programma (*grafico 5.2*) si vede che tutto sommato la miglior rappresentazione dell'attenuazione reale sia data da *Gasdyn Pre3*, per quanto riguarda principalmente le ampiezze.

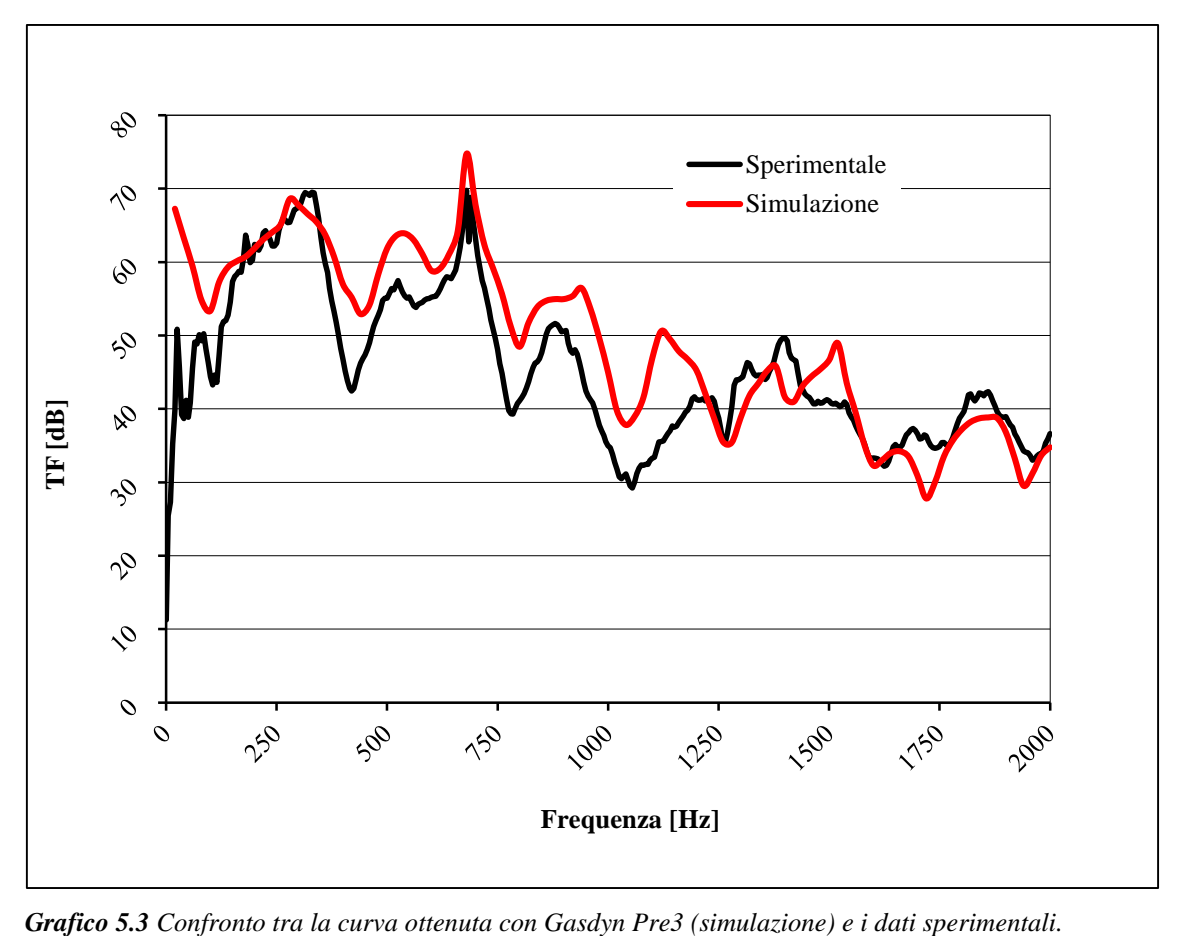

**Packing density = 60**  $\left[kg/m^3\right]$ 

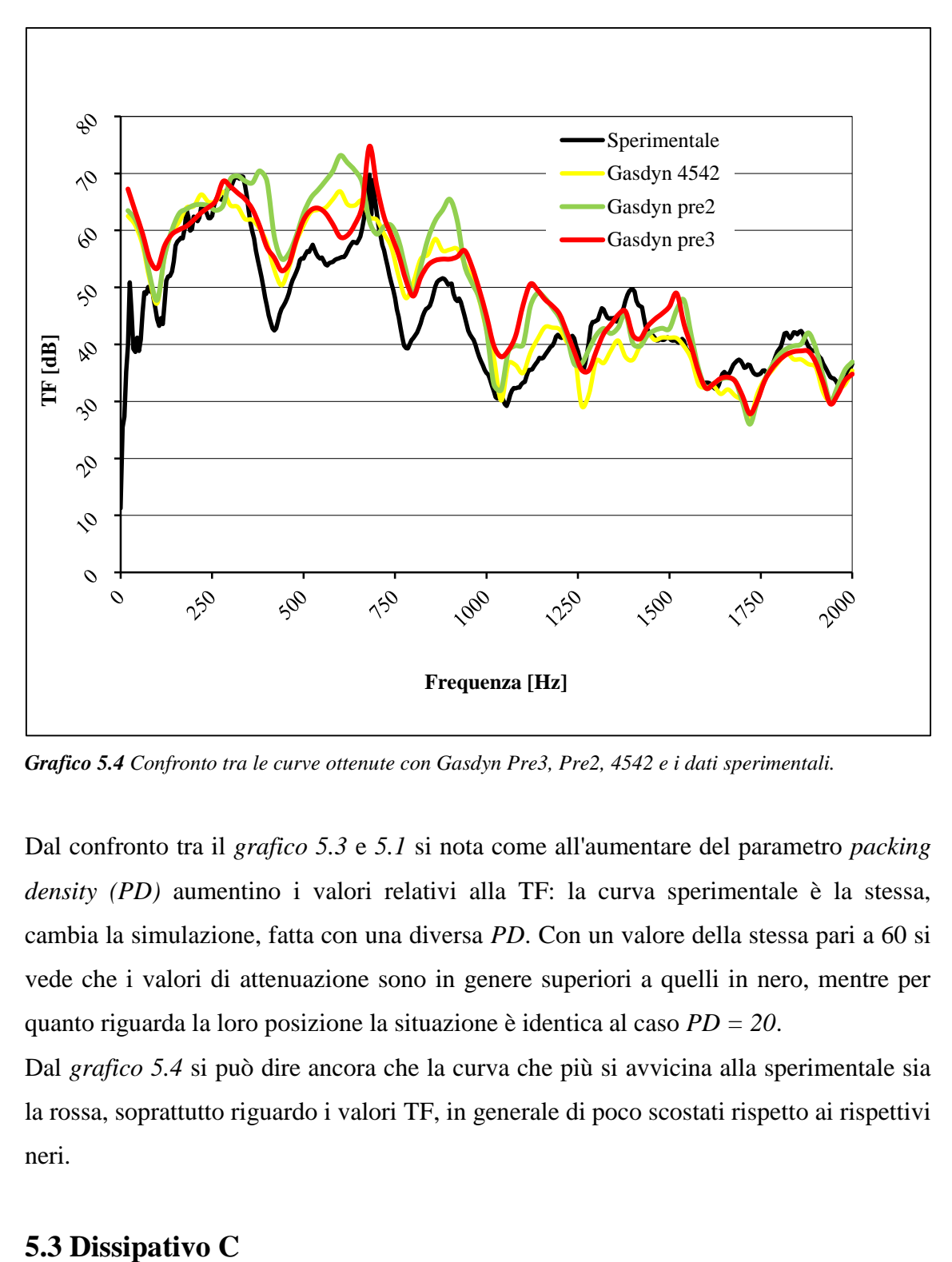

*Grafico 5.4 Confronto tra le curve ottenute con Gasdyn Pre3, Pre2, 4542 e i dati sperimentali.*

Dal confronto tra il *grafico 5.3* e *5.1* si nota come all'aumentare del parametro *packing density (PD)* aumentino i valori relativi alla TF: la curva sperimentale è la stessa, cambia la simulazione, fatta con una diversa *PD*. Con un valore della stessa pari a 60 si vede che i valori di attenuazione sono in genere superiori a quelli in nero, mentre per quanto riguarda la loro posizione la situazione è identica al caso *PD = 20*.

Dal *grafico 5.4* si può dire ancora che la curva che più si avvicina alla sperimentale sia la rossa, soprattutto riguardo i valori TF, in generale di poco scostati rispetto ai rispettivi neri.

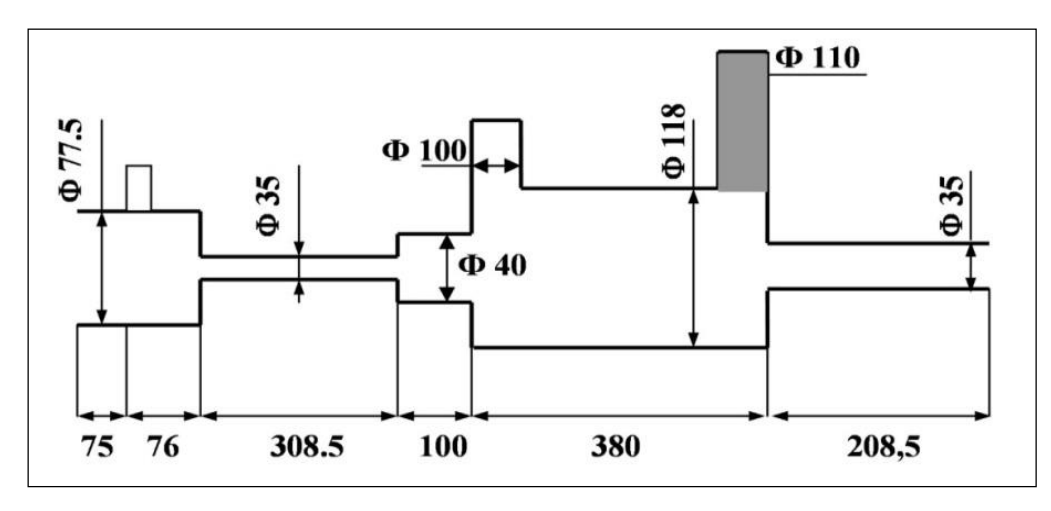

*Figura 5.6 Dissipativo C.*

Il silenziatore considerato è costituito da 7 condotti, di diametro e lunghezza diversi (*figura 5.6*), compresa una camera comunicante con due colonne risonanti, una delle quali riempita di materiale fonoassorbente.

### *Caratteristiche della simulazione.*

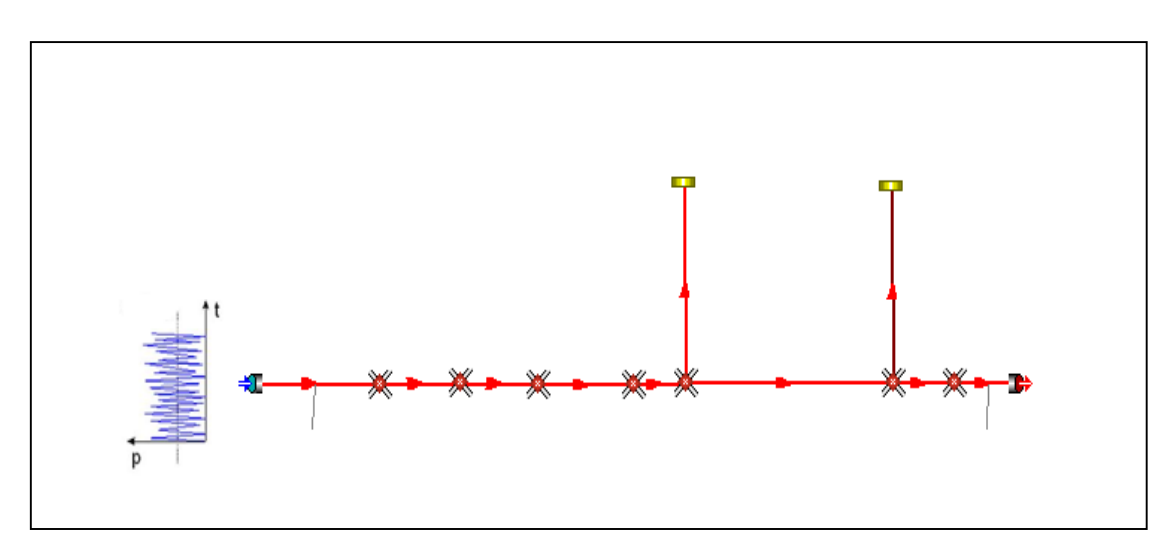

*Figura 5.7 Dissipativo C in Gasdyn Pre3.*

Il modello in Gasdyn è stato reso con 10 condotti, collegati tramite giunzioni senza perdite di pressione; i due condotti dotati di estremità chiusa (coefficiente di riflessione pari a 0.9 per quello relativo al condotto riempito di materiale assorbente e 1 per l'altro) sono stati considerati colli di risonatori e uno dei due è stato rivestito di materiale fonoassorbente. Lo spessore dei condotti pari a 1 mm, il coefficiente di attrito 0.1 per tubo rivestito e 0.005 per gli altri. Per quanto riguarda il modello di materiale fonoassorbente, si è scelta una resistività variabile, con i vari parametri illustrati in *figura 5.8.* Si è deciso di utilizzare un valore *packing density* = 20 [ $kg / m<sup>3</sup>$ ].

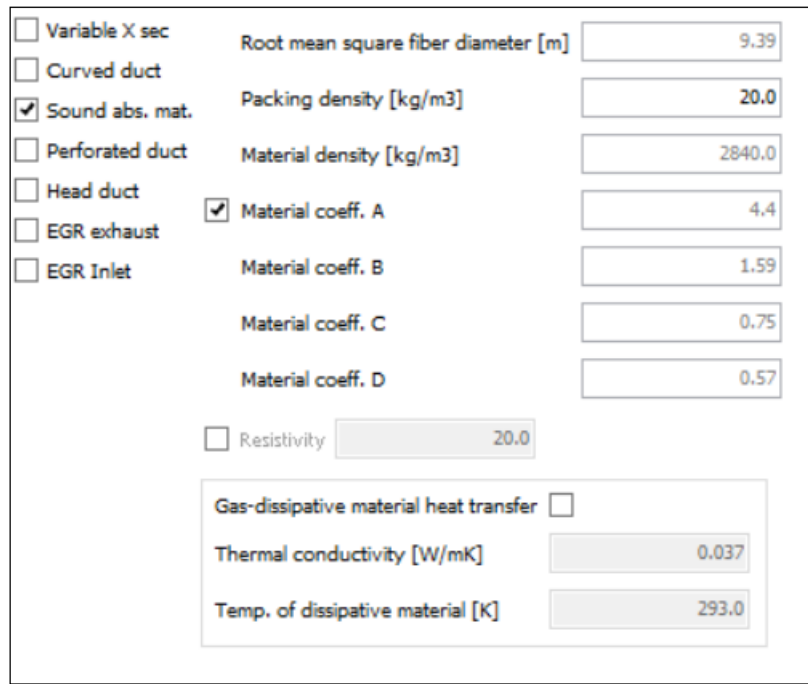

*Figura 5.8 Parametri relativi al materiale fonoassorbente per Dissipativo C.*

La simulazione è stata effettuata con un'eccitazione di tipo White Noise:

- 2 periodi di oscillazione;
- 1 periodo di calcolo;
- ampiezza di perturbazione pari a 0,0005 bar;
- $\bullet$  condizioni iniziali pari a 1 bar e 293 K;
- posizione della sorgente di eccitazione impostata su "Cross Section" (flusso medio nullo);
- $\bullet$  intervallo di frequenze d'eccitazione 20 ÷ 2000 Hz con passo di 20 Hz;
- dimensione della mesh pari a 5 mm;
- terminale aperto (TF), coefficiente di riflessione impostato su "Auto".

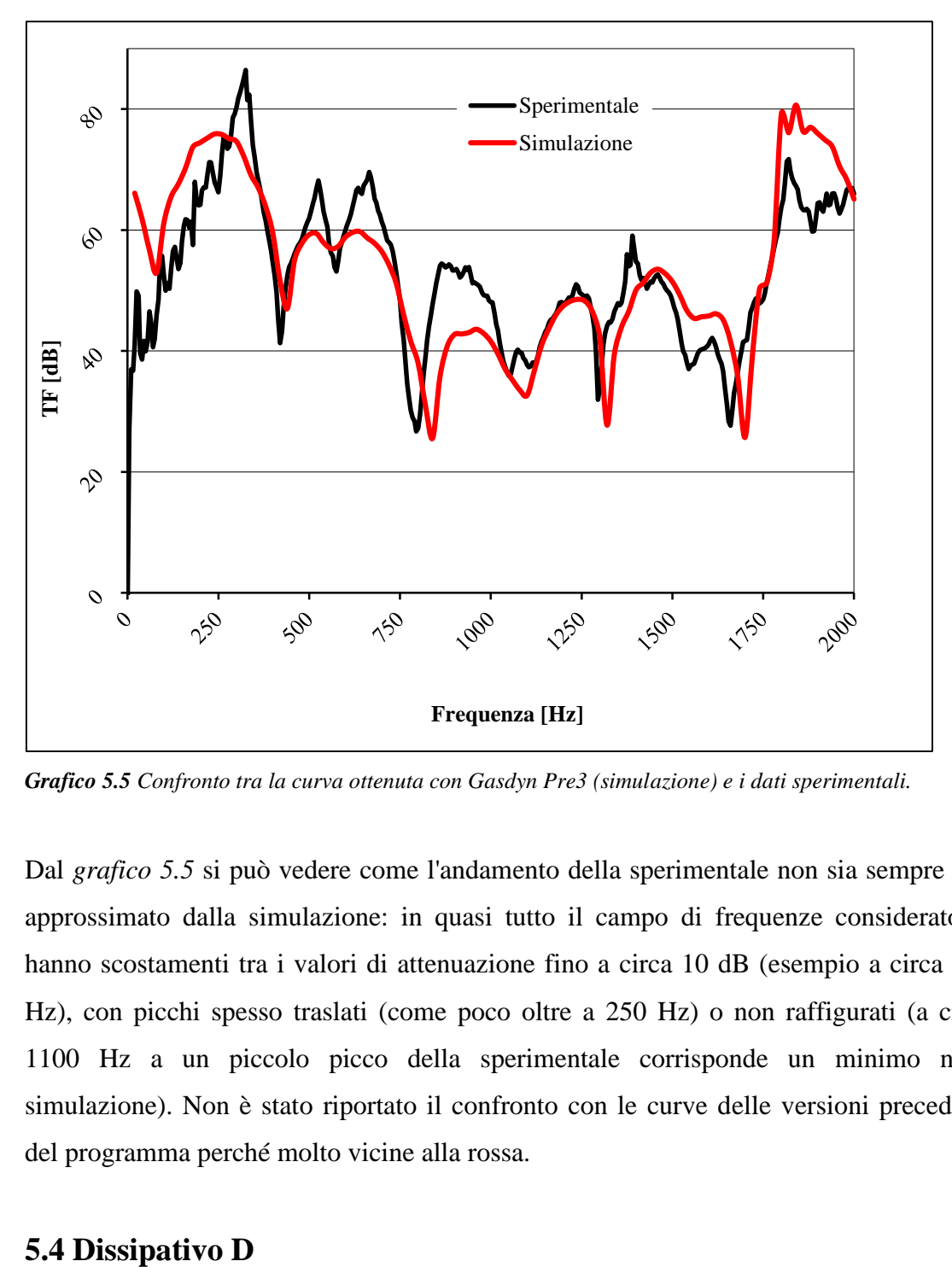

*Grafico 5.5 Confronto tra la curva ottenuta con Gasdyn Pre3 (simulazione) e i dati sperimentali.*

Dal *grafico 5.5* si può vedere come l'andamento della sperimentale non sia sempre ben approssimato dalla simulazione: in quasi tutto il campo di frequenze considerato si hanno scostamenti tra i valori di attenuazione fino a circa 10 dB (esempio a circa 900 Hz), con picchi spesso traslati (come poco oltre a 250 Hz) o non raffigurati (a circa 1100 Hz a un piccolo picco della sperimentale corrisponde un minimo nella simulazione). Non è stato riportato il confronto con le curve delle versioni precedenti del programma perché molto vicine alla rossa.

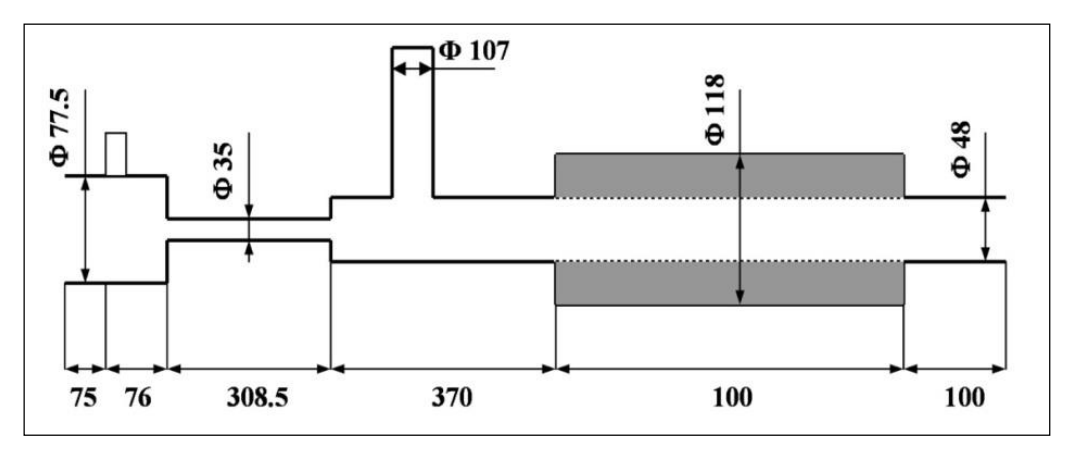

*Figura 5.9 Dissipativo D*

Il silenziatore è formato da 5 condotti, tra cui una camera di espansione riempita di materiale fonoassorbente, di lunghezza e diametro diversi; la particolarità sta nel fatto di avere, oltre al tubo perforato, una colonna risonante che precede tale forato. Le diverse lunghezze sono riportate in *figura 5.9*.

### *Caratteristiche della simulazione.*

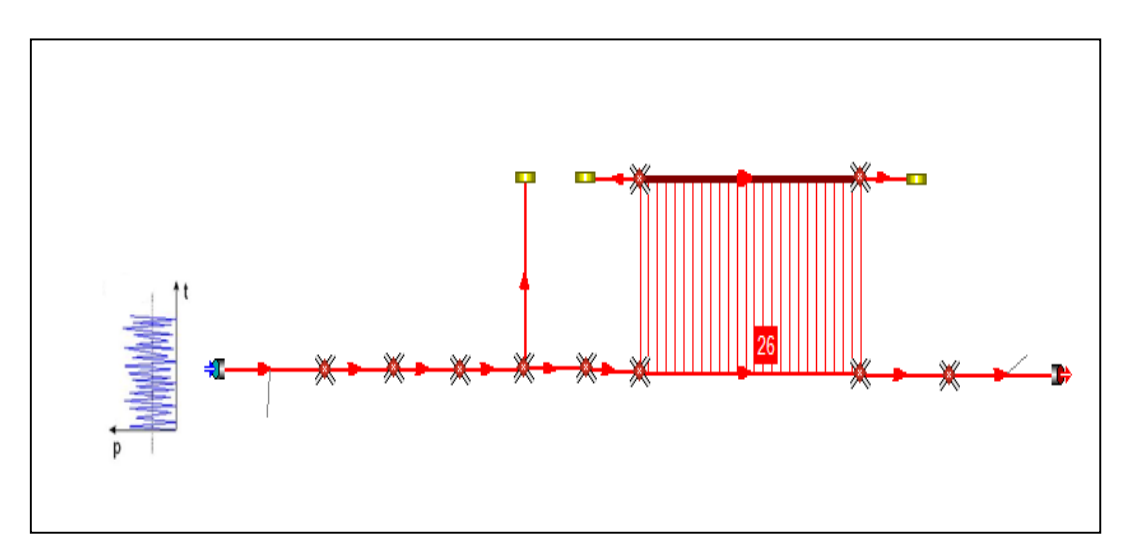

*Figura 5.10 Dissipativo D in Gasdyn Pre3.*

Il modello in Gasdyn è stato reso con 13 condotti, collegati tramite giunzioni senza perdite di pressione; i tre condotti dotati di estremità chiusa (coefficiente di riflessione pari a 0.9 per i due adiacenti al nero in *figura 5.10*, pari a 1 per la colonna che precede il forato) sono stati considerati colli di risonatori e non sono stati rivestiti di materiale

fonoassorbente. Lo spessore dei condotti pari a 1 mm, il coefficiente di attrito 0.1 per il forato e i piccoli condotti dei fori, per gli altri 0.005. Per quanto riguarda le caratteristiche del forato, ci sono 26 corone da 3 fori ciascuna, il diametro del foro è pari a 2 mm e la lunghezza dei condottini con cui si sono modellati i fori è stata posta uguale a 2.6 mm. Il modello di efflusso utilizzato è stato a pressione variabile, il coefficiente correttivo di lunghezza fori 0.8, il coefficiente di efflusso pari a 1.

Per quanto riguarda il modello di materiale fonoassorbente, si è scelta una resistività variabile, *packing density* = 40 [ $kg/m<sup>3</sup>$ ] e i vari parametri illustrati in *figura* 5.11.

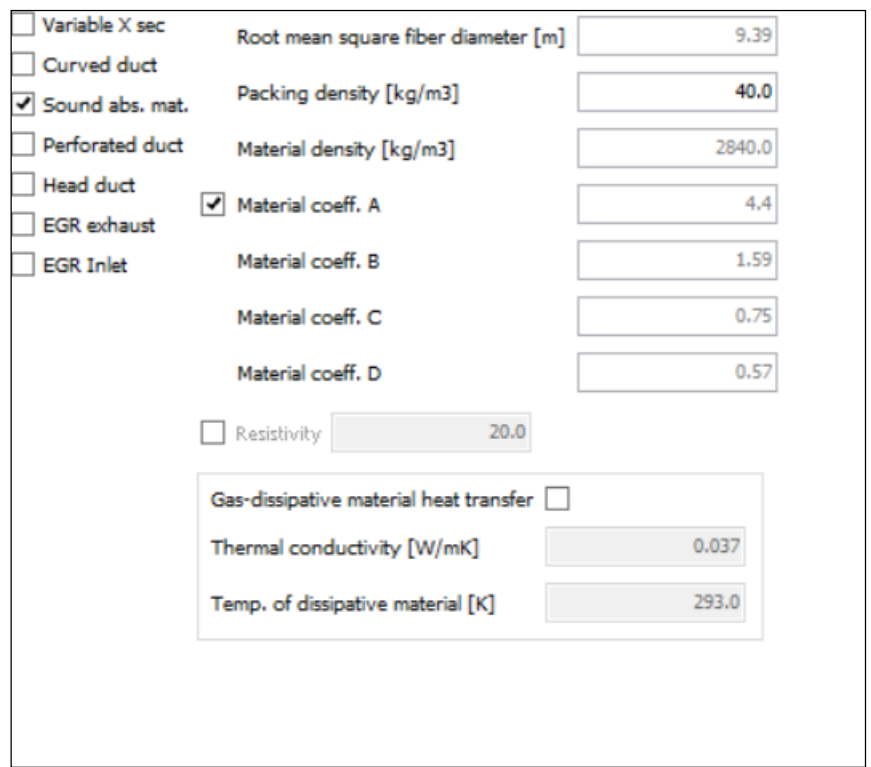

*Figura 5.11 Parametri relativi al materiale fonoassorbente per Dissipativo D.*

La simulazione è stata effettuata con un'eccitazione di tipo White Noise:

- 2 periodi di oscillazione;
- 1 periodo di calcolo;
- ampiezza di perturbazione pari a 0,0005 bar;
- $\bullet$  condizioni iniziali pari a 1 bar e 293 K;
- posizione della sorgente di eccitazione impostata su "Cross Section" (flusso medio nullo);
- $\bullet$  intervallo di frequenze d'eccitazione 20 ÷ 2000 Hz con passo di 20 Hz;
- dimensione della mesh pari a 3 mm;
- terminale aperto (TF), coefficiente di riflessione impostato su "Auto".

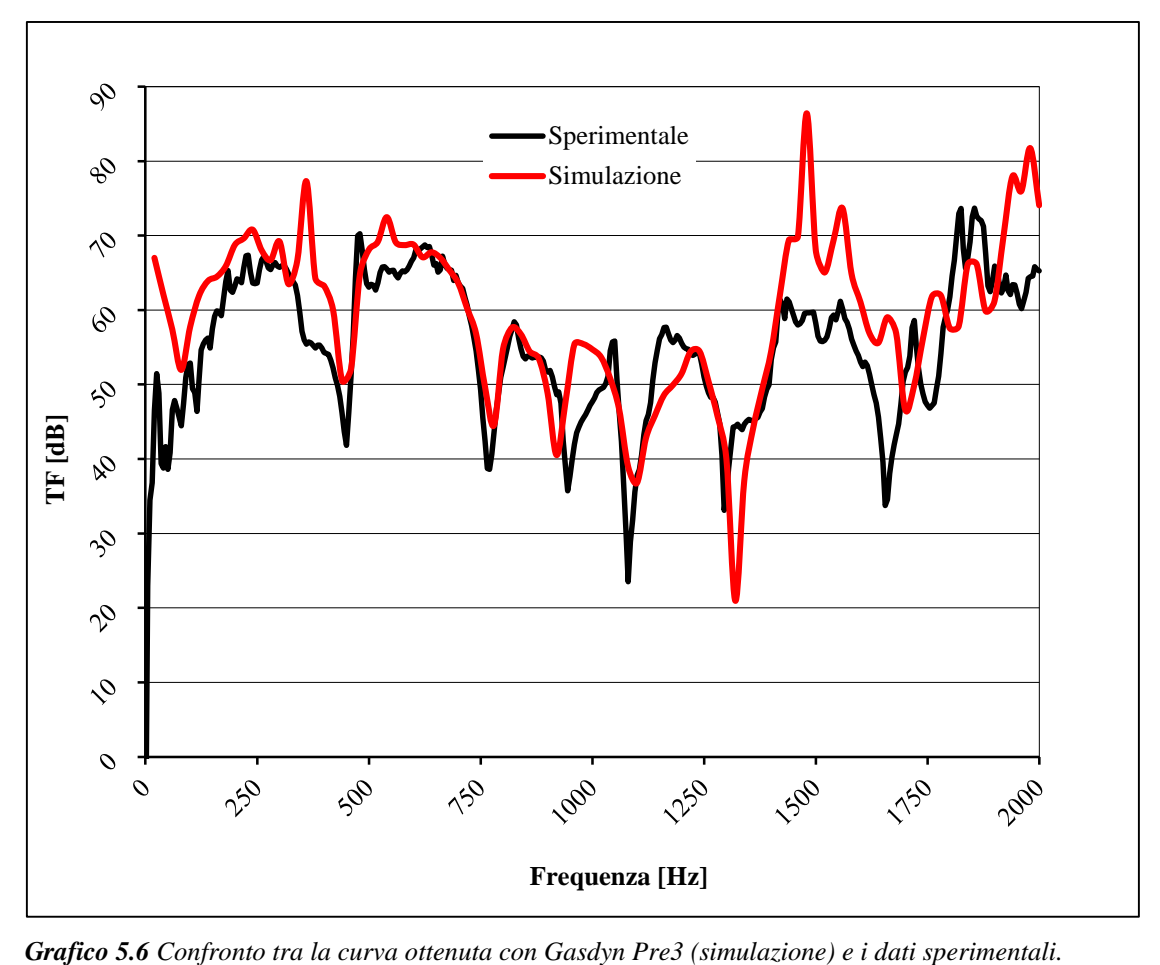

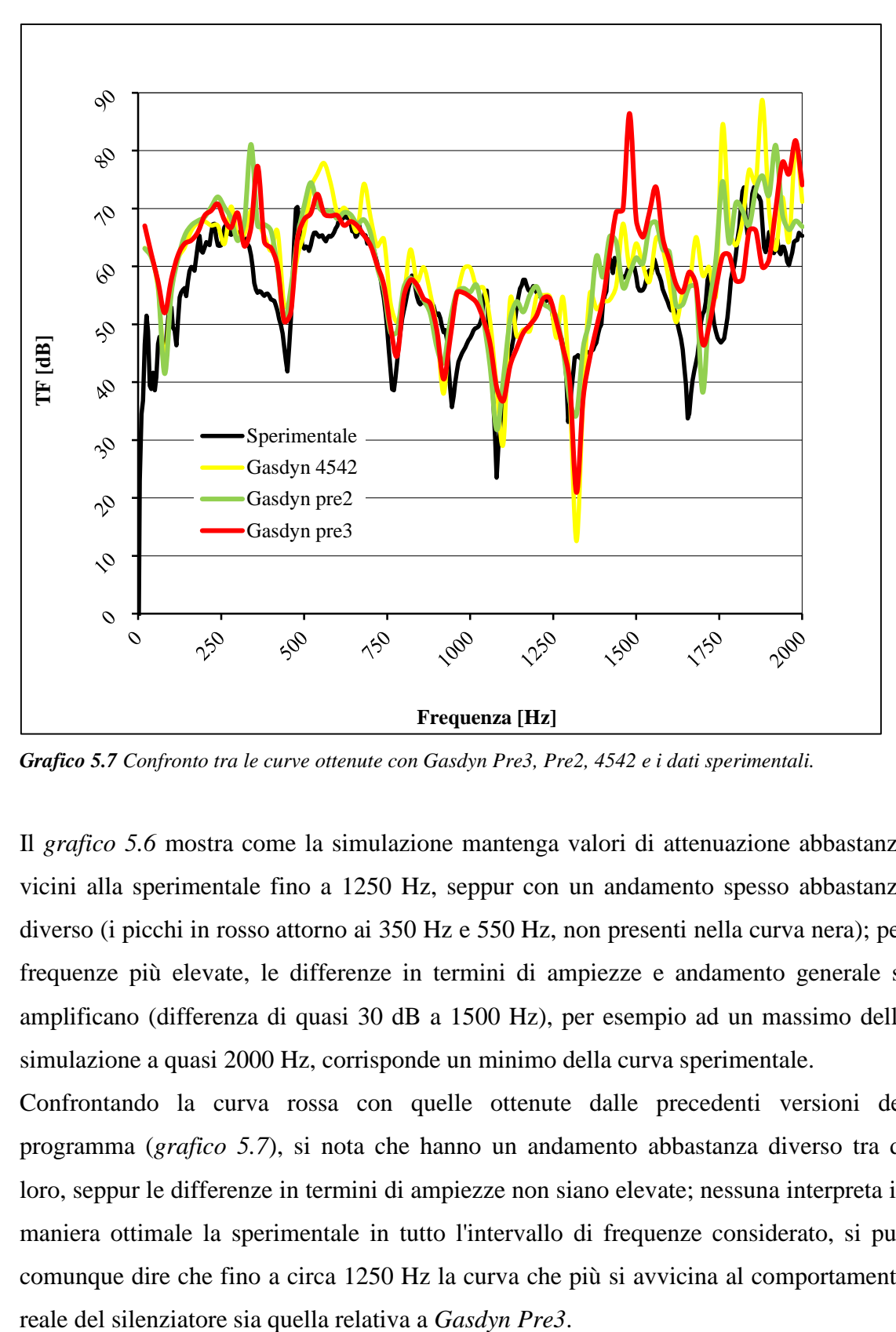

*Grafico 5.7 Confronto tra le curve ottenute con Gasdyn Pre3, Pre2, 4542 e i dati sperimentali.*

Il *grafico 5.6* mostra come la simulazione mantenga valori di attenuazione abbastanza vicini alla sperimentale fino a 1250 Hz, seppur con un andamento spesso abbastanza diverso (i picchi in rosso attorno ai 350 Hz e 550 Hz, non presenti nella curva nera); per frequenze più elevate, le differenze in termini di ampiezze e andamento generale si amplificano (differenza di quasi 30 dB a 1500 Hz), per esempio ad un massimo della simulazione a quasi 2000 Hz, corrisponde un minimo della curva sperimentale.

Confrontando la curva rossa con quelle ottenute dalle precedenti versioni del programma (*grafico 5.7*), si nota che hanno un andamento abbastanza diverso tra di loro, seppur le differenze in termini di ampiezze non siano elevate; nessuna interpreta in maniera ottimale la sperimentale in tutto l'intervallo di frequenze considerato, si può comunque dire che fino a circa 1250 Hz la curva che più si avvicina al comportamento

# **5.5 Silenziatore Fairbrother**

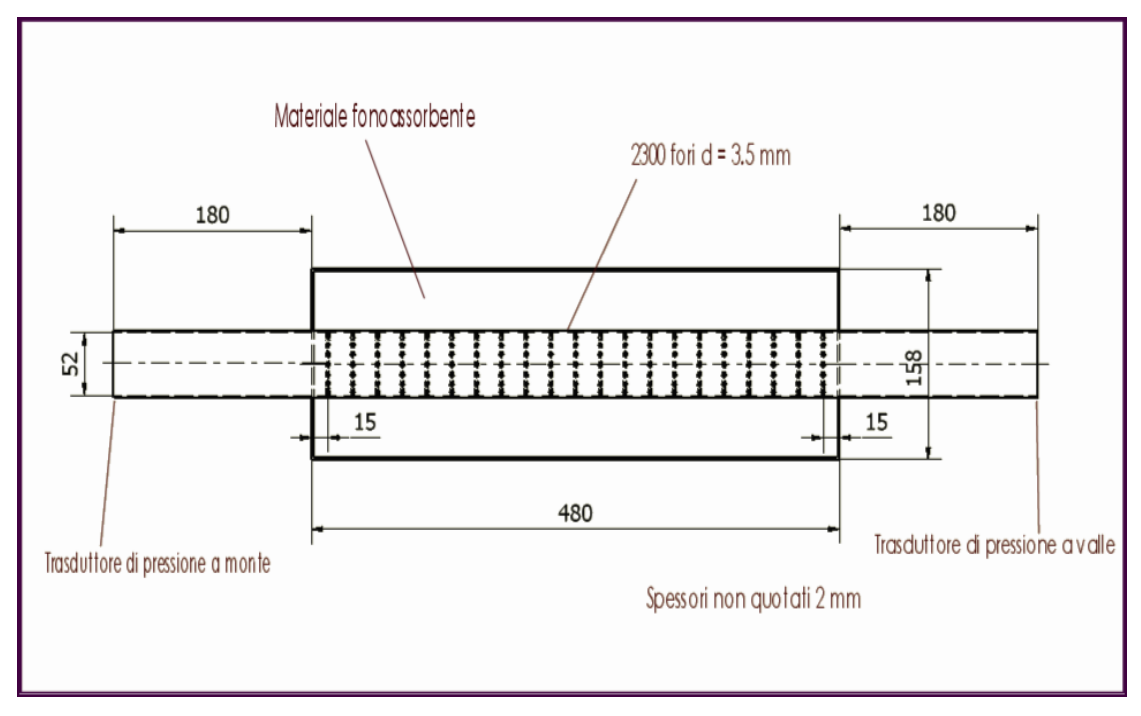

*Figura 5.12 Silenziatore Fairbrother.*

Il silenziatore è costituito da 2 condotti principali, di cui fa parte il forato, il quale comunica con una camera di espansione riempita di materiale fonoassorbente; per le varie lunghezze si rimanda a *figura 5.12*.

# *Caratteristiche della simulazione.*

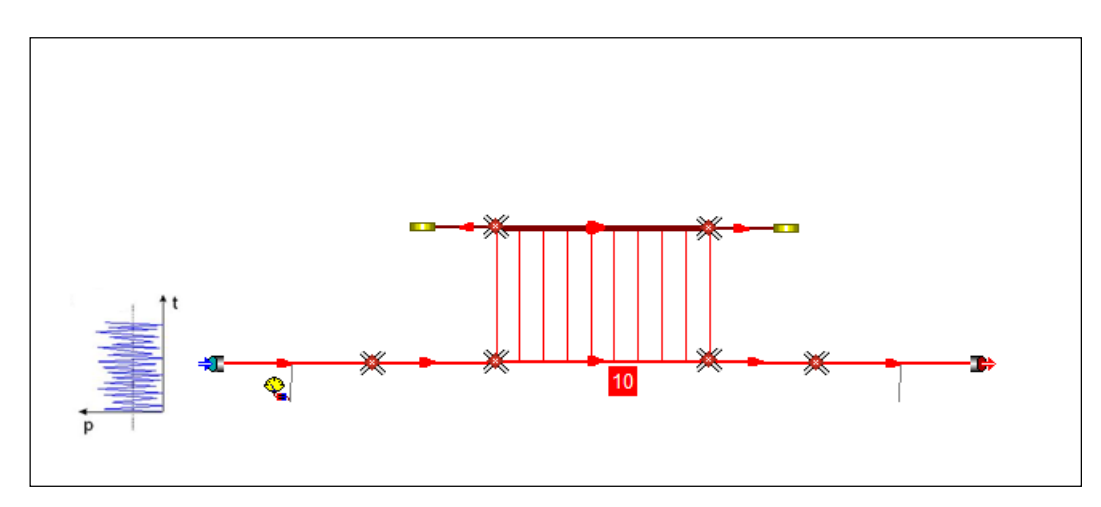

*Figura 5.13 Silenziatore Fairbrother in Gasdyn Pre3.*

Il modello in Gasdyn è stato reso con 8 condotti, collegati tramite giunzioni senza perdite di pressione; i due condotti dotati di estremità chiusa (coefficiente di riflessione pari a 1) sono stati considerati colli di risonatori e sono stati rivestiti di materiale fonoassorbente. Lo spessore dei condotti pari a 1.5 mm, il coefficiente di attrito 0.005. Per quanto riguarda le caratteristiche del forato, ci sono 10 corone da 230 fori ciascuna, il diametro del foro è pari a 3.5 mm e la lunghezza dei condottini con cui si sono modellati i fori è stata posta uguale a 4.3 mm. Il modello di efflusso utilizzato è stato a pressione costante, il coefficiente correttivo di lunghezza fori 0.8, il coefficiente di efflusso pari a 1.

Per quanto riguarda il modello di materiale fonoassorbente, si è scelta una resistività variabile e i vari parametri illustrati in *figura 5.14*.

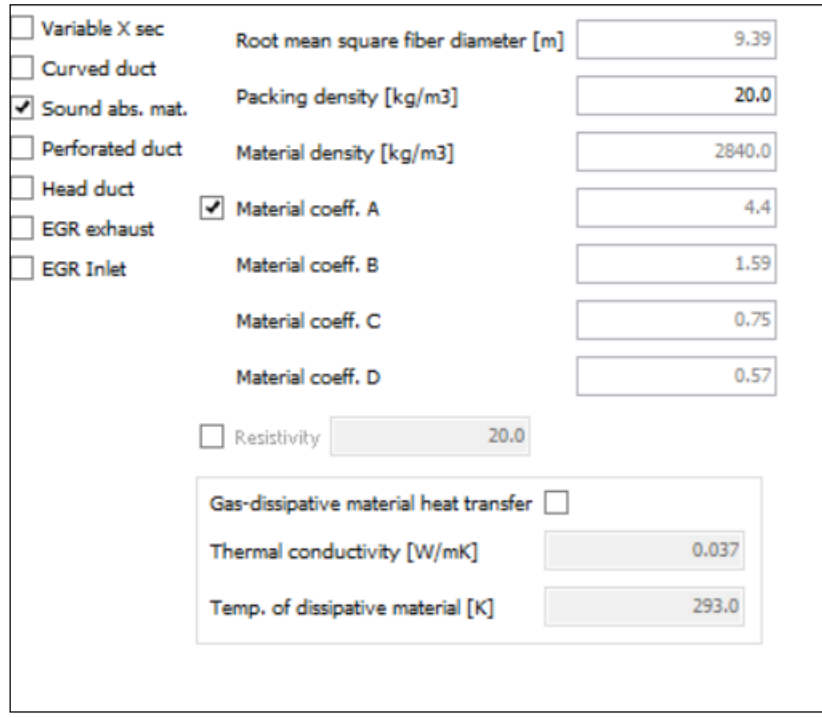

*Figura 5.14 Parametri relativi al materiale fonoassorbente per Fairbrother.*

La simulazione è stata effettuata con un'eccitazione di tipo White Noise:

- 2 periodi di oscillazione;
- 1 periodo di calcolo;
- ampiezza di perturbazione pari a 0,0005 bar;
- condizioni iniziali pari a 1 bar e 293 K;
- posizione della sorgente di eccitazione impostata su "Cross Section" (flusso medio nullo);
- $\bullet$  intervallo di frequenze d'eccitazione 20 ÷ 3000 Hz con passo di 20 Hz;
- dimensione della mesh pari a 5 mm;
- terminale anecoico (TL).

Di seguito i grafici ottenuti: *in nero la curva sperimentale*. Si riporta in seguito la variante con *packing density* = 20  $\left[\frac{kg}{m^3}\right]$ .

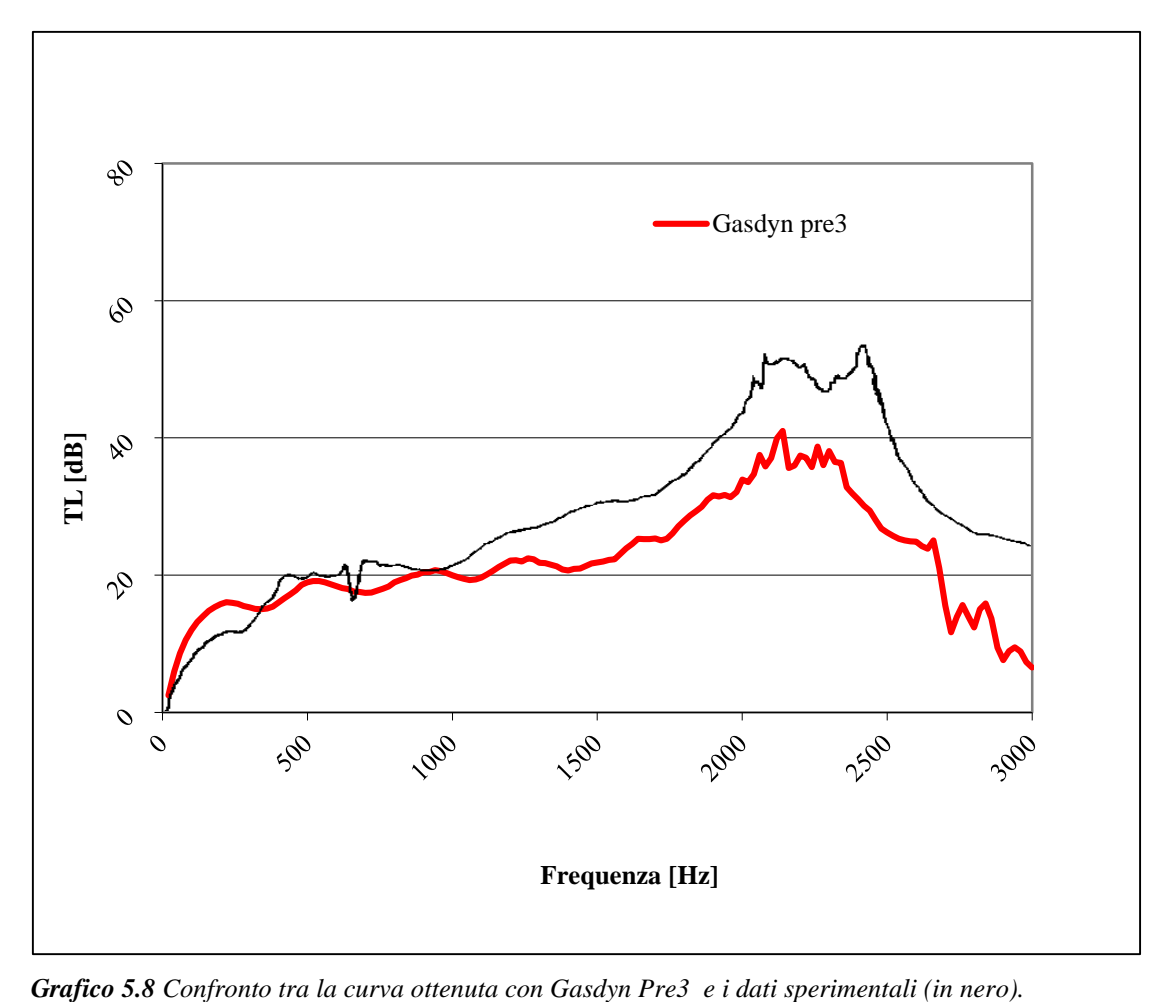

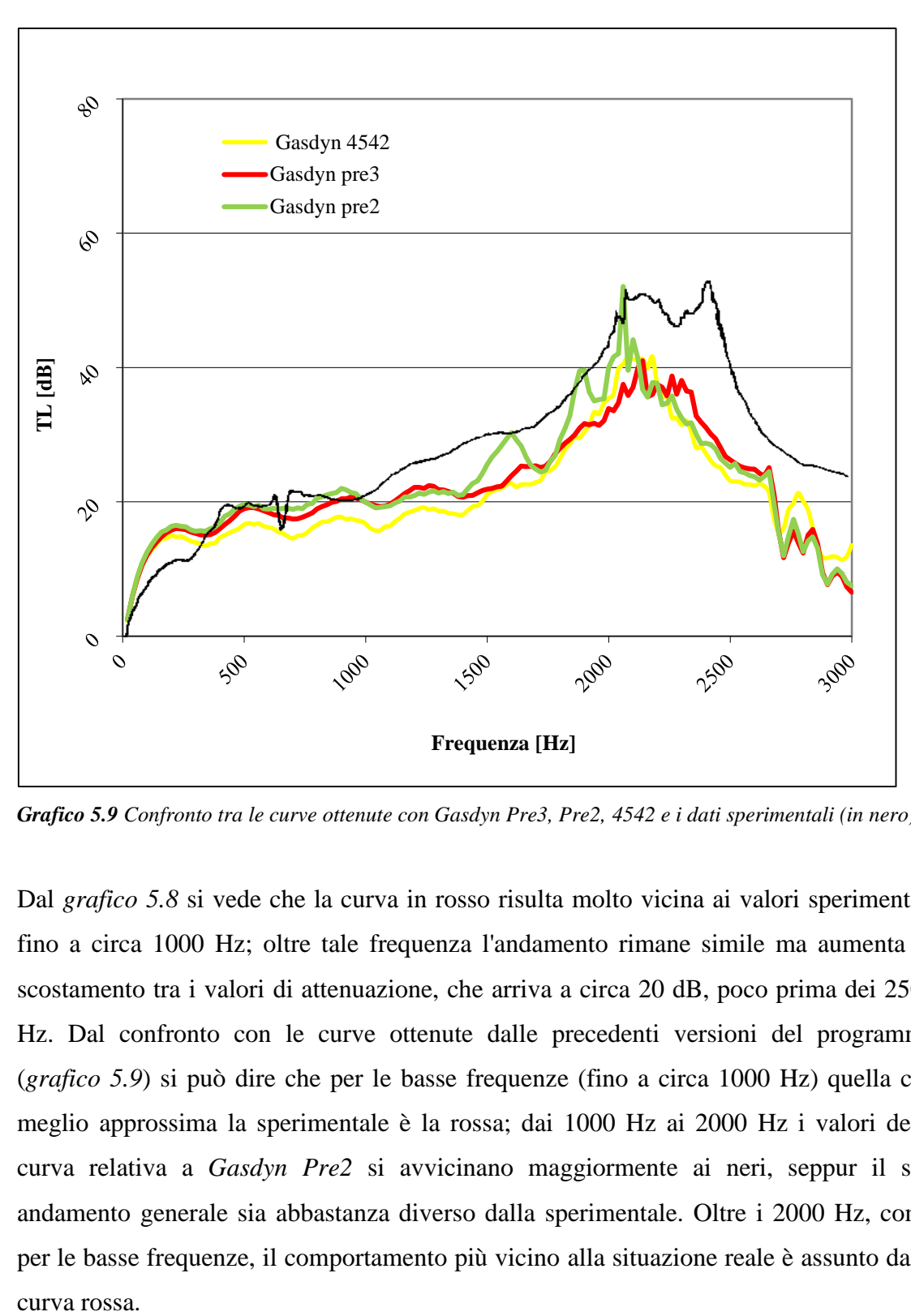

*Grafico 5.9 Confronto tra le curve ottenute con Gasdyn Pre3, Pre2, 4542 e i dati sperimentali (in nero).*

Dal *grafico 5.8* si vede che la curva in rosso risulta molto vicina ai valori sperimentali fino a circa 1000 Hz; oltre tale frequenza l'andamento rimane simile ma aumenta lo scostamento tra i valori di attenuazione, che arriva a circa 20 dB, poco prima dei 2500 Hz. Dal confronto con le curve ottenute dalle precedenti versioni del programma (*grafico 5.9*) si può dire che per le basse frequenze (fino a circa 1000 Hz) quella che meglio approssima la sperimentale è la rossa; dai 1000 Hz ai 2000 Hz i valori della curva relativa a *Gasdyn Pre2* si avvicinano maggiormente ai neri, seppur il suo andamento generale sia abbastanza diverso dalla sperimentale. Oltre i 2000 Hz, come per le basse frequenze, il comportamento più vicino alla situazione reale è assunto dalla curva rossa.

# **CAPITOLO 6 SILENZIATORI A GEOMETRIA COMPLESSA**

# **6.1 Introduzione**

Sono stati considerati "silenziatori a geometria complessa" quelli costituiti da più elementi perforati (circondati o meno da materiale fonoassorbente) con eventualmente una o più colonne risonanti; oltre all'azione reattiva e dissipativa può essere utilizzato anche il principio dell'interferenza, quindi il silenziatore può essere dotato di una o più diramazioni oltre i condotti principali.

Di seguito verranno elencati i silenziatori trattati, scelti perchè tra i più caratteristici tra quelli simulati di questa categoria:

- *- Abom, configurazioni A e B;*
- *- Hybrid Silencer Filling;*
- *- Three Pass Muffler;*
- *- Selamet Hybrid;*
- *- Single Plug Muffler;*
- *- Eccentric Plug Muffler;*

Per ognuno saranno presentate le caratteristiche principali della configurazione reale e simulata, seguiranno le curve di attenuazione ricavate col software *Gasdyn Pre3* con i relativi confronti e commenti.

# **6.2 Abom**

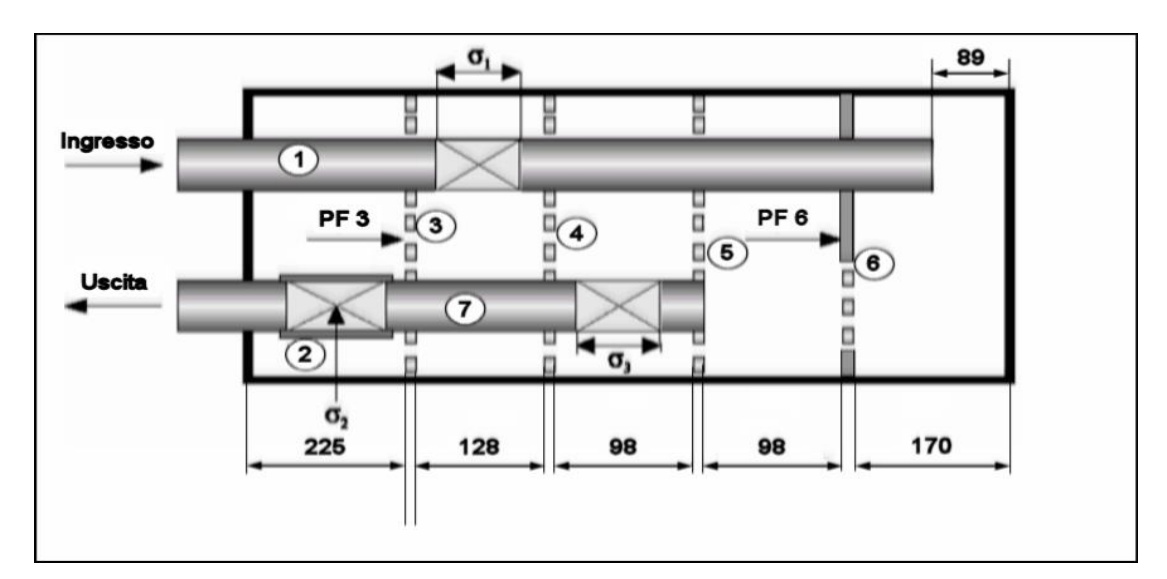

*Figura 6.1 Bozza del silenziatore Abom, con misure in mm.* 

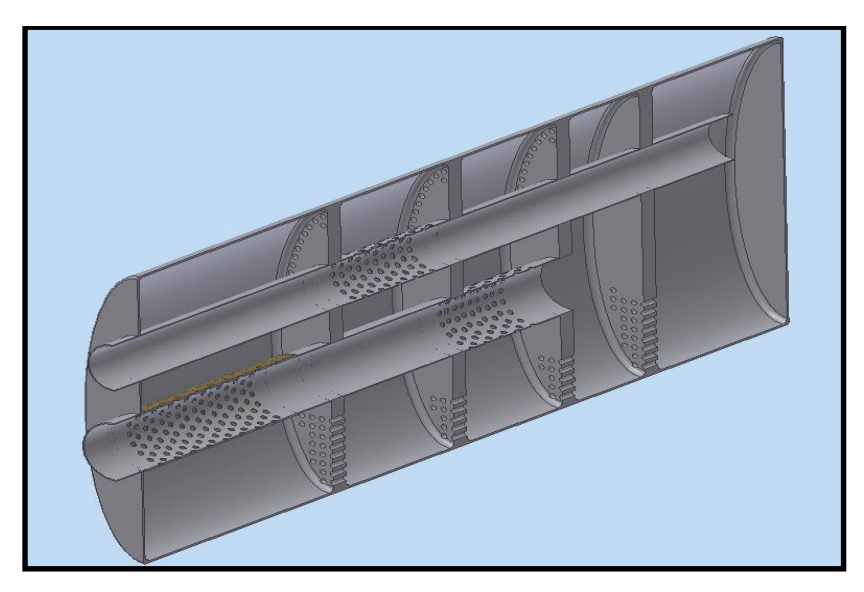

*Figura 6.2 Bozza in 3D del silenziatore Abom.*

Il silenziatore in esame (*figura 6.1*) presenta una geometria complessa: è provvisto di due tubi principali, con tre tratti forati (configurazione A), attraverso i quali il fluido è forzato a invertire il suo verso di percorrenza (il flusso in uscita ha verso opposto a quello in entrata).

La configurazione A è provvista di un tubo forato all'ingresso, la B no; questa è l'unica differenza dal punto di vista geometrico. Entrambe le configurazioni attenuano il rumore combinando l'effetto reattivo e dissipativo, tipico del passaggio del flusso attraverso i fori, al principio dell'interferenza, potendo considerare i perforati come

percorsi alternativi al principale e quindi diramazioni che a seconda della loro lunghezza attenuano determinati toni.

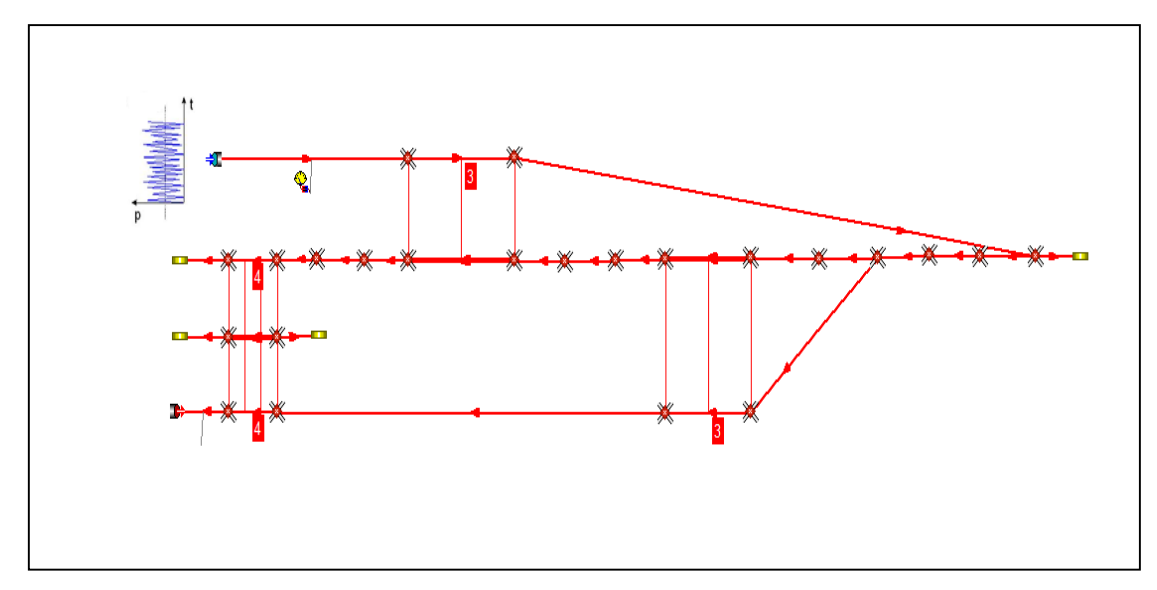

### *Caratteristiche della simulazione.*

*Figura 6.3 Abom A in Gasdyn Pre3.*

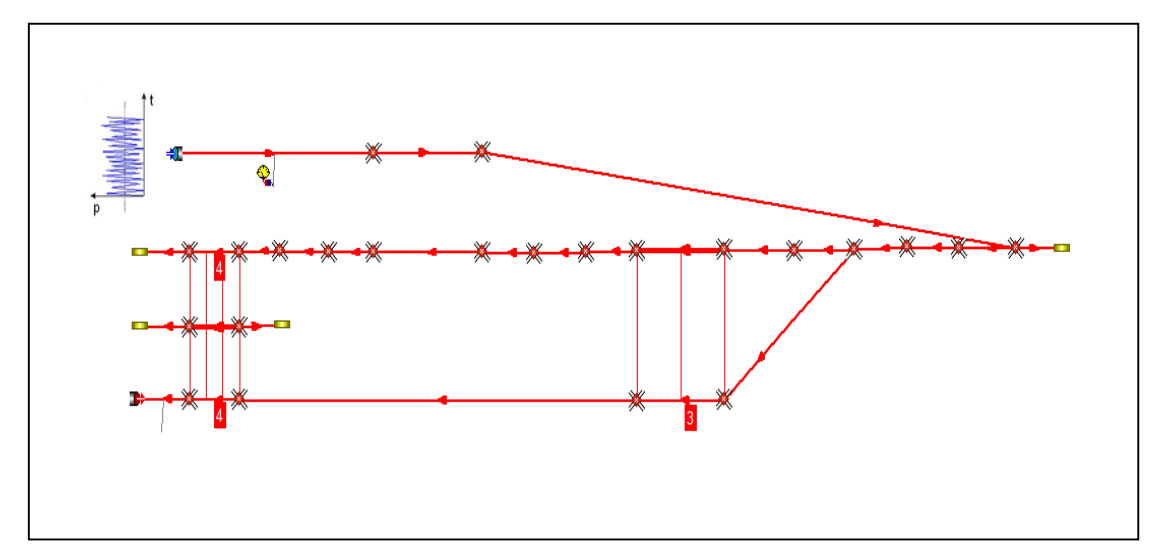

*Figura 6.4 Abom B in Gasdyn Pre3.*

Il modello in Gasdyn è stato reso con 27 condotti, collegati tramite giunzioni senza perdite di pressione; i quattro condotti dotati di estremità chiusa (coefficiente di riflessione pari a 1) sono stati considerati colli di risonatori. Lo spessore dei condotti pari a 1.5 mm, il coefficiente di attrito 0.005 per tutti i tubi. Si hanno in totale 4 forati (A): i due che in *figura 6.3* mostrano 4 corone comunicano con la medesima camera.

Dall'ingresso, seguendo il flusso si incontra il primo forato (che manca nella configurazione B), che ha 3 corone di 51 fori ciascuna, il diametro del foro è pari a 5 mm e la lunghezza dei condottini con cui si sono modellati i fori è stata posta uguale a 5.5 mm. Il modello di efflusso utilizzato è stato a pressione costante, il coefficiente correttivo di lunghezza fori 0.8, il coefficiente di efflusso pari a 1.

Il secondo forato di 3 corone ha 48 fori per ciascuna, il diametro del foro è pari a 5 mm e la lunghezza dei condottini con cui si sono modellati i fori è stata posta uguale a 5.5 mm. Il modello di efflusso utilizzato è stato a pressione costante, il coefficiente correttivo di lunghezza fori 0.8, il coefficiente di efflusso pari a 1.

Per quanto riguarda i due forati che comunicano con la medesima camera, hanno 4 corone di 72 fori ciascuna, il diametro del foro è pari a 5 mm e la lunghezza dei condottini con cui si sono modellati i fori è stata posta uguale a 5.5 mm. Il modello di efflusso utilizzato è stato a pressione costante, il coefficiente correttivo di lunghezza fori 0.8, il coefficiente di efflusso pari a 1.

I condotti obliqui in *figura 6.3* e *6.4* dovrebbero essere in realtà curvi, ma un problema relativo a *Gasdyn Pre3* è proprio questo, il fatto che ad ogni apertura del job i tubi curvilinei vengano rappresentati rettilinei.

La simulazione è stata effettuata con un'eccitazione di tipo White Noise:

- 2 periodi di oscillazione;
- 1 periodo di calcolo;
- ampiezza di perturbazione pari a 0,0005 bar;
- $\bullet$  condizioni iniziali pari a 1 bar e 293 K;
- posizione della sorgente di eccitazione impostata su "Cross Section" (flusso medio nullo);
- $\bullet$  intervallo di frequenze d'eccitazione  $5 \div 600$  Hz con passo di 5 Hz;
- dimensione della mesh pari a 5 mm;
- terminale anecoico (TL).
### **Configurazione A**

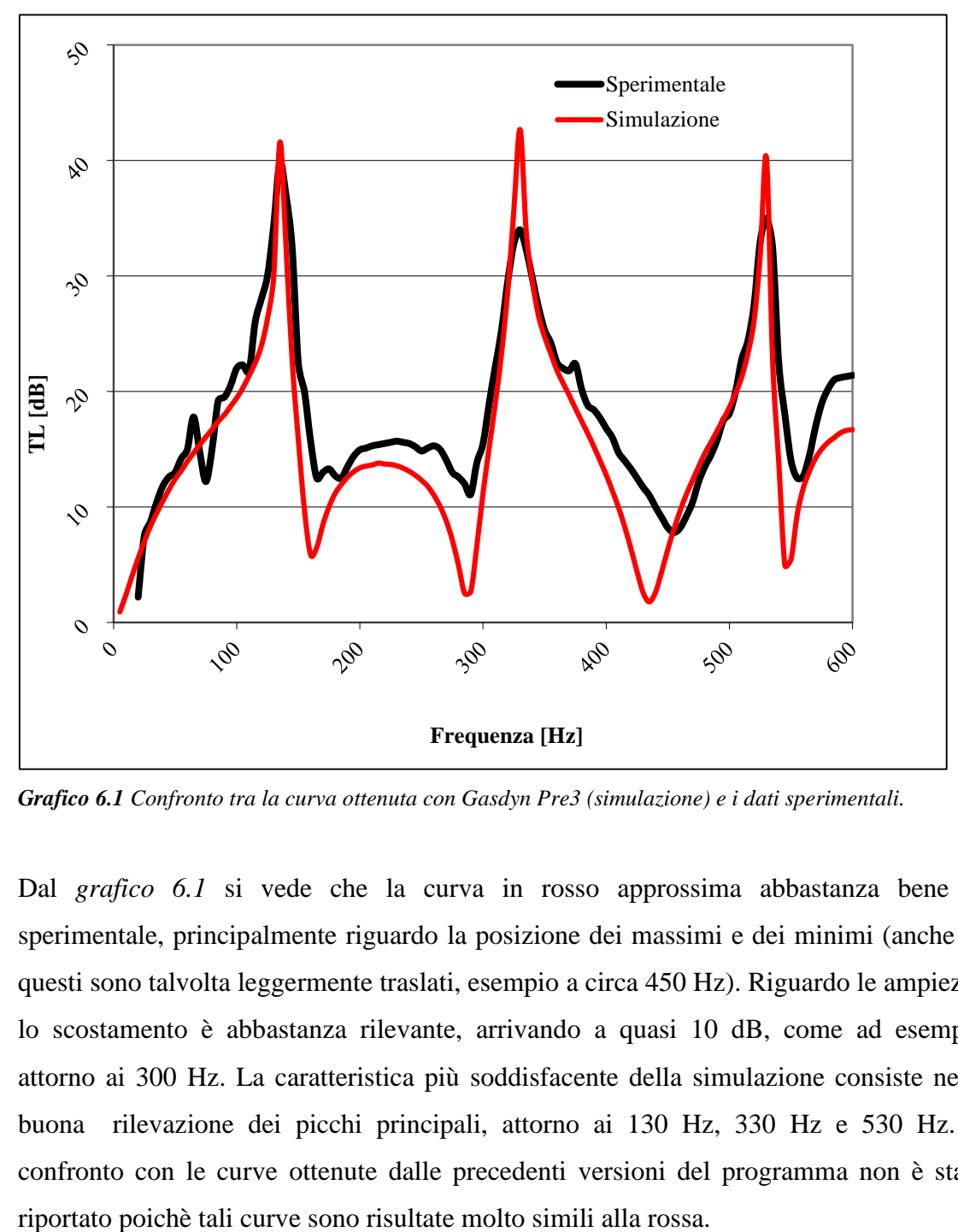

*Grafico 6.1 Confronto tra la curva ottenuta con Gasdyn Pre3 (simulazione) e i dati sperimentali.*

Dal *grafico 6.1* si vede che la curva in rosso approssima abbastanza bene la sperimentale, principalmente riguardo la posizione dei massimi e dei minimi (anche se questi sono talvolta leggermente traslati, esempio a circa 450 Hz). Riguardo le ampiezze lo scostamento è abbastanza rilevante, arrivando a quasi 10 dB, come ad esempio attorno ai 300 Hz. La caratteristica più soddisfacente della simulazione consiste nella buona rilevazione dei picchi principali, attorno ai 130 Hz, 330 Hz e 530 Hz. Il confronto con le curve ottenute dalle precedenti versioni del programma non è stato

### **Configurazione B**

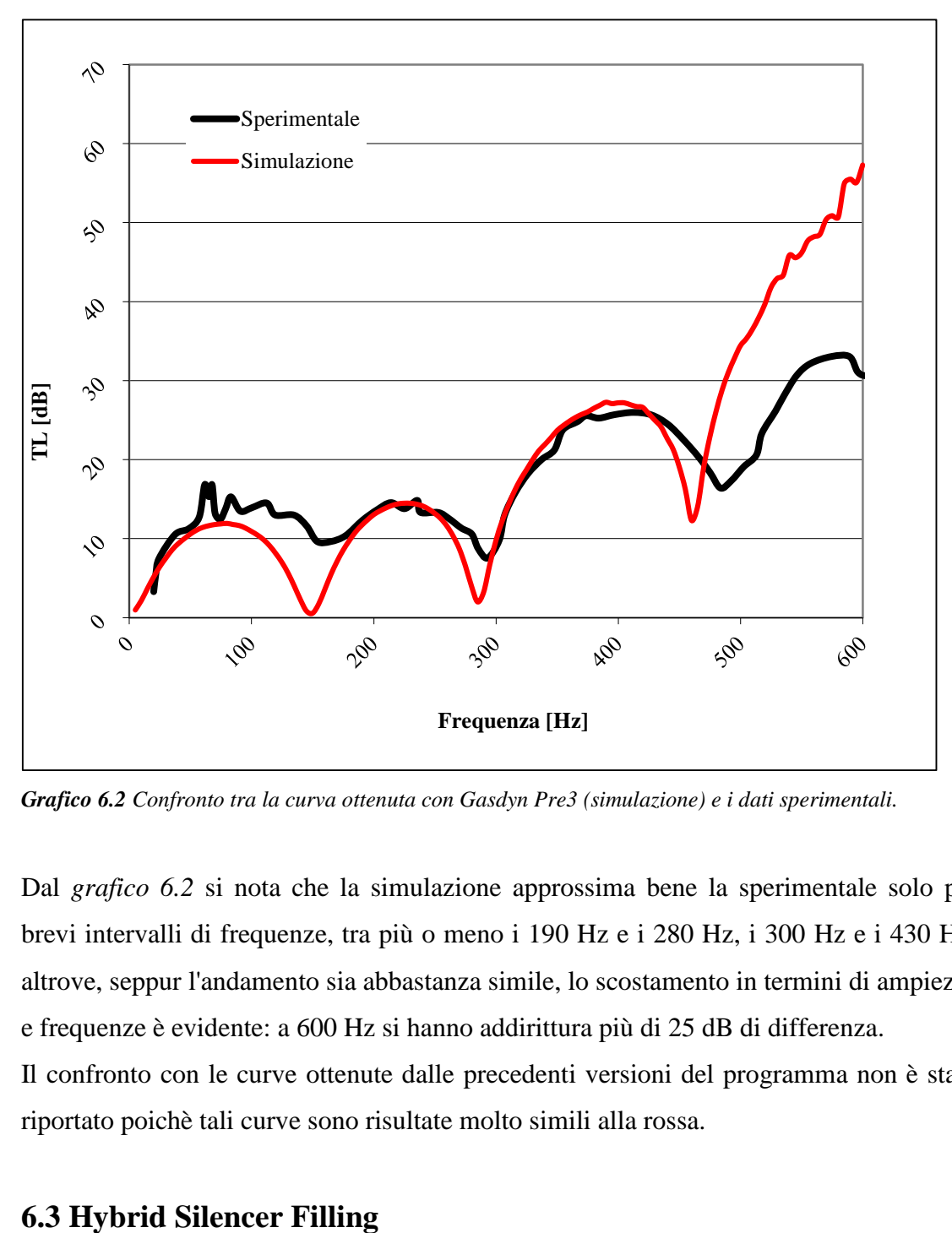

*Grafico 6.2 Confronto tra la curva ottenuta con Gasdyn Pre3 (simulazione) e i dati sperimentali.*

Dal *grafico 6.2* si nota che la simulazione approssima bene la sperimentale solo per brevi intervalli di frequenze, tra più o meno i 190 Hz e i 280 Hz, i 300 Hz e i 430 Hz; altrove, seppur l'andamento sia abbastanza simile, lo scostamento in termini di ampiezze e frequenze è evidente: a 600 Hz si hanno addirittura più di 25 dB di differenza. Il confronto con le curve ottenute dalle precedenti versioni del programma non è stato riportato poichè tali curve sono risultate molto simili alla rossa.

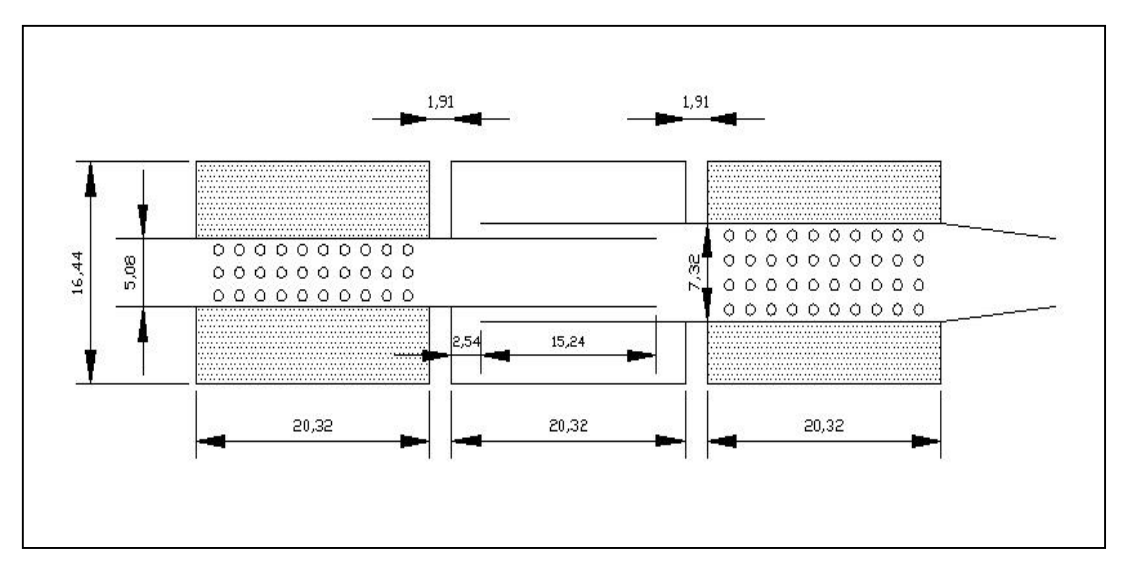

*Figura 6.5 Hybrid Silencer Filling, le misure in mm.*

Il silenziatore in esame è dotato di due condotti principali, con una camera risonante centrale, in parallelo; i due condotti sono costituiti da un tratto perforato, ciascuno comunica con una camera riempita di materiale fonoassorbente, in una configurazione simmetrica. I dettagli geometrici e le relative misure sono riportate in *figura 6.5*.

*Caratteristiche della simulazione.*

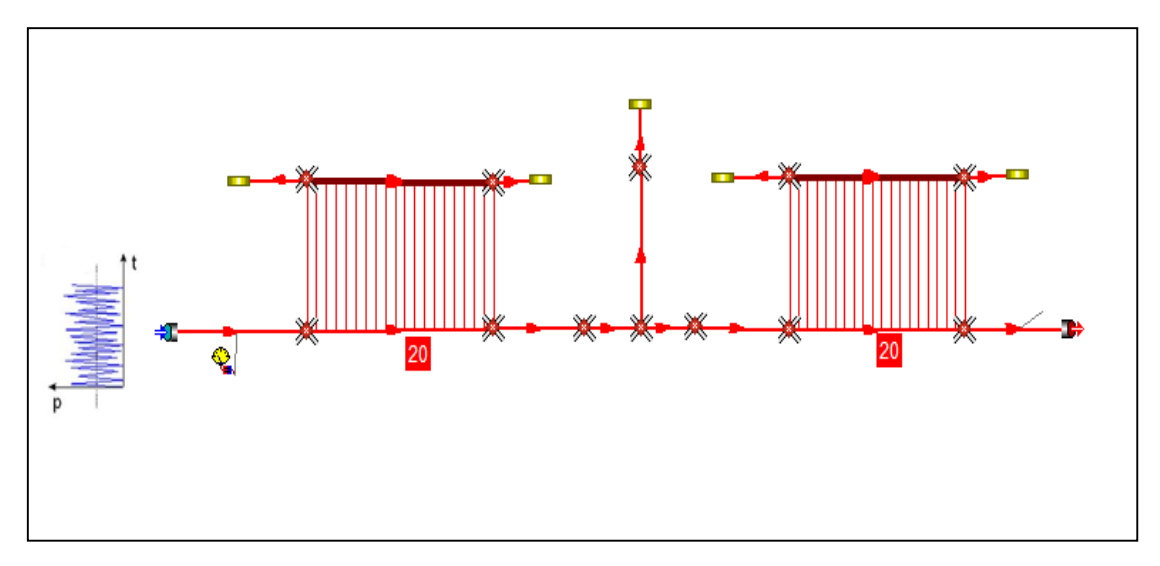

*Figura 6.6 Hybrid Silencer Filling in Gasdyn Pre3.*

Il modello in Gasdyn è stato reso con 16 condotti, collegati tramite giunzioni senza perdite di pressione; i 5 condotti dotati di estremità chiusa (coefficiente di riflessione

pari a 1) sono stati considerati colli di risonatori. Lo spessore dei condotti pari a 0.81 mm, il coefficiente di attrito 0.0135 per tutti i tubi tranne che per la colonna, i 2 condotti ad essa adiacenti e i piccoli condotti con cui sono stati rappresentati i fori del secondo forato (coefficiente d'attrito pari a 0.005). Si hanno due forati: per quanto riguarda le caratteristiche del primo (il più vicino alla sezione d'ingresso), ci sono 20 corone da 20 fori ciascuna, il diametro del foro è pari a 5 mm e la lunghezza dei condottini con cui si sono modellati i fori è stata posta uguale a 4.81 mm. Il modello di efflusso utilizzato è stato a pressione costante, il coefficiente correttivo di lunghezza fori 0.8, il coefficiente di efflusso pari a 1.

Riguardo il secondo forato le caratteristiche sono identiche al primo tranne per il coefficiente di attrito dei condottini dei fori (0.005) e i fori per corona, 30.

Per quanto riguarda il modello di materiale fonoassorbente, uguale per entrambe le camere, si è scelta una resistività variabile, *packing density* = 100 [kg/ $m^3$ ] e i vari parametri illustrati in *figura 6.7*.

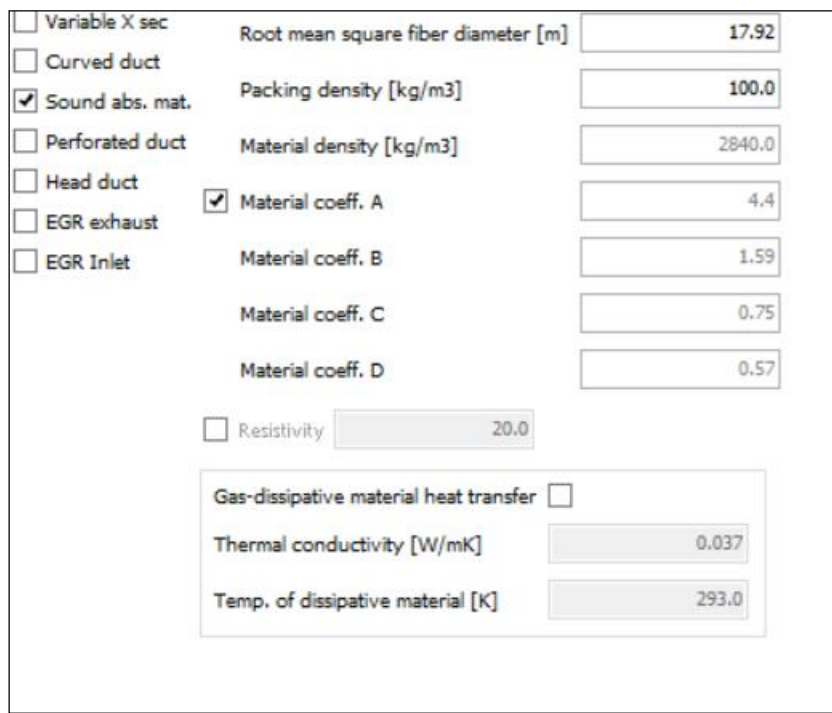

*Figura 6.7 Parametri relativi al materiale fonoassorbente per Hybrid Silencer Filling.*

La simulazione è stata effettuata con un'eccitazione di tipo White Noise:

- 2 periodi di oscillazione;
- 1 periodo di calcolo;
- ampiezza di perturbazione pari a 0,0005 bar;
- condizioni iniziali pari a 1 bar e 293 K;
- posizione della sorgente di eccitazione impostata su "Cross Section" (flusso medio nullo);
- $\bullet$  intervallo di frequenze d'eccitazione 20 ÷ 3000 Hz con passo di 20 Hz;
- dimensione della mesh pari a 3 mm;
- terminale anecoico (TL).

Di seguito i grafici ottenuti: "Simulazione" indica la curva ottenuta con *Gasdyn Pre3*.

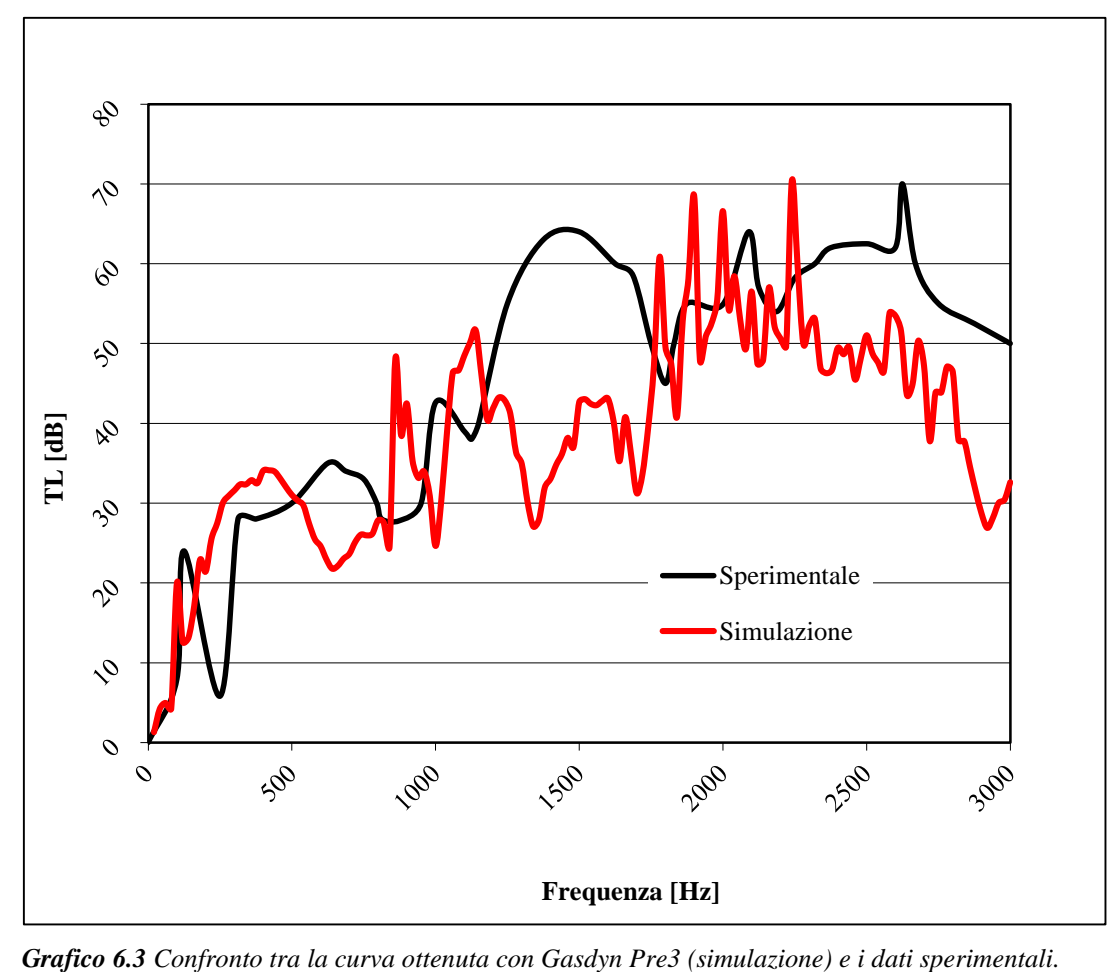

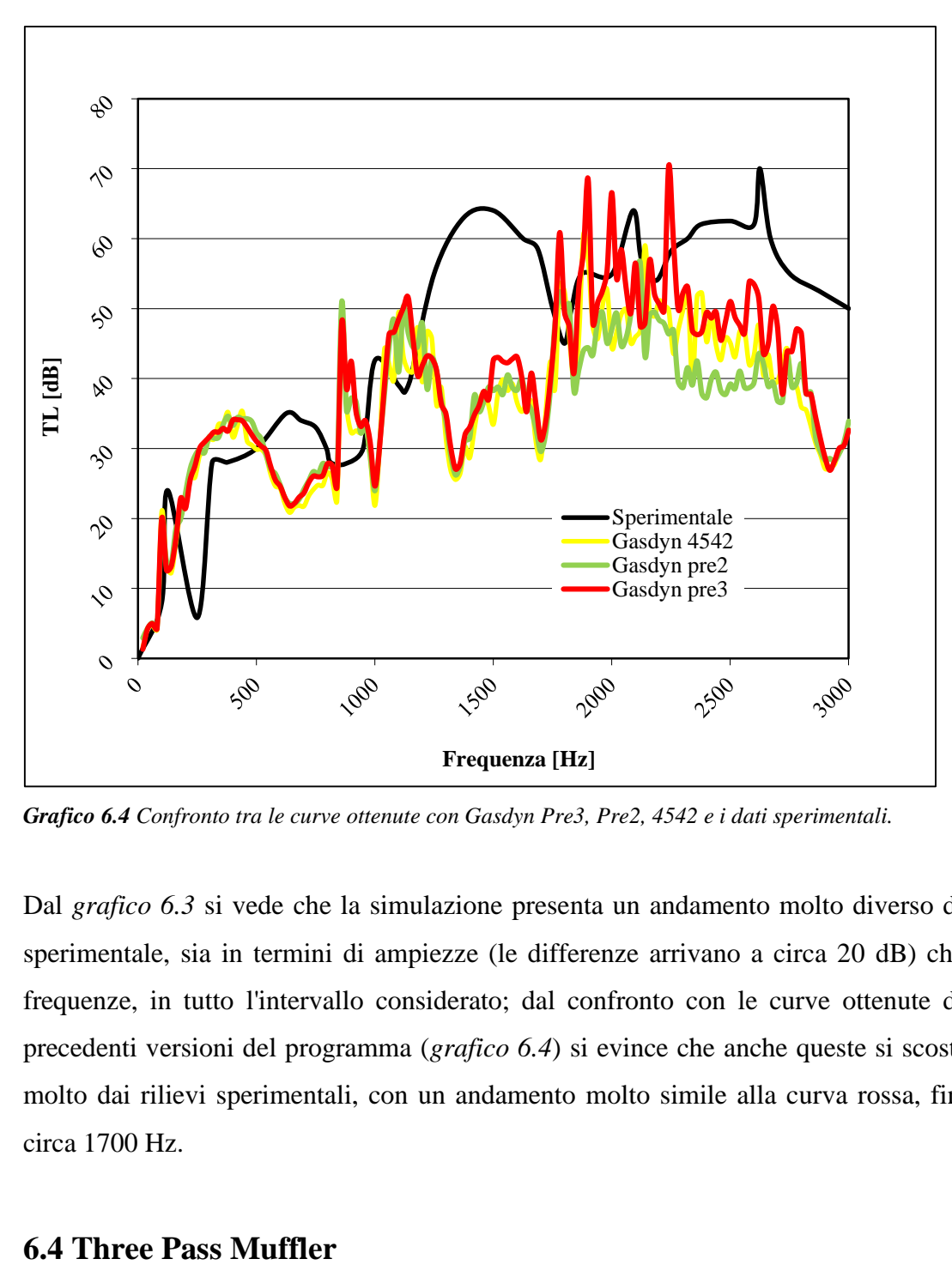

*Grafico 6.4 Confronto tra le curve ottenute con Gasdyn Pre3, Pre2, 4542 e i dati sperimentali.*

Dal *grafico 6.3* si vede che la simulazione presenta un andamento molto diverso dalla sperimentale, sia in termini di ampiezze (le differenze arrivano a circa 20 dB) che di frequenze, in tutto l'intervallo considerato; dal confronto con le curve ottenute dalle precedenti versioni del programma (*grafico 6.4*) si evince che anche queste si scostano molto dai rilievi sperimentali, con un andamento molto simile alla curva rossa, fino a circa 1700 Hz.

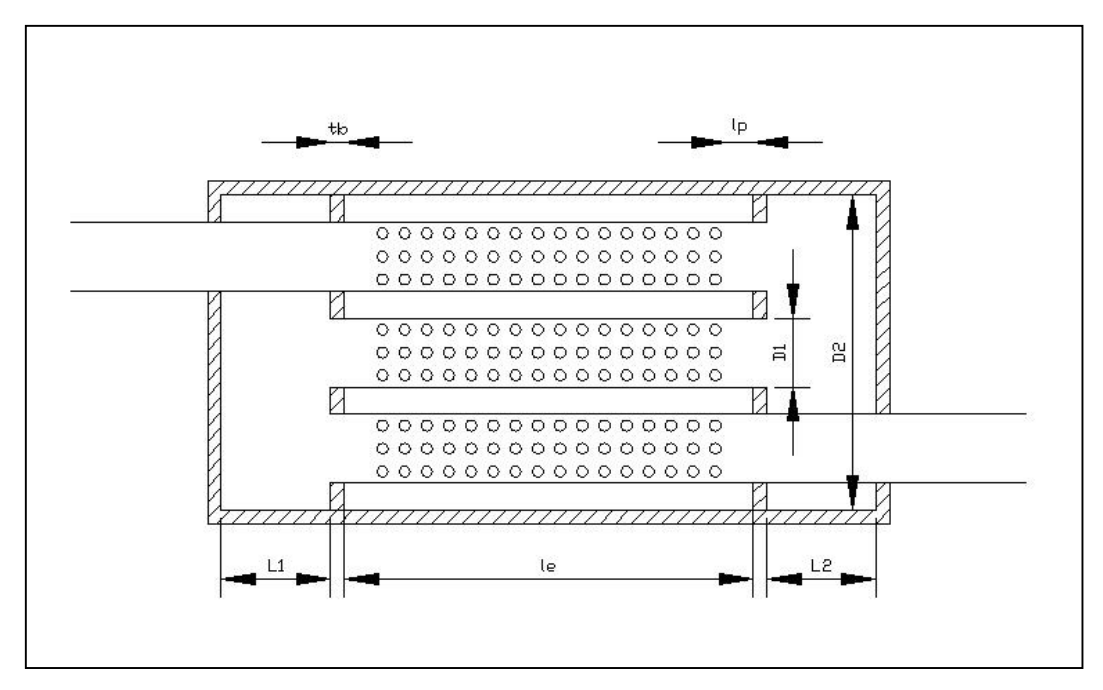

*Figura 6.8 Three Pass Muffler.*

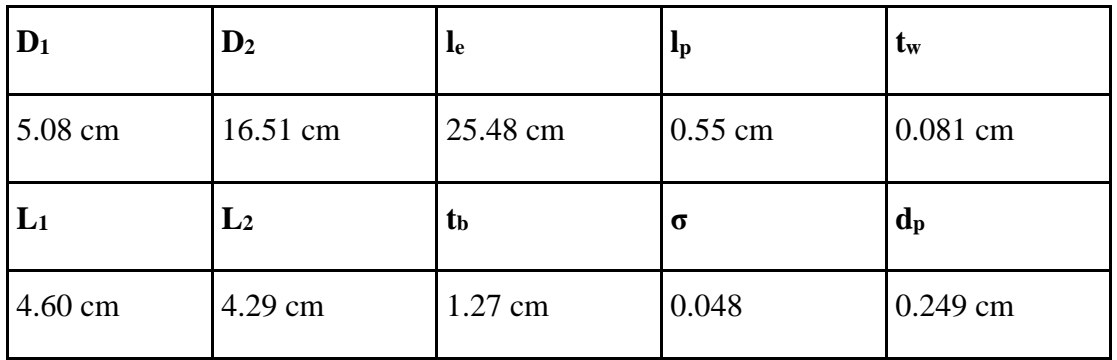

*Tabella 6.1 Caratteristiche geometriche Three Pass Muffler.*

Il silenziatore (*figura 6.8*) è dotato di tre tubi forati comunicanti con la medesima camera di espansione, di diametro oltre 3 volte quello dei tubi; i principi utilizzati per attenuare il rumore sono il reattivo e il dissipativo, dovuto al flusso attraverso i fori, la porosità è del 4.8%; per le altre caratteristiche geometriche si rimanda a *tabella 6.1*.

### *Caratteristiche della simulazione.*

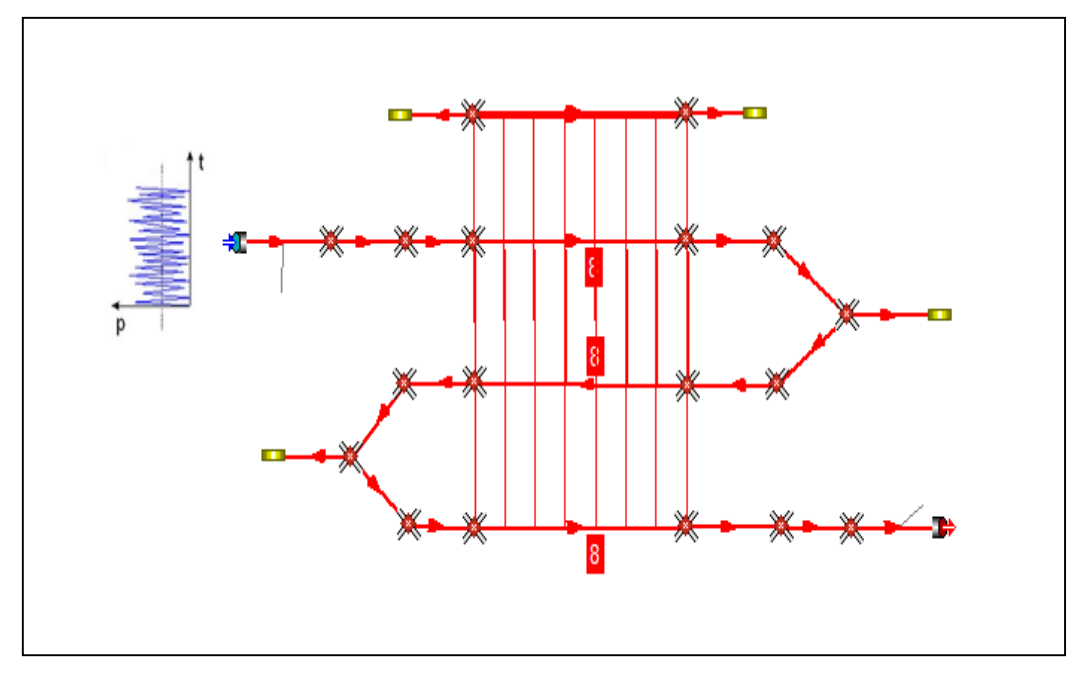

*Figura 6.9 Three Pass Muffler in Gasdyn Pre3.*

Il modello in Gasdyn è stato reso con 22 condotti, collegati tramite giunzioni senza perdite di pressione; i 4 condotti dotati di estremità chiusa (coefficiente di riflessione pari a 1) sono stati considerati colli di risonatori. Lo spessore dei condotti pari a 0.81 mm, il coefficiente di attrito 0.005 per tutti i tubi. Si hanno tre forati, che comunicano con la stessa camera e sono dotati delle stesse caratteristiche: 8 corone da 48 fori ciascuna, il diametro del foro è pari a 2.49 mm e la lunghezza dei condottini con cui si sono modellati i fori è stata posta uguale a 3.3 mm. Il modello di efflusso utilizzato è stato a pressione costante, il coefficiente correttivo di lunghezza fori pari a 1, il coefficiente di efflusso pari a 1.

La simulazione è stata effettuata con un'eccitazione di tipo White Noise:

- 2 periodi di oscillazione;
- 1 periodo di calcolo;
- ampiezza di perturbazione pari a 0,0005 bar;
- condizioni iniziali pari a 1 bar e 293 K;
- posizione della sorgente di eccitazione impostata su "Cross Section" (flusso medio nullo);
- $\bullet$  intervallo di frequenze d'eccitazione 20 ÷ 1200 Hz con passo di 20 Hz;
- dimensione della mesh pari a 3 mm;
- terminale anecoico (TL).

Di seguito i grafici ottenuti: "Simulazione" indica la curva ottenuta con *Gasdyn Pre3*.

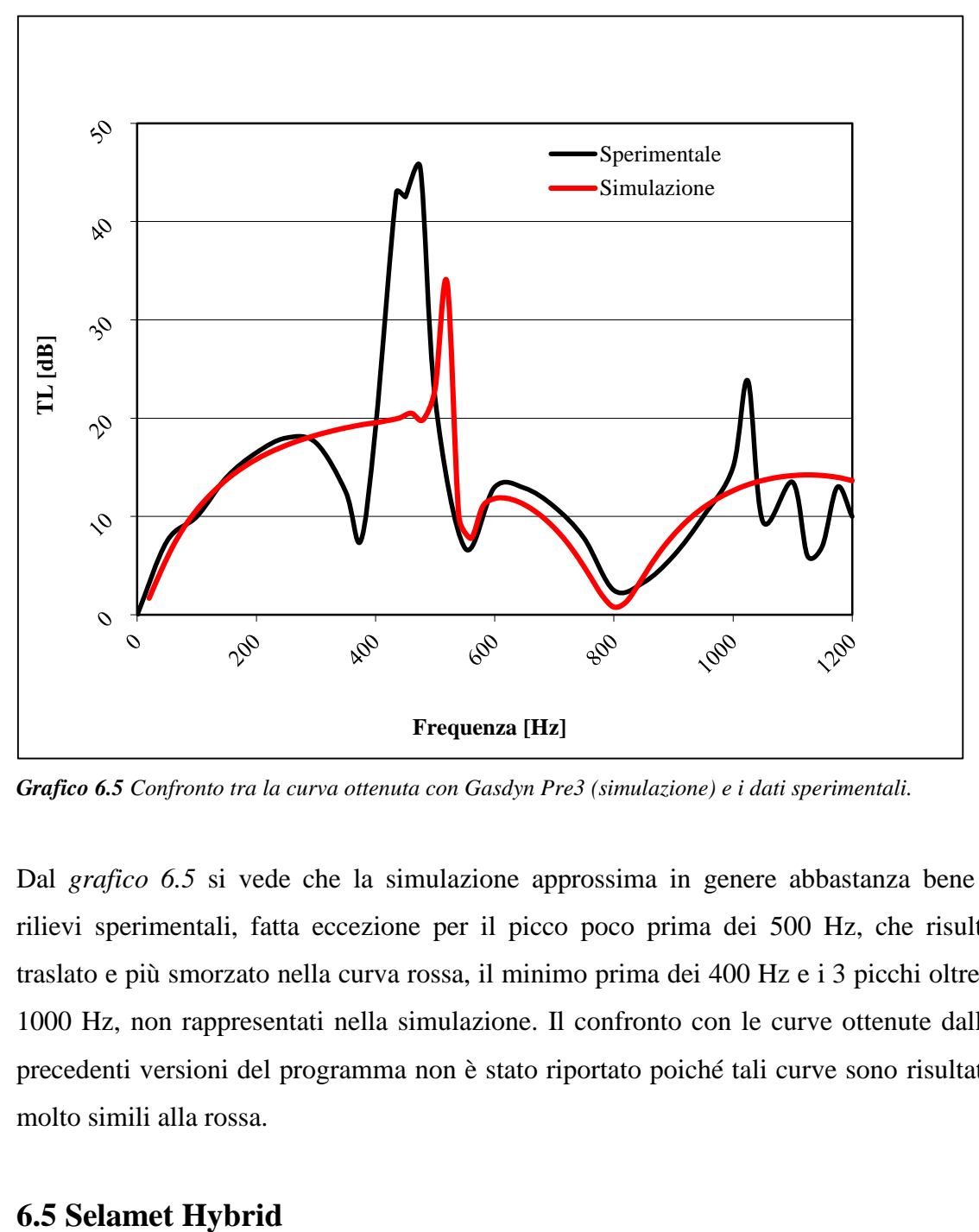

*Grafico 6.5 Confronto tra la curva ottenuta con Gasdyn Pre3 (simulazione) e i dati sperimentali.*

Dal *grafico 6.5* si vede che la simulazione approssima in genere abbastanza bene i rilievi sperimentali, fatta eccezione per il picco poco prima dei 500 Hz, che risulta traslato e più smorzato nella curva rossa, il minimo prima dei 400 Hz e i 3 picchi oltre i 1000 Hz, non rappresentati nella simulazione. Il confronto con le curve ottenute dalle precedenti versioni del programma non è stato riportato poiché tali curve sono risultate molto simili alla rossa.

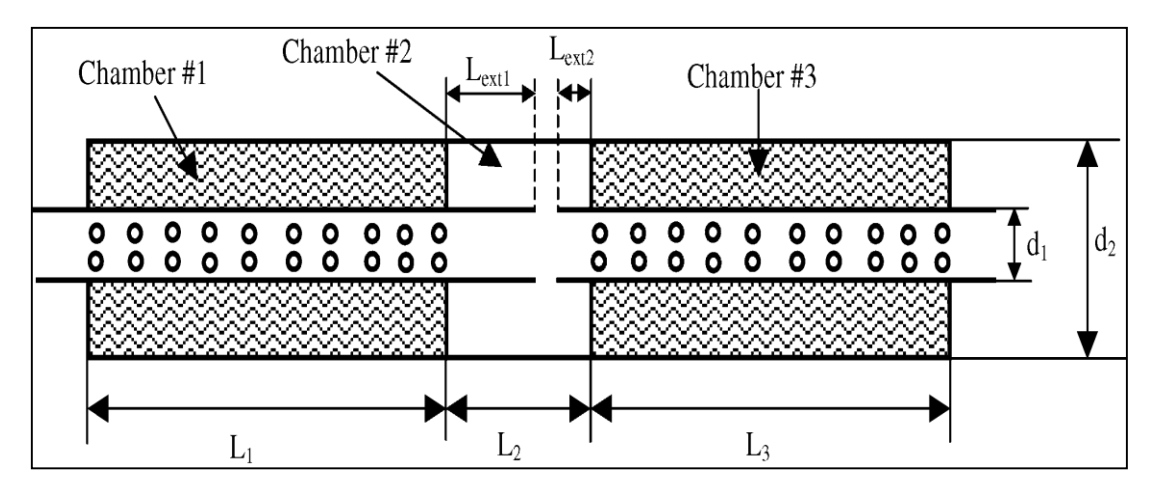

*Figura 6.10 Selamet Hybrid.*

| L1 | L2 | L <sub>3</sub>                         | Lext1 | Lext <sub>2</sub> | $\mathbf{d}1$ | d2       |
|----|----|----------------------------------------|-------|-------------------|---------------|----------|
|    |    | $257.2$ mm   100 mm   257.2 mm   65 mm |       | $30 \text{ mm}$   | 49 mm         | 164.4 mm |

*Tabella 6.2 Caratteristiche geometriche Selamet Hybrid.*

Il silenziatore in esame è dotato di due condotti principali di uguale diametro, con una camera risonante centrale, in parallelo; i due condotti sono costituiti da un tratto perforato, ciascuno comunica con una camera riempita di materiale fonoassorbente, di diametro oltre 3 volte quello dei condotti, in una configurazione simmetrica (*figura 6.10*); i dettagli geometrici in *tabella 6.2*.

## *Caratteristiche della simulazione.*

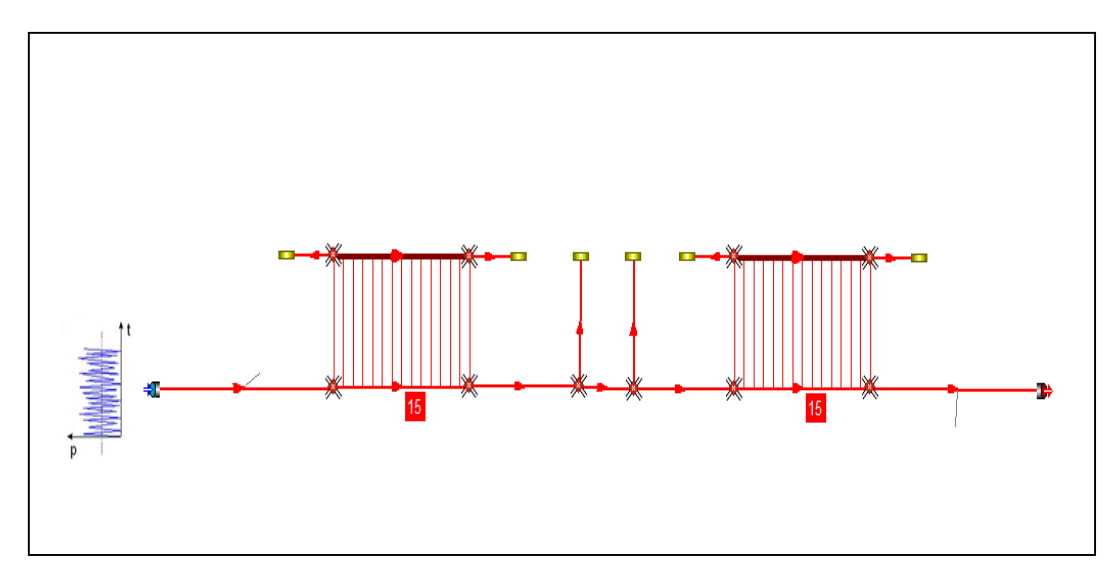

*Figura 6.11 Selamet Hybrid in Gasdyn Pre3.*

Il modello in Gasdyn è stato reso con 15 condotti, collegati tramite giunzioni senza perdite di pressione; dei 6 condotti dotati di estremità chiusa (coefficiente di riflessione pari a 1) sono stati considerati colli di risonatori solo le due colonne centrali. Lo spessore dei condotti pari a 2 mm, il coefficiente di attrito 0.005 per tutti i tubi. Si hanno due forati, con caratteristiche identiche: ci sono 15 corone da 43 fori ciascuna, il diametro del foro è pari a 2.49 mm e la lunghezza dei condottini con cui si sono modellati i fori è stata posta uguale a 2.892 mm. Il modello di efflusso utilizzato è stato a pressione costante, il coefficiente correttivo di lunghezza fori 0.8, il coefficiente di efflusso pari a 1.

Per quanto riguarda il modello di materiale fonoassorbente, uguale per entrambe le camere, si è scelta una resistività variabile, *packing density* = 200 [kg/ $m^3$ ] e i vari parametri illustrati in *figura 6.12*.

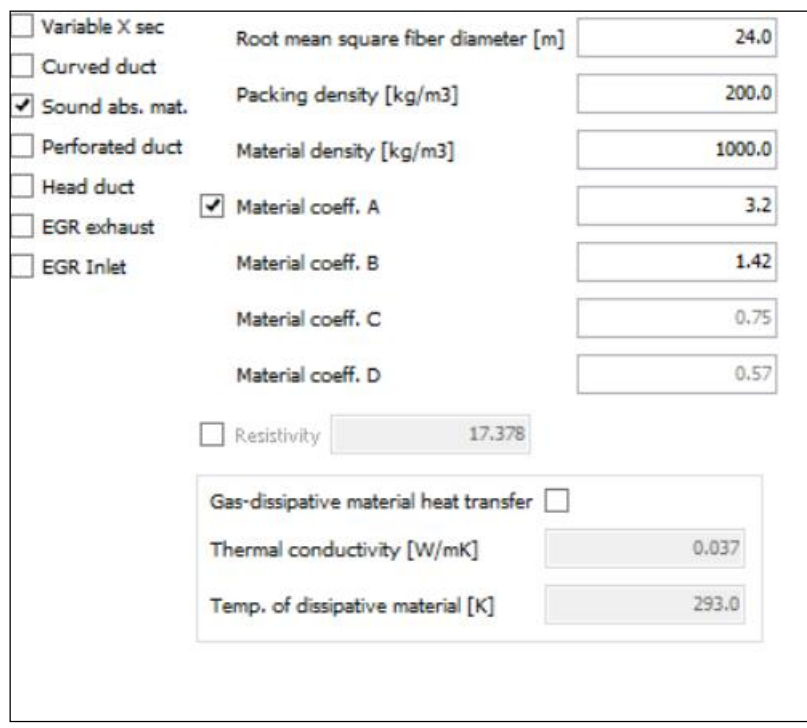

*Figura 6.12 Parametri relativi al materiale fonoassorbente per Selamet Hybrid.*

La simulazione è stata effettuata con un'eccitazione di tipo White Noise:

- 2 periodi di oscillazione;
- 1 periodo di calcolo;
- ampiezza di perturbazione pari a 0,0005 bar;
- $\bullet$  condizioni iniziali pari a 0.989 bar e 293 K;
- posizione della sorgente di eccitazione impostata su "Cross Section" (flusso medio nullo);
- $\bullet$  intervallo di frequenze d'eccitazione 20 ÷ 3000 Hz con passo di 20 Hz;
- dimensione della mesh pari a 3 mm;
- terminale anecoico (TL).

Di seguito i grafici ottenuti: "Simulazione" indica la curva ottenuta con *Gasdyn Pre3*.

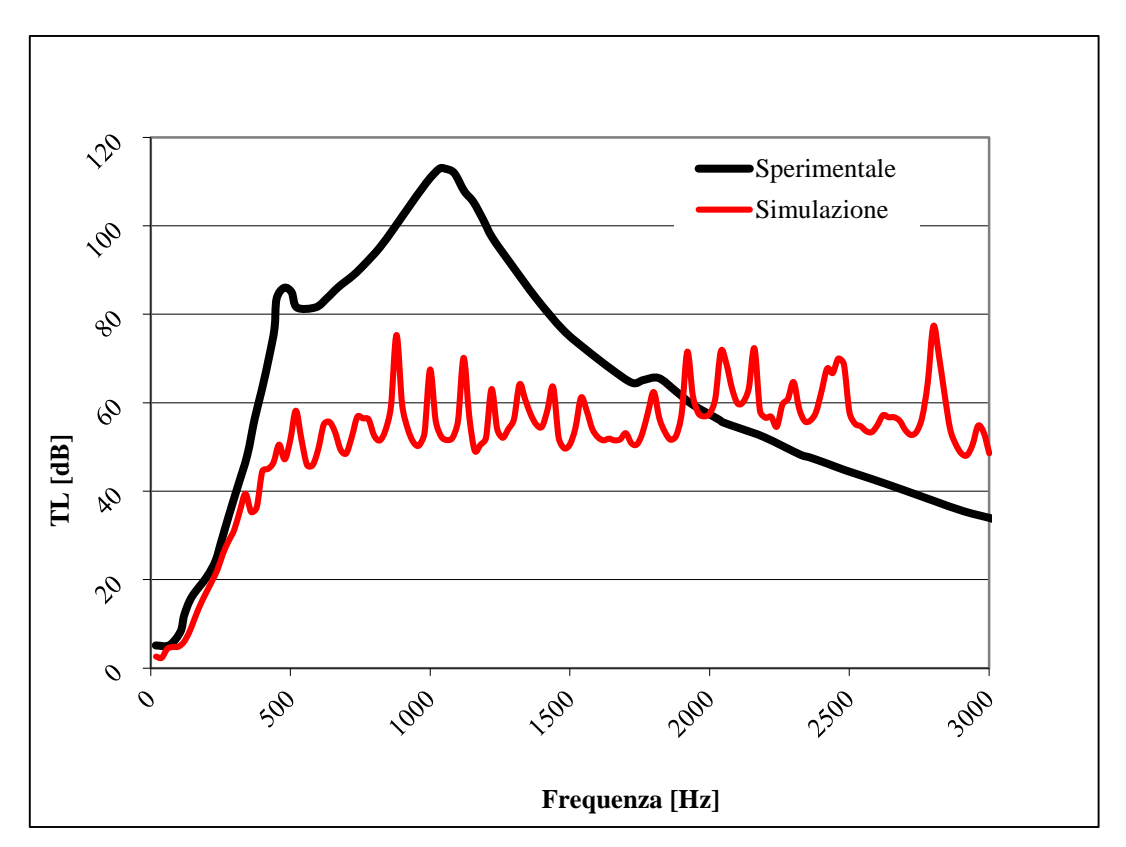

*Grafico 6.6 Confronto tra la curva ottenuta con Gasdyn Pre3 (simulazione) e i dati sperimentali.*

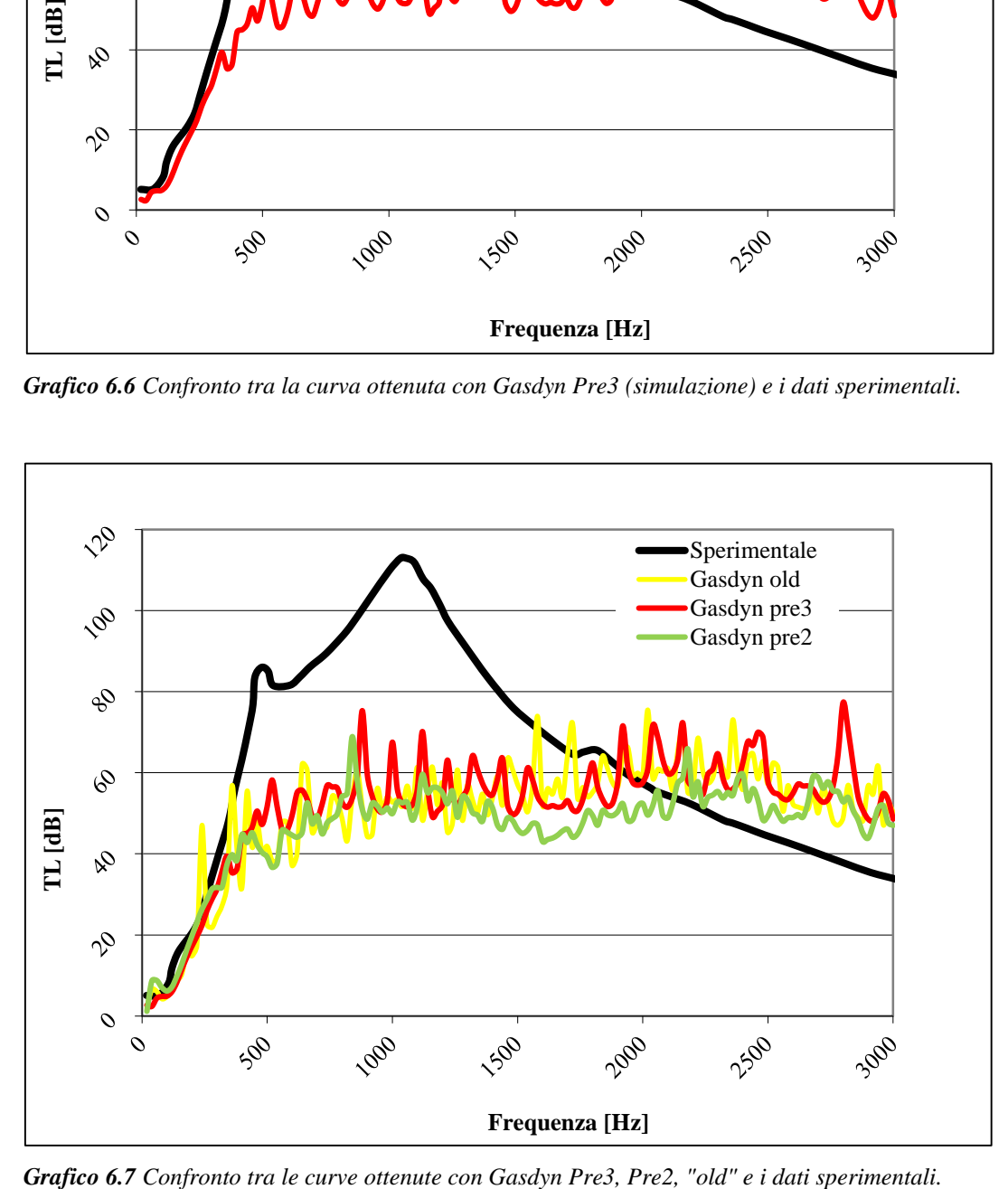

Dal *grafico 6.6* si nota che l'andamento della simulazione è molto diverso rispetto alla sperimentale: la differenza in ampiezza arriva a circa 40 dB, intorno ai 1000 Hz, il picco principale in nero non è colto correttamente dalla curva rossa e, oltre i 2000 Hz, i valori relativi alla simulazione superano anche di 40 dB la sperimentale. Le curve ottenute con le versioni precedenti del programma (*grafico 6.7*) sono simili alla rossa, nessuna di queste approssima bene i rilievi sperimentali.

# **6.6 Single Plug Muffler**

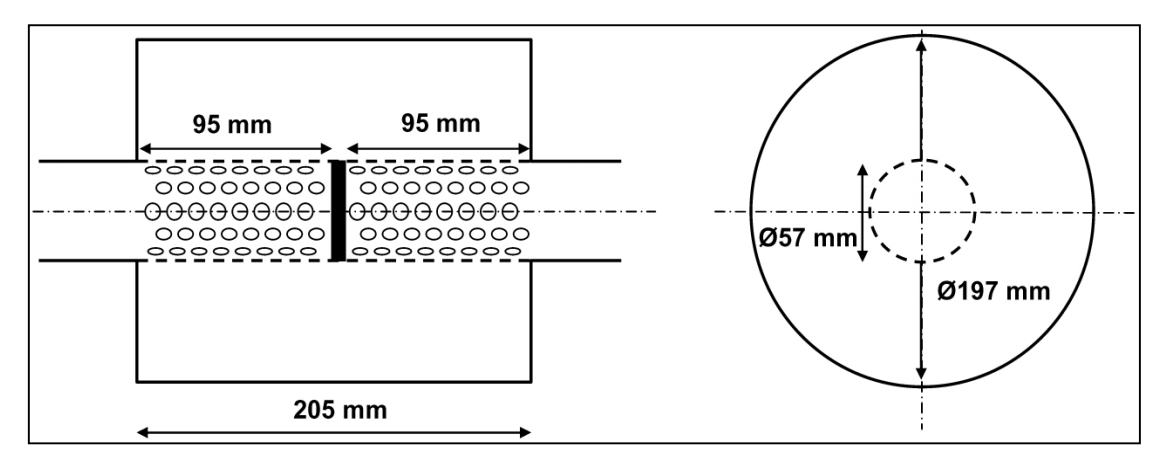

*Figura 6.13 Single Plug Muffler.*

Il silenziatore trattato ha una configurazione simmetrica: è provvisto di due tubi forati comunicanti con una camera d'espansione in parallelo, di diametro oltre 3 volte quello dei condotti, separati da un setto; il fluido è obbligato ad attraversare i fori del primo tubo, espandersi nella camera e rientrare nel secondo condotto attraverso i fori del medesimo, identico al primo e disposto simmetricamente (*figura 6.13*).

### *Caratteristiche della simulazione.*

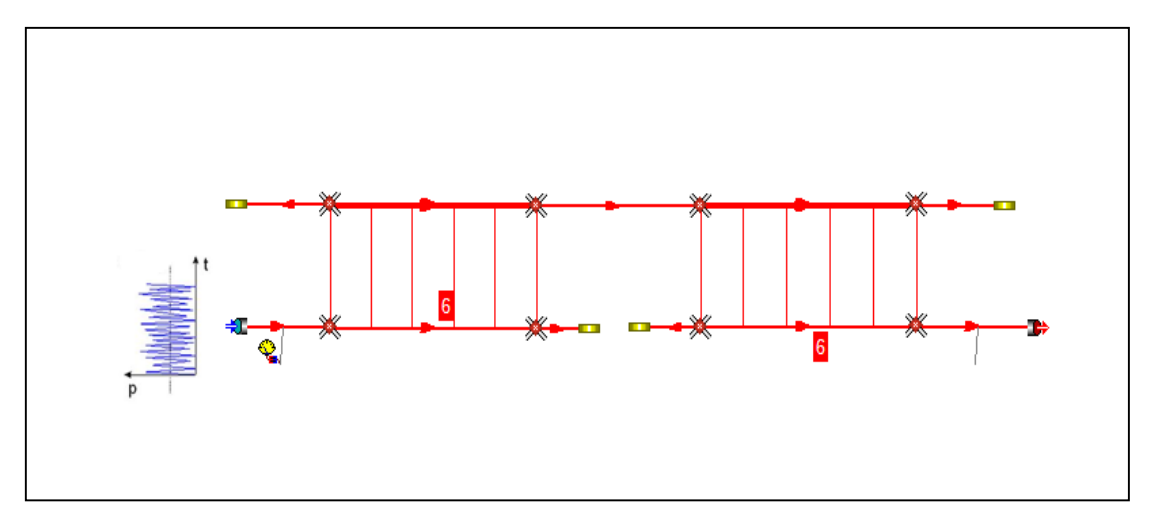

*Figura 6.14 Single Plug Muffler in Gasdyn Pre3.*

Il modello in Gasdyn (porosità 5%) è stato reso con 11 condotti, collegati tramite giunzioni senza perdite di pressione; i 4 condotti dotati di estremità chiusa (coefficiente di riflessione pari a 1) sono stati considerati colli di risonatori. Lo spessore dei condotti pari a 2 mm, il coefficiente di attrito 0.03 per tutti i tubi, nella simulazione a flusso medio nullo, 0.32 in quella per M=0.05. Si hanno due forati, che comunicano con la stessa camera e sono dotati delle stesse caratteristiche, in una configurazione simmetrica: 6 corone da 8 fori ciascuna, il diametro del foro è pari a 5 mm e la lunghezza dei condottini con cui si sono modellati i fori è stata posta uguale a 6 mm. Il modello di efflusso utilizzato è stato a pressione costante, il coefficiente correttivo di lunghezza fori pari a 0.8, il coefficiente di efflusso pari a 1.

La simulazione è stata effettuata con un'eccitazione di tipo White Noise:

- 2 periodi di oscillazione;
- 1 periodo di calcolo;
- ampiezza di perturbazione pari a 0,0005 bar;
- condizioni iniziali pari a 1 bar e 293 K;
- posizione della sorgente di eccitazione impostata su "Cross Section" (per flusso medio nullo) e su "Reservoir" (nella simulazione a M=0.05);
- $\bullet$  intervallo di frequenze d'eccitazione 20  $\div$  2000 Hz con passo di 20 Hz (rappresentazione fino a 1200 Hz nel grafico);
- dimensione della mesh pari a 5 mm;

terminale anecoico (TL).

Di seguito il grafico ottenuto, per flusso medio nullo e Mach 0.05, f indica il coefficiente di attrito utilizzato.

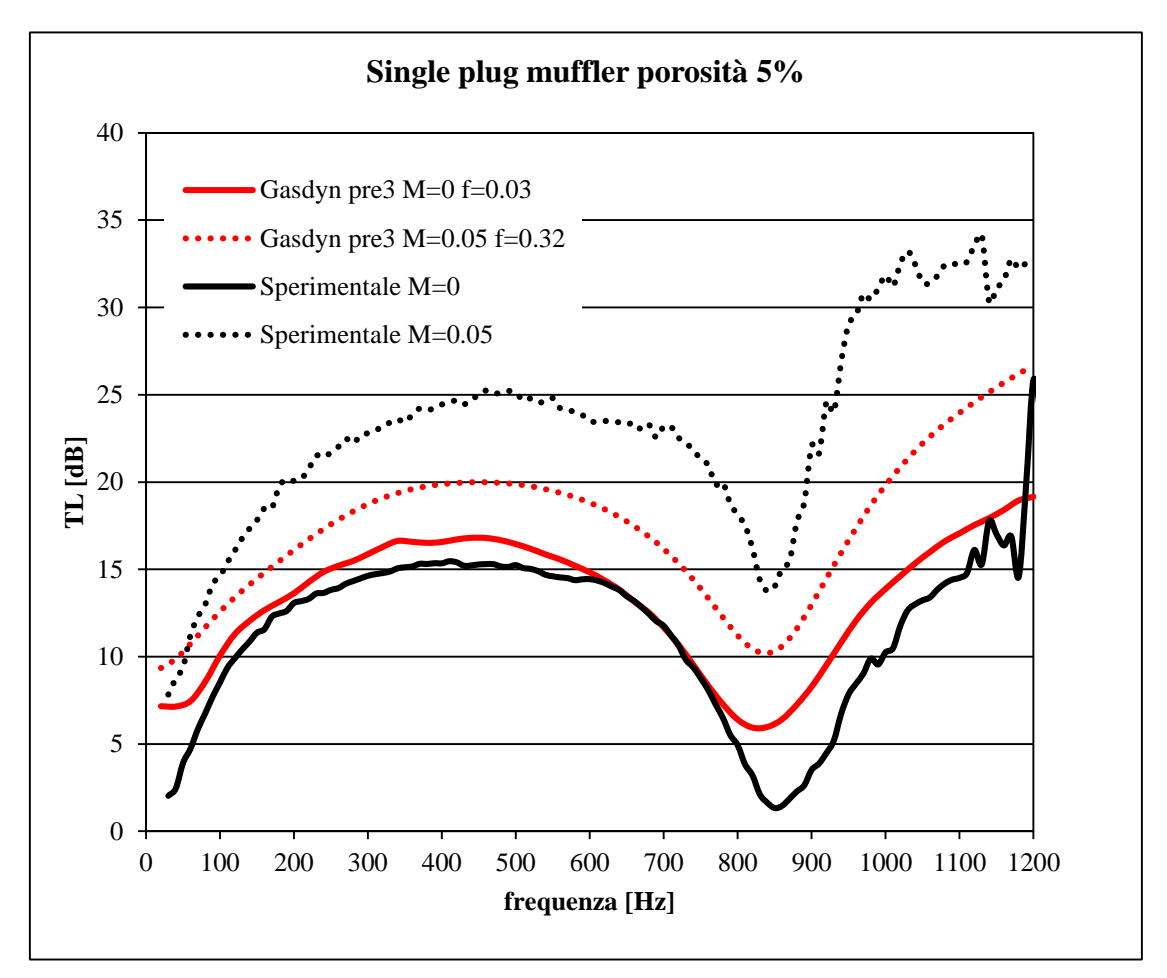

*Grafico 6.8 Confronto tra le curve ottenute con Gasdyn Pre3 e i dati sperimentali.*

Nel *grafico 6.8*, guardando le curve continue, ovvero quelle per flusso medio nullo, si può dire che la simulazione approssima abbastanza bene la sperimentale in tutto il campo di frequenze rappresentato, specialmente fino a circa 800 Hz. Oltre tale frequenza i valori di attenuazione si scostano un poco dai neri, al massimo di poco oltre i 5 dB, tuttavia l'andamento è buono: il minimo attorno agli 850 Hz è colto dalla simulazione, seppur ivi l'ampiezza sia poco superiore rispetto alla sperimentale.

Altro discorso vale per le curve a M=0.05, per cui la rossa mal rappresenta la nera, avendo scostamenti in termini di ampiezze rilevanti in tutto il dominio; nonostante anche qui sia colto il minimo attorno agli 850 Hz e l'andamento sia simile, le due curve tratteggiate presentano differenze di attenuazione fino a circa 10 dB.

# **6.7 Eccentric Plug Muffler**

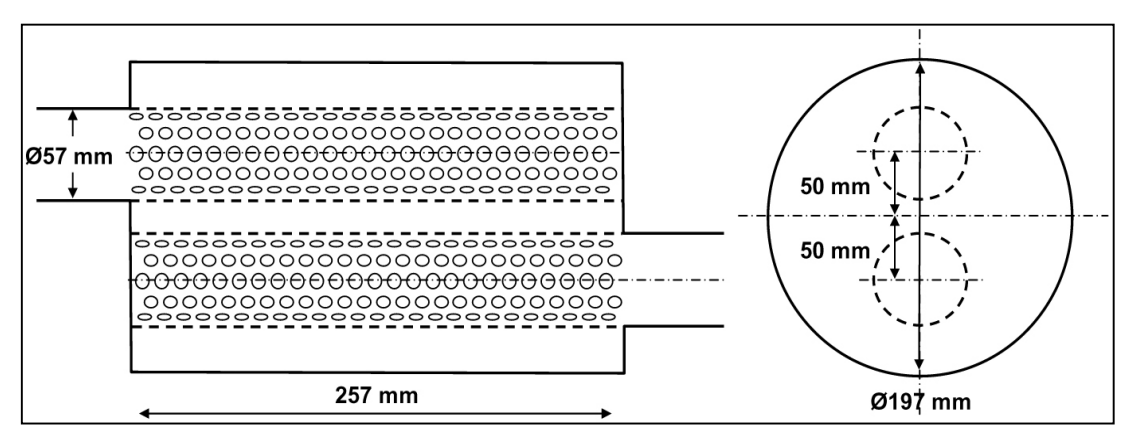

*Figura 6.15 Eccentric Plug Muffler.*

Il silenziatore in esame presenta due tubi forati, uguali geometricamente, comunicanti con la medesima camera di espansione, in parallelo, di diametro quasi 4 volte quello dei condotti; i dettagli geometrici in *figura 6.15*.

# *Caratteristiche della simulazione.*

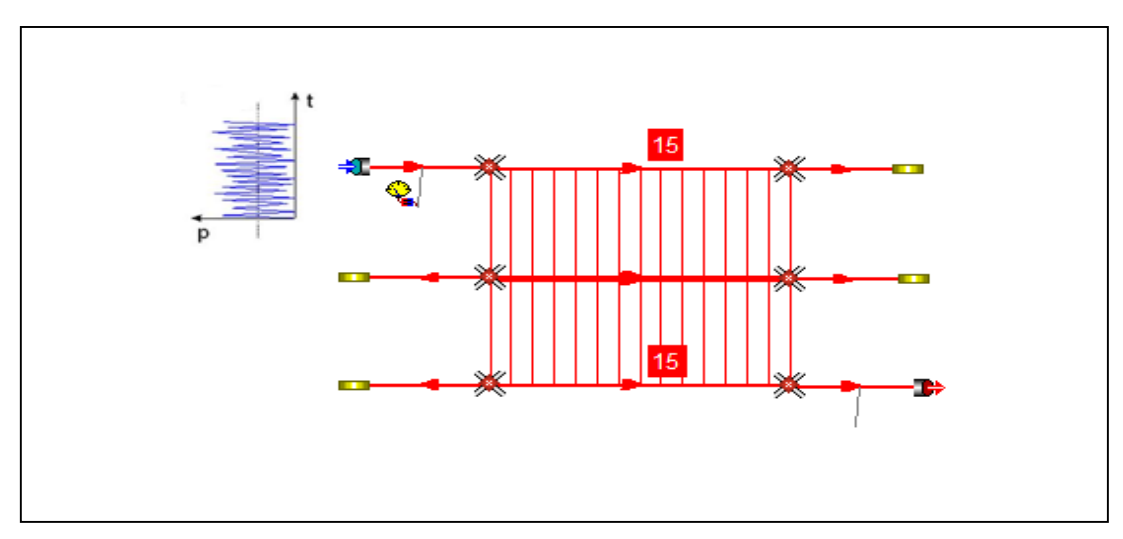

*Figura 6.16 Eccentric Plug Muffler in Gasdyn Pre3.*

Il modello in Gasdyn (porosità 5%) è stato reso con 9 condotti, collegati tramite giunzioni senza perdite di pressione; i 4 condotti dotati di estremità chiusa (coefficiente di riflessione pari a 1) sono stati considerati colli di risonatori. Lo spessore dei condotti pari a 2 mm, il coefficiente di attrito 0.03 per tutti i tubi, nella simulazione a flusso medio nullo, 0.3 in quella per M=0.1. Si hanno due forati, che comunicano con la stessa camera e sono dotati delle stesse caratteristiche: 15 corone da 8 fori ciascuna, il diametro del foro è pari a 5 mm e la lunghezza dei condottini con cui si sono modellati i fori è stata posta uguale a 6 mm. Il modello di efflusso utilizzato è stato a pressione costante, il coefficiente correttivo di lunghezza fori pari a 0.8, il coefficiente di efflusso pari a 1.

La simulazione è stata effettuata con un'eccitazione di tipo White Noise:

- 2 periodi di oscillazione;
- 1 periodo di calcolo;
- ampiezza di perturbazione pari a 0,0005 bar;
- $\bullet$  condizioni iniziali pari a 1 bar e 293 K;
- posizione della sorgente di eccitazione impostata su "Cross Section" (per flusso medio nullo) e su "Reservoir" (nella simulazione a M=0.1);
- $\bullet$  intervallo di frequenze d'eccitazione  $20 \div 2000$  Hz con passo di 20 Hz (rappresentazione fino a 1500 Hz nel grafico);
- dimensione della mesh pari a 5 mm;
- terminale anecoico (TL).

Di seguito il grafico ottenuto, per flusso medio nullo e Mach 0.1, f indica il coefficiente di attrito utilizzato.

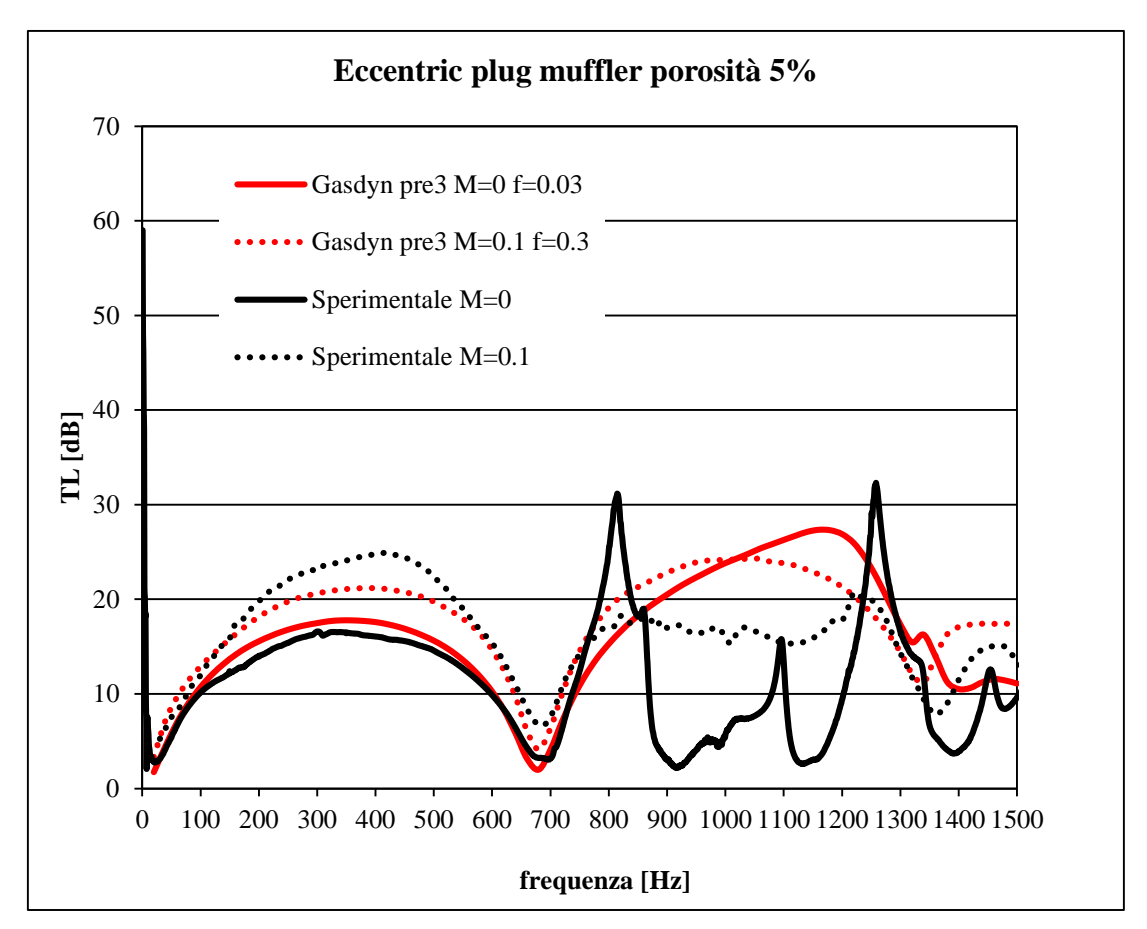

*Grafico 6.9 Confronto tra le curve ottenute con Gasdyn Pre3 e i dati sperimentali.*

Nel *grafico 6.9*, guardando le curve continue, ovvero quelle per flusso medio nullo, si può dire che la simulazione approssima molto bene la sperimentale fino a circa 750 Hz, oltre tale frequenza l'andamento delle due curve è completamente diverso.

Riferendosi invece alle tratteggiate (M=0.1), si nota che anche qui la simulazione è abbastanza affidabile fino a circa 750 Hz, dopodiché lo scostamento risulta evidente, seppur inferiore al caso precedente; oltre i 1200 Hz si ha un riavvicinamento delle due curve. Nel caso a Mach 0.1 tuttavia si può dire che la simulazione sia buona, poiché i valori di attenuazione si scostano meno di 10 dB dalla nera, almeno fino ai 1500 Hz e l'andamento risulta in genere simile alla sperimentale.

# **CONCLUSIONI**

Lo scopo del lavoro è stato quello di simulare il comportamento fluidodinamico di diverse configurazioni di silenziatori (reattivi, dissipativi, a interferenza, a geometria complessa), tramite il codice di calcolo 1D *Gasdyn Pre3*, verificando l'attendibilità dei risultati rispetto ai rilievi sperimentali e confrontando le curve ottenute con quelle relative alle versioni precedenti del software.

In linea con le aspettative teoriche, dai grafici ottenuti si può concludere che la simulazione approssima bene la curva sperimentale principalmente per le basse frequenze, in dipendenza dal diametro dei condotti; infatti il modello monodimensionale è utile a rappresentare i fenomeni ondosi finché il diametro dei tubi sia piccolo rispetto alla lunghezza d'onda $\lambda$ , inferiore a (0.2-0.4)  $\lambda$ , limite entro il quale è accettabile l'ipotesi di onde piane. Nelle configurazioni riportate le approssimazioni migliori sono state in genere fino ai 1000 Hz.

Dal confronto con le curve ottenute con le precedenti versioni del programma, si è osservato che *Gasdyn Pre3* è in grado in genere di simulare più fedelmente l'attenuazione reale dei silenziatori trattati, sia in termini di TL che TF, soprattutto per quanto riguarda la posizione di massimi e minimi e l'ampiezza dei minimi; da ciò si evince che la rappresentazione di diverse condizioni al contorno e lunghezze correttive è stata migliorata negli anni.

Nei silenziatori che utilizzano materiale fonoassorbente talvolta l'andamento della simulazione si è scostata considerevolmente rispetto ai rilievi sperimentali (nonostante le differenze di ampiezze siano state relativamente piccole), anche alle basse frequenze, ciò suggerisce in futuro un possibile miglioramento delle condizioni che simulano il comportamento del materiale stesso.

Nei silenziatori a geometria complessa (dotati di più tubi forati e/o più colonne risonanti, con eventuale materiale fonoassorbente e diramazioni rispetto al condotto principale), anche entro il KHz si hanno avuto spesso scostamenti importanti rispetto alla sperimentale, sia in termini sia di andamenti che di ampiezze: ciò suggerisce l'impiego di codici di calcolo 3D per ottenere, in questi casi, curve più attendibili.

Nonostante i limiti riportati, generalmente *Gasdyn Pre3* si è rivelato un buon software per la modellazione fluidodinamica dei silenziatori considerati, è stato in grado di fornire risultati abbastanza accurati in tempi brevi.

# **BIBLIOGRAFIA**

- 1) G. Ferrari, *Motori a combustione interna*, Edizioni il Capitello, Torino, 2008.
- 2) R.S. Benson, *The thermodynamics and gasdynamics of internal combustion engines - Vol.1*, Clarendon Press, Oxford, 1982.
- 3) E.M. Mazza, *Tecniche di modellazione per un motore a combustione interna Diesel turbo sovralimentato*, Tesi Politecnico di Milano, 2010.
- 4) A. ONORATI, *A white noise approach for rapid gas dynamic modelling of IC engine silencers.* IMechE, 1996.
- 5) A. ONORATI, *Nonlinear fluid dynamic modelling of reactive silencers involving extended inlet/outlet and perforated ducts*, Institute of Noise Control Engineering, 1997.
- 6) A. ONORATI, *Prediction of the acoustical performances of muffling pipe systems by the method of characteristics* J. Sound Vib., 1994.
- 7) D.E. Winterbone, R.J. Pearson, *Design techniques for engine manifolds - Wave action methods for IC engines*, Professional Engineering Publishing, London and Bury St Edmunds UK, 1999.
- 8) G. Montenegro, A. Della Torre, A. Onorati, R. Fairbrother, A. Dolinar, *Development and Application of 3D Generic Cells to the Acoustic Modelling of Exhaust Systems***,** SAE International**,** 2011.
- 9) A. Francia, D. Monticelli, *Modellazione fluidodinamica 1d dei silenziatori reattivi e dissipativi per motori a combustione interna*, Tesi Politecnico di Milano, 2004.
- 10) G. Ferrari, A. Onorati*, Modellazione fluidodinamica non-lineare di silenziatori ad elementi perforati e con materiale fonoassorbente***,** Dipartimento di Energetica - Politecnico di Milano, 1996.
- *11) Files .mdb presenti nell'archivio del Politecnico di Milano, riguardanti le configurazioni di silenziatori simulate negli anni precedenti col software Gasdyn.*
- 12) *GASDYNPRE user manual*, Politecnico di Milano.

## **ELENCO FIGURE**

*1.1 Livello di pressione sonora e frequenza di rumori emessi da sorgenti note. Sono mostrate inoltre linee ad uguale sensazione sonora (in phon), dalla soglia di udibilità a quella del dolore. 15*

*1.2 Correzioni previste dalle scale di ponderazione in funzione della frequenza. 15*

*1.3 Onde acustiche emesse dal terminale e dalle pareti non perfettamente rigide del silenziatore. 16*

*1.4 Spettro del livello di pressione sonora rilevato a 1 metro dallo scarico di un monocilindrico a 4 tempi, a pieno carico. 17*

*1.5 Esempi di silenziatori dissipativi e reattivi. 19*

*1.6 Insertion Loss IL, Transmission Loss TL,TF. 21*

*2.1 Interfaccia del software Gasdyn Pre3. 24*

*2.2 Volume di controllo del fluido. 26*

*2.3 Metodo di Lax-Wendroff a due passi nel piano (x,t). 35*

*2.4 Interpretazione grafica del significato di linea caratteristica. 39*

*2.5 Efflusso attraverso l'estremità del condotto parzialmente aperto in atmosfera. Si ritiene che la pressione statica nella vena contratta sia uguale a quella atmosferica e che il processo si possa assimilare a un'espansione isoentropica dalla pressione del condotto p alla pressione della sezione contratta p<sup>r</sup> . 46*

*2.6 Lunghezze correttive adottate rispettivamente per terminale, brusca variazione di sezione e collo di un risonatore. 48*

*3.1 Tipica curva di attenuazione (TL) di una camera di espansione in serie. L'attenuazione si annulla in corrispondenza delle frequenze multiple dispari di a/2L. 52*

*3.2 Risonatore di Helmholtz. 53*

*3.3 Curva di attenuazione teorica di un risonatore in parallelo, in funzione del rapporto f/f0. In corrispondenza della frequenza di risonanza l'attenuazione diventa infinita. Le curve differiscono per il*  parametro  $\sqrt{KV_{s}}$  /  $2S_{c}$ , funzione delle dimensioni geometriche del risonatore. 53

*3.4 E130. 54*

*3.5 E130 disegnato con Gasdyn Pre3. 55*

*3.6 H60. 57*

*3.7 H60 disegnato con Gasdyn Pre3. 58*

*3.8 Tubo di Herschel-Quincke. 60*

*3.9 Tubo di Herschel-Quincke disegnato con Gasdyn Pre3. 61*

*4.1 Esempio di silenziatore ad elementi perforati. 67 4.2 Interfaccia di Gasdyn Pre3 per la modellazione di un condotto forato. 69 4.3 Forati 1, 2, 3, 4. 70*

*4.4 Forato 1 in gasdyn Pre3. 71*

- *4.5 Forato 2 in gasdyn Pre3. 74*
- *4.6 Forato 3 in gasdyn Pre3. 76*
- *4.7 Forato 4 in gasdyn Pre3. 78*
- *4.8 Perforato Morel 12b. 80*
- *4.9 Perforato Morel 12b in Gasdyn Pre3. 81*
- *5.1 Andamento della resistività offerta al flusso in funzione della densità e del tipo di materiale. Grafico a sinistra: 1 ISOVER glass fiber "hyperfine"; 2 cotton; 3 polyuretane foam; 4 KLIMALIT, mineral wool; 5 fiberglass, not weaveable; 6 fiberglass ,textile fiber; 7 aluminium wool.*
- *Grafico a destra: 1 Kaoline wool; 2 glass fiber "superfine"; 3 ISOVER glass fiber; 4 ISOVER basalt wool;5 basalt wool; 6 SILLAN mineral wool; 7 glass fiber, thick. 87*
- *5.2 Interfaccia di Gasdyn Pre3 per l'inserimento dei parametri relativi al materiale fonoassorbente. 87*
- *5.3 Dissipativo B. 88*
- *5.4 Dissipativo B in Gasdyn Pre3. 89*
- *5.5 Parametri relativi al materiale fonoassorbente per Dissipativo B. 90*
- *5.6 Dissipativo C. 94*
- *5.7 Dissipativo C in Gasdyn Pre3. 94*
- *5.8 Parametri relativi al materiale fonoassorbente per Dissipativo C. 95*
- *5.9 Dissipativo D. 97*
- *5.10 Dissipativo D in Gasdyn Pre3. 97*
- *5.11 Parametri relativi al materiale fonoassorbente per Dissipativo D. 98*
- *5.12 Silenziatore Fairbrother. 101*
- *5.13 Silenziatore Fairbrother in Gasdyn Pre3. 101*
- *5.14 Parametri relativi al materiale fonoassorbente per Fairbrother. 102*
- *6.1 Bozza del silenziatore Abom, con misure in mm. 106*
- *6.2 Bozza in 3D del silenziatore Abom. 106*
- *6.3 Abom A in Gasdyn Pre3. 107*
- *6.4 Abom B in Gasdyn Pre3. 107*
- *6.5 Hybrid Silencer Filling, le misure in mm. 111*
- *6.6 Hybrid Silencer Filling in Gasdyn Pre3. 111*
- *6.7 Parametri relativi al materiale fonoassorbente per Hybrid Silencer Filling. 112*
- *6.8 Three Pass Muffler. 115*
- *6.9 Three Pass Muffler in Gasdyn Pre3. 116*
- *6.10 Selamet Hybrid. 118*
- *6.11 Selamet Hybrid in Gasdyn Pre3. 119*
- *6.12 Parametri relativi al materiale fonoassorbente per Selamet Hybrid. 120*
- *6.13 Single Plug Muffler. 122*

*6.14 Single Plug Muffler in Gasdyn Pre3. 123 6.15 Eccentric Plug Muffler. 125 6.16 Eccentric Plug Muffler in Gasdyn Pre3. 125*

# **ELENCO TABELLE**

*3.1 Tubo di Herschel-Quincke. Diametri, lunghezze e lunghezze correttive dei principali condotti nelle 3 configurazioni. 60*

- *4.1 Caratteristiche geometriche relative ai 4 forati. 70*
- *4.2 Caratteristiche geometriche relative a Perforato Morel 12b. 80*
- *4.3 Caratteristiche della simulazione Perforato Morel 12b. 81*

*5.1 Coefficienti empirici a, b, c, d, funzione del materiale fonoassorbente. 86*

*6.1 Caratteristiche geometriche Three Pass Muffler. 115 6.2 Caratteristiche geometriche Selamet Hybrid. 118*

# **ELENCO GRAFICI**

*3.1 E130. Confronto tra la curva ottenuta con Gasdyn Pre3 (simulazione) e i dati sperimentali. 56*

*3.2 E130. Confronto tra le curve ottenute con Gasdyn Pre3, Pre2, 4542 e i dati sperimentali. 56*

*3.3 H60. Confronto tra la curva ottenuta con Gasdyn Pre3 (simulazione) e i dati sperimentali. 59*

*3.4 H60. Confronto tra le curve ottenute con Gasdyn Pre3, Pre2, 4542 e i dati sperimentali. 59*

*3.5 Tubo di Herschel-Quincke, configurazione 1. Confronto tra la curva ottenuta con Gasdyn Pre3 (simulazione) e i dati sperimentali. 62*

*3.6 Tubo di Herschel-Quincke, configurazione 2. Confronto tra la curva ottenuta con Gasdyn Pre3 (simulazione) e i dati sperimentali. 63*

*3.7 Tubo di Herschel-Quincke, configurazione 3. Confronto tra la curva ottenuta con Gasdyn Pre3 (simulazione) e i dati sperimentali. 64*

*3.8 Tubo di Herschel-Quincke, configurazione 3. Confronto tra le curve ottenute con Gasdyn Pre3, Pre2,"old" e i dati sperimentali. 64*

*4.1 Forato 1. Confronto tra la curva ottenuta con Gasdyn Pre3 (simulazione) e i dati sperimentali. 72*

*4.2 Forato 1. Confronto tra le curve ottenute con Gasdyn Pre3, Pre2, 4542 e i dati sperimentali. 73*

*4.3 Forato 2. Confronto tra la curva ottenuta con Gasdyn Pre3 (simulazione) e i dati sperimentali. 75*

*4.4 Forato 2. Confronto tra le curve ottenute con Gasdyn Pre3, Pre2, 4542 e i dati sperimentali. 75*

*4.5 Forato 3. Confronto tra la curva ottenuta con Gasdyn Pre3 (simulazione) e i dati sperimentali. 77*

*4.6 Forato 4. Confronto tra la curva ottenuta con Gasdyn Pre3 (simulazione) e i dati sperimentali. 79*

*4.7 Forato 4. Confronto tra le curve ottenute con Gasdyn Pre3, Pre2, 4542 e i dati sperimentali. 79*

*4.8 Perforato Morel 12b. Confronto tra la curva ottenuta con Gasdyn Pre3 (simulazione) e i dati sperimentali. 82*

*4.9 Perforato Morel 12b. Confronto tra le curve ottenute con Gasdyn Pre3, Pre2,"old" e i dati sperimentali. 83*

*5.1 Dissipativo B, PD 20. Confronto tra la curva ottenuta con Gasdyn Pre3 (simulazione) e i dati sperimentali. 91*

*5.2 Dissipativo B, PD 20. Confronto tra le curve ottenute con Gasdyn Pre3, Pre2, 4542 e i dati sperimentali. 91*

*5.3 Dissipativo B, PD 60. Confronto tra la curva ottenuta con Gasdyn Pre3 (simulazione) e i dati sperimentali. 92*

*5.4 Dissipativo B, PD 60. Confronto tra le curve ottenute con Gasdyn Pre3, Pre2, 4542 e i dati sperimentali. 93*

*5.5 Dissipativo C. Confronto tra la curva ottenuta con Gasdyn Pre3 (simulazione) e i dati sperimentali. 96*

*5.6 Dissipativo D. Confronto tra la curva ottenuta con Gasdyn Pre3 (simulazione) e i dati sperimentali. 99*

*5.7 Dissipativo D. Confronto tra le curve ottenute con Gasdyn Pre3, Pre2, 4542 e i dati sperimentali. 100*

*5.8 Silenziatore Fairbrother. Confronto tra la curva ottenuta con Gasdyn Pre3 e i dati sperimentali (in nero). 103*

*5.9 Silenziatore Fairbrother. Confronto tra le curve ottenute con Gasdyn Pre3, Pre2, 4542 e i dati sperimentali (in nero). 104*

*6.1 Abom A. Confronto tra la curva ottenuta con Gasdyn Pre3 (simulazione) e i dati sperimentali. 109*

*6.2 Abom B. Confronto tra la curva ottenuta con Gasdyn Pre3 (simulazione) e i dati sperimentali. 110*

*6.3 Hybrid Silencer Filling. Confronto tra la curva ottenuta con Gasdyn Pre3 (simulazione) e i dati sperimentali. 113*

*6.4 Hybrid Silencer Filling. Confronto tra le curve ottenute con Gasdyn Pre3, Pre2, 4542 e i dati sperimentali. 114*

*6.5 Three Pass Muffler. Confronto tra la curva ottenuta con Gasdyn Pre3 (simulazione) e i dati sperimentali. 117*

*6.6 Selamet Hybrid. Confronto tra la curva ottenuta con Gasdyn Pre3 (simulazione) e i dati sperimentali. 121*

*6.7 Selamet Hybrid. Confronto tra le curve ottenute con Gasdyn Pre3, Pre2, "old" e i dati sperimentali. 121*

*6.8 Single Plug Muffler. Confronto tra le curve ottenute con Gasdyn Pre3 e i dati sperimentali. 124*

*6.9 Eccentric Plug Muffler. Confronto tra le curve ottenute con Gasdyn Pre3 e i dati sperimentali. 127*